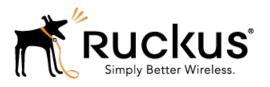

# Ruckus Wireless™ SmartCell Gateway 200, Virtual SmartZone High-Scale and SmartZone 300

AAA (RADIUS) Interface Reference Guide for SmartZone 3.5

Part Number: 800-71285-001 Rev A Published: 30 March 2017

# **Contents**

| Co | opyright Notice and Proprietary Information            | 4   |
|----|--------------------------------------------------------|-----|
| Ab | oout this Guide                                        | 5   |
|    | Document Conventions                                   | 5   |
|    | Terminology                                            | 6   |
|    | Related Documentation                                  | 7   |
|    | Online Training Resources                              | 7   |
|    | Documentation Feedback                                 | 7   |
|    | References                                             | 8   |
|    |                                                        |     |
| 1  | EAP Full Authentication Overview                       |     |
|    | EAP Full Authentication                                | 9   |
|    | RADIUS Access Request [ID]                             | 10  |
|    | RADIUS Access Challenge [EAP Request (SIM Start)]      | 22  |
|    | RADIUS Access Request [EAP Response (NONCE_MT)         | 25  |
|    | RADIUS Access Challenge [EAP Request (RAND, MAC)       | 36  |
|    | RADIUS Access Request [EAP Response (SRES)]            | 39  |
|    | RADIUS Access Accept [EAP Success (MSK)]               | 44  |
|    | EAP - Full Authentication – 3GPP Solution              | 55  |
|    | RADIUS Access Request [ID]                             | 56  |
|    | RADIUS Access Challenge [EAP Request (SIM Start)]      | 65  |
|    | RADIUS Access Request [EAP Response (NONCE_MT)         | 69  |
|    | RADIUS Access Challenge [EAP Request (RAND, MAC)]      | 78  |
|    | RADIUS Access Request [EAP Response (SRES)]            | 80  |
|    | RADIUS Access Accept [EAP Success (MSK)]               | 86  |
|    | Authorization Access Request                           | 95  |
|    | Authorization Access Accept                            | 97  |
|    | RADIUS Access Reject                                   | 101 |
|    |                                                        |     |
| 2  | Hotspot (WISPr) Authentication and Accounting Overview |     |
|    | Hotspot (WISPr) Authentication Request                 | 104 |
|    | Hotspot (WISPr) Authentication Response                | 116 |
|    | Hotspot (WISPr) Accounting Request [Start]             | 120 |
|    | Hotspot (WISPr) Accounting Request [Stop/Interim]      | 131 |
|    | Hotspot (WISPr) Accounting Response                    | 143 |
|    |                                                        |     |

|   | SIM Based Authentication - Access Request                              | 145   |
|---|------------------------------------------------------------------------|-------|
|   | R2 Device Authentication                                               | 146   |
|   | Access Request                                                         | 148   |
|   | Access Response                                                        | 149   |
|   | Hotspot 2.0 VSAs                                                       | 150   |
|   |                                                                        |       |
| 4 | Accounting - Controller Initiated Accounting Messages                  | (TTG  |
|   | Sessions)                                                              |       |
|   | RADIUS Accounting Request [Start]                                      | 153   |
|   | RADIUS Accounting Request [Stop/Interim Update]                        | 173   |
|   | RADIUS Accounting Response                                             | 188   |
|   | AP Initiated Accounting Messages (PDG/LBO Sessions)                    | 189   |
|   | Accounting Start Messages                                              | 190   |
|   | Accounting Interim Update and Stop Messages                            | 200   |
|   | Accounting On Messages                                                 | 211   |
|   | Accounting Off Messages                                                | 215   |
| 5 | Dynamic Authorization and List of Vendor Specific Attributes Server    | - AAA |
|   | Service Authorization                                                  |       |
|   | Change of Authorization (CoA) Messages - Not Set to Authorize Only     |       |
|   | Change of Authorization Acknowledge Message (CoA Ack)                  |       |
|   | Change of Authorization Negative Acknowledge Messages (CoA NAK)        |       |
|   | Disconnect Messages                                                    |       |
|   | Acknowledgment of Disconnect Messages (DM Ack)                         |       |
|   | Negative Acknowledge of Disconnect Messages (DM NAK)                   |       |
|   | Disconnect Messages - Dynamic Authorization Client (AAA server)        |       |
|   | WISPr Vendor Specific Attributes                                       |       |
|   | Ruckus Wireless Vendor Specific Attributes                             | 231   |
| Α | AP Roaming Scenarios                                                   |       |
|   | Roaming from AP1 to AP2 - PMK / OKC Disabled                           | 239   |
|   | Roaming from AP1 to AP2 - PMK / OKC Enabled                            |       |
|   | AP1 to AP2 Connected to Different Controller Node - PMK / OKC Disabled |       |
|   |                                                                        |       |

#### **B** Use Cases

# Copyright Notice and Proprietary Information

#### **Destination Control Statement**

Technical data contained in this publication may be subject to the export control laws of the United States of America. Disclosure to nationals of other countries contrary to United States law is prohibited. It is the reader's responsibility to determine the applicable regulations and to comply with them.

#### Disclaimer

THIS DOCUMENTATION AND ALL INFORMATION CONTAINED HEREIN ("MATERIAL") IS PROVIDED FOR GENERAL INFORMATION PURPOSES ONLY. RUCKUS AND ITS LICENSORS MAKE NO WARRANTY OF ANY KIND, EXPRESS OR IMPLIED, WITH REGARD TO THE MATERIAL, INCLUDING, BUT NOT LIMITED TO, THE IMPLIED WARRANTIES OF MERCHANTABILITY, NON-INFRINGEMENT AND FITNESS FOR A PARTICULAR PURPOSE, OR THAT THE MATERIAL IS ERROR-FREE, ACCURATE OR RELIABLE. RUCKUS RESERVES THE RIGHT TO MAKE CHANGES OR UPDATES TO THE MATERIAL AT ANY TIME.

#### Limitation of Liability

IN NO EVENT SHALL RUCKUS BE LIABLE FOR ANY DIRECT, INDIRECT, INCIDENTAL, SPECIAL OR CONSEQUENTIAL DAMAGES, OR DAMAGES FOR LOSS OF PROFITS, REVENUE, DATA OR USE, INCURRED BY YOU OR ANY THIRD PARTY, WHETHER IN AN ACTION IN CONTRACT OR TORT, ARISING FROM YOUR ACCESS TO, OR USE OF, THE MATERIAL.

#### **Trademarks**

Ruckus Wireless, Ruckus, the bark logo, BeamFlex, ChannelFly, Dynamic PSK, FlexMaster, Simply Better Wireless, SmartCell, SmartMesh, SmartZone, Unleashed, ZoneDirector and ZoneFlex are trademarks of Ruckus Wireless, Inc. in the United States and other countries. All other product or company names may be trademarks of their respective owners.

## **About this Guide**

This SmartCell Gateway™ (SCG) 200 and Virtualized SmartZone (vSZ-H) High-Scale AAA (RADIUS) Interface Reference Guide describes the interface between the SCG/vSZ-H (collectively referred to as "the controller" throughout this guide) and the Authentication, Authorization and Accounting (AAA) server. It describes the message flow between the controller and AAA for EAP-based full authentication, authorization, and accounting.

This guide is written for service operators and system administrators who are responsible for managing, configuring, and troubleshooting Ruckus Wireless devices. Consequently, it assumes a basic working knowledge of local area networks, wireless networking, and wireless devices.

**NOTE** If release notes are shipped with your product and the information there differs from the information in this guide, follow the instructions in the release notes.

Most user guides and release notes are available in Adobe Acrobat Reader Portable Document Format (PDF) or HTML on the Ruckus Wireless Support Web site at <a href="https://support.ruckuswireless.com/contact-us">https://support.ruckuswireless.com/contact-us</a>.

#### **Document Conventions**

Table 1: Text conventions on page 5 and Table 2: Notice conventions on page 5 list the text and notice conventions that are used throughout this guide.

Table 1: Text conventions

| Convention              | Description                                      | Example                                                      |
|-------------------------|--------------------------------------------------|--------------------------------------------------------------|
| message phrase          | Represents information as it appears on screen   | [Device Name] >                                              |
| user input              | Represents information that you enter            | [Device Name] > set ipaddr 10.0.0.12                         |
| user interface controls | Keyboard keys, software buttons, and field names | Click Start > All Programs                                   |
| screen or page names    |                                                  | Click Advanced Settings. The Advanced Settings page appears. |

Table 2: Notice conventions

| Notice type | Description                                                   |
|-------------|---------------------------------------------------------------|
| NOTE        | Information that describes important features or instructions |

| Notice type | Description                                                                                                    |
|-------------|----------------------------------------------------------------------------------------------------|
| CAUTION!    | Information that alerts you to potential loss of data or potential damage to an application, system, or device |
| WARNING!    | Information that alerts you to potential personal injury                                                       |

# **Terminology**

The table lists the terms used in this guide.

Table 3: Terms used in this guide

| Terminology     | Description                                         |
|-----------------|-----------------------------------------------------|
| AAA             | Authentication, Authorization, and Accounting       |
| СНАР            | Challenge Handshake Authentication<br>Protocol      |
| EAP             | Extensible Authentication Protocol                  |
| EPS             | Evolved Packet System                               |
| GGSN            | Gateway GPRS Support Node                           |
| GSN             | GPRS Support Node                                   |
| HLR             | Home Location Register                              |
| LCS             | Location Services                                   |
| MAP             | Mobile Application Part                             |
| MTU             | Maximum Transmission Unit                           |
| MWSG            | Metro Wireless Security Gateway                     |
| OSU             | Online Sign-Up                                      |
| Passpoint       | Hotspot 2.0 certification                           |
| PKI             | Public Key Infrastructure                           |
| PDP             | Packet Data Protocol                                |
| PPS-MO          | Per Provider Subscription Management<br>Object      |
| R-WSG/WSG       | Ruckus Wireless Security Gateway                    |
| Release1 Device | Hotspot 2.0 Release1 specification compliant device |

| Terminology      | Description                                    |
|------------------|------------------------------------------------|
| Release 2 Device | Hotspot 2.0 Release 2 passpoint enabled device |
| RAC              | Radio Access Controller                        |
| RADIUS           | Remote Access Dial In User Service             |
| TEID             | Tunnel End Point Identifier                    |
| UE               | User Equipment                                 |
| WFA              | Wi-Fi Alliance                                 |

#### **Related Documentation**

For a complete list of documents that accompany this release, refer to the Release Notes.

## **Online Training Resources**

To access a variety of online Ruckus Wireless training modules, including free introductory courses to wireless networking essentials, site surveys, and Ruckus Wireless products, visit the Ruckus Wireless Training Portal at:

https://training.ruckuswireless.com.

## **Documentation Feedback**

Ruckus Wireless<sup>™</sup> is interested in improving its documentation and welcomes your comments and suggestions.

You can email your comments to Ruckus Wireless at: docs@ruckuswireless.com

When contacting us, please include the following information:

- Document title
- Document part number (on the cover page)
- Page number (if appropriate)
- For example:
  - Ruckus Wireless SmartCell Gateway 200 Administrator Guide (Release 3.5)
  - Part number: 800-70917-001
  - Page 88

# References

The table lists the references used in this guide

Table 4: References used in this guide

| Serial Number | Reference      | Description                                                                             |  |
|---------------|----------------|-----------------------------------------------------------------------------------------|--|
| 1.            | 3GPP TS 23.234 | 3GPP system to WLAN inter-working                                                       |  |
| 2.            | 3GPP TS 33.234 | Wireless Local Area<br>Network (WLAN)<br>inter-working security                         |  |
| 3.            | RFC 2865       | Remote authentication dial In user service (RADIUS))                                    |  |
| 4.            | RFC 2866       | RADIUS accounting                                                                       |  |
| 5.            | RFC 5176       | Dynamic authorization extensions to remote authentication dial In user service (RADIUS) |  |
| 6.            | RFC 5580       | Carrying Location Objects in RADIUS and Diameter (August 2009)                          |  |

**EAP Full Authentication Overview** 

1

This reference guide describes the interface between the controller and the AAA (Authentication, Authorization and Accounting) server. The RADIUS protocol is used for interfacing between Access Points (AP) and controller as well as between the controller and a third party AAA server. The controller acts as a RADIUS proxy for authentication and authorization. This guide also describes the message flow between the controller and AAA for EAP based full authentication, authorization and accounting in the following sections. EAP-SIM is used as EAP message payload type but can be replaced with EAP-AKA without affecting call flows and RADIUS attributes except EAP-Message (79).

The controller supports two different call flows for authentication and authorization:

- A 3GPP standard based solution, where authentication and service authorization are performed separately.
- A proprietary solution where authentication and authorization are combined. This
  guide lists all the interface messages and RADIUS VSAs used between the controller
  and AAA.

**NOTE** This guide does not provide design details of either the AAA server or the controller to handle interface requirements.

**NOTE** Refer to AP Roaming Scenarios appendix for various scenario cases.

**NOTE** Refer to the appendix Use Cases on page 243 for flow details on NAS IP, accounting session identifier and filter identifier.

## **EAP Full Authentication**

This is authentication and authorization combined together.

In this call flow, the controller acts as an AAA proxy server. It does not initiate a separate access request message to perform service authorization. Parameters needed by the controller (TTG) to establish the GTP tunnel (QoS, Charging Characteristics, MSISDN) are expected in the access accept message from AAA. The figure below shows the detailed call flow.

Figure 1: Combined authentication sequence diagram

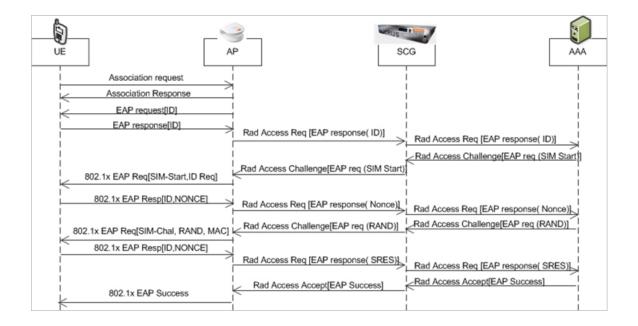

#### This section covers:

- RADIUS Access Request [ID] on page 10
- RADIUS Access Challenge [EAP Request (SIM Start)] on page 22
- RADIUS Access Request [EAP Response (NONCE\_MT) on page 25
- RADIUS Access Challenge [EAP Request (RAND, MAC) on page 36
- RADIUS Access Request [EAP Response (SRES)] on page 39
- RADIUS Access Accept [EAP Success (MSK)] on page 44

#### **RADIUS Access Request [ID]**

The table lists the attribute details for the first message sent by the controller to the AAA server.

**NOTE** The attributes listed in this section are also described in Step 1 of the figure titled Combined authentication sequence diagram.

**NOTE** When RFC 5580 is enabled for a WLAN and the AAA server supports RFC 5580, location-related information is not conveyed in access requests. Instead, the exchange of location-related information is negotiated between the controller and the AAA server as stipulated in RFC 5580.

Table 5: RADIUS access request attributes

| Attribute      | Attribute ID | Presence | Туре    | Description                                                                                                    |
|----------------|--------------|----------|---------|----------------------------------------------------------------------------------------------------|
| User-Name      | 1            | М        | String  | Indicates the name of the user to be authenticated.                                                                                                    |
| User-Password  | 2            | С        | String  | This attribute indicates the password of the user to be authenticated. It is mandatory for PAP authentication.                                                         |
| CHAP-Password  | 3            | С        | String  | This attribute indicates the value provided by a CHAP user in response to the access-challenge. It is mandatory for CHAP authentication.                               |
| NAS-IP-Address | 4            | С        | Integer | This attribute is the IP address of the AP which is serving the station or controller's control IP address, controller's management IP address and user defined value. |

| Attribute    | Attribute ID | Presence | Туре    | Description                                                                                                    |
|--------------|--------------|----------|---------|----------------------------------------------------------------------------------------------------|
| NAS-Port     | 5            | O        | Integer | This attribute indicates the physical port number of the NAS which authenticates the user. The controller uses the association ID for the STA in the AP to represent this. |
| Service-Type | 6            | O        | Integer | Indicates the type of service based on the user request or the type of service to be provided.                                                                             |
| Framed MTU   | 12           | O        | Integer | Indicates the Maximum Transmission Unit (MTU) to be configured for the user, when it is not negotiated by some other means.                                                |

| Attribute       | Attribute ID | Presence | Туре    | Description                                                                                                    |
|-----------------|--------------|----------|---------|----------------------------------------------------------------------------------------------------|
| Vendor-Specific | 26           | С        | Integer | Vendor ID:<br>Ruckus:25053                                                                                             |
|                 |              |          |         | VSA:<br>RukusSCGCBLADEP<br>(7)                                                                                         |
|                 |              |          |         | VSA Length: 6                                                                                                    |
|                 |              |          |         | Reports the control plane IP address. Ruckus VSAs are received from Ruckus APs only. It is optional for 3rd party APs. |
| Vendor-Specific | 26           | С        | Integer | Vendor<br>ID:Ruckus:25053                                                                                              |
|                 |              |          |         | VSA:<br>RukusSCGDBADEP<br>(8)                                                                                          |
|                 |              |          |         | VSA Length: 6                                                                                                    |
|                 |              |          |         | Reports the control plane IP address. Ruckus VSAs are received from Ruckus APs only. It is optional for 3rd party APs. |

| Attribute       | Attribute ID | Presence | Туре   | Description                                                                                                    |
|-----------------|--------------|----------|--------|----------------------------------------------------------------------------------------------------|
| Vendor-Specific | 26           | С        | String | Vendor ID:<br>Ruckus:25053                                                                                                    |
|                 |              |          |        | VSA:<br>Ruckus-SSID (3)                                                                                                    |
|                 |              |          |        | VSA Length:<br>Variable                                                                                                    |
|                 |              |          |        | Reports the associated WLANs SSID in access request and accounting packet. Ruckus VSAs are received from Ruckus APs only. It is optional for 3rd party APs.                         |
| Vendor-Specific | 26           | С        | String | Vendor ID:<br>Ruckus:25053                                                                                                    |
|                 |              |          |        | VSA:<br>Ruckus-Location<br>(5)                                                                                                    |
|                 |              |          |        | VSA Length:<br>Variable                                                                                                    |
|                 |              |          |        | Reports the device location for this AP. This is a configurable value in the device location setting. Ruckus VSA is received only from Ruckus AP. It is optional for 3rd party APs. |

| Attribute             | Attribute ID | Presence | Туре   | Description                                                                                                    |
|-----------------------|--------------|----------|--------|----------------------------------------------------------------------------------------------------|
| Called Station ID     | 30           | 0        | String | This attribute allows NAS to send the ID (BSSID), which is called by the user. It is MAC of the AP. It supports 2 types of values, namely BSSID:SSID, where BSSID is the MAC address of the WLAN on AP. The second value is APMAC:SSID, where APMAC is the MAC address of the AP.The letters in the MAC address are in uppercase. For example: 112233/AMBCCSD |
| Calling Station<br>ID | 31           | M        | String | Allows NAS to<br>send the ID (UE<br>MAC), which<br>indicates as to<br>who is calling<br>this server.                                                                                                    |

| Attribute      | Attribute ID | Presence | Туре    | Description                                                                                                    |
|----------------|--------------|----------|---------|----------------------------------------------------------------------------------------------------|
| NAS-Identifier | 32           | С        | Integer | NAS-IP-Address or NAS-Identifier attribute is mandatory in received messages. It supports 3 types of values, namely BSSID (MAC address of the WLAN on AP), APMAC (MAC address of AP) and user defined address (maximum length of 62).                                                              |
| Proxy-State    | 33           | O        | Octets  | This attribute is available to be sent by a proxy server (controller) to another server (AAA server) when forwarding an access request, accounting request (start, stop or interim) and must be returned unmodified in the access accept, access reject, access challenge and accounting response. |

| Attribute       | Attribute ID | Presence | Туре    | Description                                                                                                    |
|-----------------|--------------|----------|---------|----------------------------------------------------------------------------------------------------|
| Acct-Session-ID | 44           | M        | Integer | This attribute is a unique accounting identity to facilitate easy matching of start, interim and stop records in a log file. The start, interim and stop records for a given session must have the same Acct-Session-ID. |
| NAS-Port-Type   | 61           | M        | Integer | Indicates the physical port type of NAS, which authenticates the user.                                                                                                    |
| Connect-Info    | 77           | 0        | String  | This attribute is sent from the NAS to indicate the nature of the user's connection.                                                                                                    |

| Attribute                | Attribute ID | Presence | Туре   | Description                                                                                                    |
|--------------------------|--------------|----------|--------|----------------------------------------------------------------------------------------------------|
| EAP Message              | 79           | M        | Octets | This attribute encapsulates Extensible Authentication Protocol (EAP) packets, which allows NAS to authenticate dial-in users via EAP, without having to understand the EAP protocol (EAP payload, EAP-SIM or EAP-AKA).                                              |
| Message<br>Authenticator | 80           | M        | Octets | This attribute is used in signing access requests for preventing spoofing of access requests using CHAP, ARAP or EAP authentication methods. It authenticates this whole RADIUS packet - HMAC-MD5 (Type  Identifier   Length   Request Authenticator   Attributes). |
| Chargeable<br>User ID    | 89           | М        | String | This attribute sends a null value during authentication.                                                                                                    |

| Attribute                         | Attribute ID         | Presence                                                                                                   | Туре   | Description                                                                                                    |
|-----------------------------------|----------------------|----------------------------------------------------------------------------------------------------|--------|----------------------------------------------------------------------------------------------------|
| Operator-Name                     | or-Name 126 M String | The attribute identifies the owner of the access network by the AAA server. It is encoded as per RFC 5580. |        |                                                                                                    |
|                                   |                      |                                                                                                    |        | NOTE This attribute is included only if the location delivery method is Out of Band as specified in RFC 5580           |
| Location-Information <sup>1</sup> | 127                  | M                                                                                                    | Octets | This is a composite attribute, which provides meta data about the location information. It is encoded as per RFC 5580. |
|                                   |                      |                                                                                                    |        | NOTE This attribute is included only if the location delivery method is Out of Band as specified in RFC 5580.          |

| Attribute             | Attribute ID | Presence | Туре   | Description                                                                                                    |
|-----------------------|--------------|----------|--------|----------------------------------------------------------------------------------------------------|
| Location-Data         | 128          | M        | Octets | This attribute contains the actual location information. It is encoded as per RFC 5580.                                 |
|                       |              |          |        | NOTE This attribute is included only if the location delivery method is Out of Band as specified in RFC 5580.           |
| Baiclocatn Poby Pules | 129          | М        | Octets | This attribute provides the basic privacy policy associated to the location information. It is encoded as per RFC 5580. |
|                       |              |          |        | NOTE This attribute is included only if the location delivery method is Out of Band as specified in RFC 5580.           |

| Attribute                        | Attribute ID | Presence | Туре    | Description                                                                                                    |
|----------------------------------|--------------|----------|---------|----------------------------------------------------------------------------------------------------|
| Extended Locaton Poly Poly Rules | 130          | M        | Octets  | This attribute provides the extended privacy policy for the target whose location is specified. This attribute is sent with the above attribute (basic location policy). It is encoded as per RFC 5580.  NOTE This attribute is included only if the location delivery method is Out of Band as specified in RFC 5580. |
| Location-Capable                 | 131          | M        | Integer | This attribute is sent in RADIUS access request during the authentication phase to indicate the AP's capability for providing the location. Encoded as per RFC 5580.  NOTE This attribute is included only if location delivery method is not Out of Band.                                                             |

## RADIUS Access Challenge [EAP Request (SIM Start)]

The table lists the attribute details of the first message sent by the AAA to the controller, which is forwarded to the RADIUS client (access point).

**NOTE** The attributes listed in this section are also described in Step 2 of the figure titled Combined authentication sequence diagram.

Table 6: RADIUS access challenge attributes

| Attribute   | Attribute<br>ID | Presence | Туре    | Description                                                                                                    |
|-------------|-----------------|----------|---------|----------------------------------------------------------------------------------------------------|
| State       | 24              | O        | Integer | This attribute is sent by the server to the client in an access-challenge message and must be sent unmodified from the client to the server in the new access request message - a reply to that challenge, if any.                                                                                 |
| Proxy-State | 33              | С        | Integer | This attribute is available to be sent by a proxy server (controller) to another server (AAA server) when forwarding an access request, accounting request (start, stop or interim) and must be returned unmodified in the access accept, access reject, access-challenge and accounting response. |

| Attribute             | Attribute<br>ID | Presence | Туре    | Description                                                                                                    |
|-----------------------|-----------------|----------|---------|----------------------------------------------------------------------------------------------------|
| EAP Message           | 79              | M        | Integer | This attribute encapsulates Extensible Authentication Protocol (EAP) packets, which allows NAS to authenticate dial-in users via EAP, without having to understand the EAP protocol (EAP payload, EAP-SIM or EAP-AKA).                                              |
| Message Authenticator | 80              | M        | Integer | This attribute is used in signing access requests for preventing spoofing of access requests using CHAP, ARAP or EAP authentication methods. It authenticates this whole RADIUS packet - HMAC-MD5 (Type  Identifier   Length   Request Authenticator   Attributes). |
| Chargeable User ID    | 89              | M        | Integer | This attribute sends a null value during authentication.                                                                                                    |

| Attribute                      | Attribute<br>ID | Presence | Туре   | Description                                                                                                    |
|--------------------------------|-----------------|----------|--------|----------------------------------------------------------------------------------------------------|
| Basic-Location-Policy-Rules    | 129             | M        | String | This attribute provides the basic privacy policy associated to the location information. It is encoded as per RFC 5580.                                                                                 |
|                                |                 |          |        | NOTE This attribute is expected from the AAA server in the initial request location delivery method mentioned in RFC 5580.                                                                              |
| Extended-Location-Policy-Rules | 130             | M        | String | This attribute provides the extended privacy policy for the target whose location is specified. This attribute is sent with the above attribute (basic location policy). It is encoded as per RFC 5580. |
|                                |                 |          |        | NOTE This attribute is expected from the AAA server in the initial request location delivery method mentioned in RFC 5580.                                                                              |

| Attribute               | Attribute<br>ID | Presence | Туре    | Description                                                                                                    |
|-------------------------|-----------------|----------|---------|----------------------------------------------------------------------------------------------------|
| Requested-Location-Info | 132             | M        | Integer | This attribute is only used in messages sent by the AAA server towards the AP. Using this attribute the AAA server indicates its request for location information. Encoded as per RFC 5580.  NOTE This attribute is expected from the AAA server in the initial request location delivery method |
|                         |                 |          |         | mentioned in RFC 5580.                                                                                                    |

#### RADIUS Access Request [EAP Response (NONCE\_MT)

The table lists the attribute details of messages sent by the controller to the AAA server and responses received from the UEs.

**NOTE** The attributes listed in this section are also described in Step 3 of the figure titled Combined authentication sequence diagram.

Table 7: RADIUS access request attributes

| Attribute     | Attribute ID | Presence | Туре   | Description                                                                                                    |
|---------------|--------------|----------|--------|----------------------------------------------------------------------------------------------------|
| User-Name     | 1            | M        | String | Indicates the name of the user to be authenticated.                                                            |
| User-Password | 2            | С        | String | This attribute indicates the password of the user to be authenticated. It is mandatory for PAP authentication. |

| Attribute      | Attribute ID | Presence | Туре    | Description                                                                                                    |
|----------------|--------------|----------|---------|----------------------------------------------------------------------------------------------------|
| CHAP-Password  | 3            | С        | String  | This attribute indicates the value provided by a CHAP user in response to the access-challenge. It is mandatory for CHAP authentication.                                   |
| NAS-IP-Address | 4            | С        | Integer | This attribute is the IP address of the AP which is serving the station or controller's control IP address, controller's management IP address and user defined value.     |
| NAS-Port       | 5            | 0        | Integer | This attribute indicates the physical port number of the NAS which authenticates the user. The controller uses the association ID for the STA in the AP to represent this. |
| Service-Type   | 6            | 0        | Integer | Indicates the type of service based on the user request or the type of service to be provided.                                                                             |

| Attribute       | Attribute ID | Presence | Туре    | Description                                                                                                    |
|-----------------|--------------|----------|---------|----------------------------------------------------------------------------------------------------|
| Framed MTU      | 12           | 0        | Integer | Indicates the Maximum Transmission Unit (MTU) to be configured for the user, when it is not negotiated by some other means.                                                                                        |
| State           | 24           | 0        | Integer | This attribute is sent by the server to the client in an access-challenge message and must be sent unmodified from the client to the server in the new access request message - a reply to that challenge, if any. |
| Vendor-Specific | 26           | С        | Integer | VSA Length: 6 Reports the associated WLANs ID. Ruckus VSA is received only from Ruckus AP. It is optional for 3rd party APs.                                                                                       |

| Attribute       | Attribute ID | Presence | Туре    | Description                                                                                                    |
|-----------------|--------------|----------|---------|----------------------------------------------------------------------------------------------------|
| Vendor-Specific | 26           | С        | Integer | Vendor ID:<br>Ruckus:25053                                                                                             |
|                 |              |          |         | VSA:<br>RukusSCGCBLADEP<br>(7)                                                                                         |
|                 |              |          |         | VSA Length: 6                                                                                                    |
|                 |              |          |         | Reports the control plane IP address. Ruckus VSAs are received from Ruckus APs only. It is optional for 3rd party APs. |
| Vendor-Specific | 26           | С        | Integer | Vendor ID:<br>Ruckus:25053                                                                                             |
|                 |              |          |         | VSA:<br>RukusSOGDBLADEP<br>(8)                                                                                         |
|                 |              |          |         | VSA Length: 6                                                                                                    |
|                 |              |          |         | Reports the data plane IP address. Ruckus VSAs are received from Ruckus APs only. It is optional for 3rd party APs.    |

| Attribute       | Attribute ID | Presence | Туре   | Description                                                                                                    |
|-----------------|--------------|----------|--------|----------------------------------------------------------------------------------------------------|
| Vendor-Specific | 26           | С        | String | Vendor ID:<br>Ruckus:25053                                                                                                    |
|                 |              |          |        | VSA: Ruckus-SSID (3)                                                                                                    |
|                 |              |          |        | VSA Length:<br>Variable                                                                                                    |
|                 |              |          |        | Reports the associated WLANs SSID in access request and accounting packet. Ruckus VSAs are received from Ruckus APs only. It is optional for 3rd party APs.                         |
| Vendor-Specific | 26           | С        | String | Vendor ID: Ruckus:25053  VSA: Ruckus-Location (5)  VSA Length: Variable                                                                                                    |
|                 |              |          |        | Reports the device location for this AP. This is a configurable value in the device location setting. Ruckus VSA is received only from Ruckus AP. It is optional for 3rd party APs. |

| Attribute          | Attribute ID | Presence | Туре    | Description                                                                                                    |
|--------------------|--------------|----------|---------|----------------------------------------------------------------------------------------------------|
| Called Station ID  | 30           | O        | Integer | This attribute allows NAS to send the ID (BSSID), which is called by the user. It is MAC of the AP. It supports 2 types of values, namely BSSID:SSID, where BSSID is the MAC address of the WLAN on AP. The second value is APMAC:SSID, where APMAC is the MAC address of the AP. The letters in the MAC address are in uppercase. For example: 11-22-33-AABBCCSSD. |
| Calling Station ID | 31           | M        | Integer | Allows NAS to<br>send the ID (UE<br>MAC), which<br>indicates as to<br>who is calling this<br>server.                                                                                                    |

| Attribute      | Attribute ID | Presence | Туре    | Description                                                                                                    |
|----------------|--------------|----------|---------|----------------------------------------------------------------------------------------------------|
| NAS-Identifier | 32           | С        | Integer | NAS-IP-Address or<br>NAS-Identifier<br>attribute is<br>mandatory in<br>received<br>messages. It<br>supports 3 types<br>of values, namely<br>BSSID (MAC<br>address of the<br>WLAN on AP),<br>APMAC (MAC<br>address of AP) and<br>user defined<br>address (maximum<br>length of 62).                 |
| Proxy-State    | 33           | 0        | Integer | This attribute is available to be sent by a proxy server (controller) to another server (AAA server) when forwarding an access request, accounting request (start, stop or interim) and must be returned unmodified in the access accept, access reject, access challenge and accounting response. |

| Attribute       | Attribute ID | Presence | Туре    | Description                                                                                                    |
|-----------------|--------------|----------|---------|----------------------------------------------------------------------------------------------------|
| Acct-Session-ID | 44           | M        | Integer | This attribute is a unique accounting identity to facilitate easy matching of start, interim and stop records in a log file. The start, interim and stop records for a given session must have the same Acct-Session-ID. |
| NAS-Port-Type   | 61           | М        | Integer | Indicates the physical port type of NAS, which authenticates the user.                                                                                                    |
| Connect-Info    | 77           | 0        | Integer | This attribute is sent from the NAS to indicate the nature of the user's connection.                                                                                                    |
| EAP Message     | 79           | M        | Integer | This attribute encapsulates Extensible Authentication Protocol (EAP) packets, which allows NAS to authenticate dial-in users via EAP, without having to understand the EAP protocol (EAP payload, EAP-SIM or EAP-AKA).   |

| Attribute            | Attribute ID | Presence | Туре   | Description                                                                                                    |
|----------------------|--------------|----------|--------|----------------------------------------------------------------------------------------------------|
| Location-Information | 127          | M        | String | This is a composite attribute, which provides meta data about the location information. It is encoded as per RFC 5580. |
|                      |              |          |        | NOTE This attribute is included only if the location delivery method is Out of Band as specified in RFC 5580.          |
| Location-Data        | 128          | М        | String | This attribute contains the actual location information. It is encoded as per RFC 5580.                                |
|                      |              |          |        | NOTE This attribute is included only if the location delivery method is the initial request as specified in RFC 5580.  |

| Attribute                   | Attribute ID | Presence | Туре   | Description                                                                                                    |
|-----------------------------|--------------|----------|--------|----------------------------------------------------------------------------------------------------|
| BæicLocationPobyPules       | 129          | М        | String | This attribute provides the basic privacy policy associated to the location information. It is encoded as per RFC 5580.                                                                                 |
|                             |              |          |        | NOTE This attribute is included only if the location delivery method is the initial request as specified in RFC 5580.                                                                                   |
| ExterdedLocationPolityPules | 130          | M        | String | This attribute provides the extended privacy policy for the target whose location is specified. This attribute is sent with the above attribute (basic location policy). It is encoded as per RFC 5580. |
|                             |              |          |        | NOTE This attribute is included only if the location delivery method is the initial request as specified in RFC 5580.                                                                                   |

| Attribute        | Attribute ID | Presence | Туре    | Description                                                                                                    |
|------------------|--------------|----------|---------|----------------------------------------------------------------------------------------------------|
| Location-Capable | 131          | M        | Integer | This attribute is sent in RADIUS access request during the authentication phase to indicate the AP's capability for providing the location. Encoded as per RFC 5580.  NOTE This attribute is included only if the location delivery method is the initial |
|                  |              |          |         | request as specified in RFC 5580.                                                                                                    |

#### RADIUS Access Challenge [EAP Request (RAND, MAC)

The table lists the attribute details of messages sent by the AAA to the controller, which are forwarded to the RADIUS client (access point).

**NOTE** The attributes listed in this section are also described in Step 4 of the figure titled Combined authentication sequence diagram.

Table 8: RADIUS access challenge attributes

| Attribute   | Attribute ID | Presence | Туре    | Description                                                                                                    |
|-------------|--------------|----------|---------|----------------------------------------------------------------------------------------------------|
| State       | 24           | O        | Integer | This attribute is sent by the server to the client in an access-challenge message and must be sent unmodified from the client to the server in the new access request message - a reply to that challenge, if any.                                                                                 |
| Proxy-State | 33           | С        | Integer | This attribute is available to be sent by a proxy server (controller) to another server (AAA server) when forwarding an access request, accounting request (start, stop or interim) and must be returned unmodified in the access accept, access reject, access challenge and accounting response. |

| Attribute                | Attribute ID | Presence | Туре    | Description                                                                                                    |
|--------------------------|--------------|----------|---------|----------------------------------------------------------------------------------------------------|
| EAP Message              | 79           | M        | Integer | This attribute encapsulates Extensible Authentication Protocol (EAP) packets, which allows NAS to authenticate dial-in users via EAP, without having to understand the EAP protocol (EAP payload, EAP-SIM or EAP-AKA).                                              |
| Message<br>Authenticator | 80           | M        | Integer | This attribute is used in signing access requests for preventing spoofing of access requests using CHAP, ARAP or EAP authentication methods. It authenticates this whole RADIUS packet - HMAC-MD5 (Type  Identifier   Length   Request Authenticator   Attributes). |
| Chargeable<br>User ID    | 89           | M        | Integer | This attribute sends a null value during authentication.                                                                                                    |

# RADIUS Access Request [EAP Response (SRES)]

The table lists the attribute details of messages sent by the controller to the AAA server.

**NOTE** The attributes listed in this section are also described in Step 5 of the figure Combined authentication sequence diagram.

Table 9: RADIUS access request attributes

| Attribute      | Attribute<br>ID | Presence | Туре    | Description                                                                                                    |
|----------------|-----------------|----------|---------|----------------------------------------------------------------------------------------------------|
| User-Name      | 1               | М        | String  | Indicates the name of the user to be authenticated.                                                                                                    |
| User-Password  | 2               | С        | String  | This attribute indicates the password of the user to be authenticated. It is mandatory for PAP authentication.                                                             |
| CHAP-Password  | 3               | С        | String  | This attribute indicates the value provided by a CHAP user in response to the access-challenge. It is mandatory for CHAP authentication.                                   |
| NAS-IP-Address | 4               | С        | Integer | This attribute is the IP address of the AP which is serving the station or controller's control IP address, controller's management IP address and user defined value.     |
| NAS-Port       | 5               | O        | Integer | This attribute indicates the physical port number of the NAS which authenticates the user. The controller uses the association ID for the STA in the AP to represent this. |

| Attribute       | Attribute<br>ID | Presence | Туре    | Description                                                                                                    |
|-----------------|-----------------|----------|---------|----------------------------------------------------------------------------------------------------|
| Service-Type    | 6               | 0        | Integer | Indicates the type of service based on the user request or the type of service to be provided.                                                                                                    |
| Framed MTU      | 12              | 0        | Integer | Indicates the Maximum<br>Transmission Unit (MTU)<br>to be configured for the<br>user, when it is not<br>negotiated by some<br>other means.                                                                         |
| State           | 24              | O        | Integer | This attribute is sent by the server to the client in an access-challenge message and must be sent unmodified from the client to the server in the new access request message - a reply to that challenge, if any. |
| Vendor-Specific | 26              | С        | Integer | Vendor ID:<br>Ruckus:25053                                                                                                    |
|                 |                 |          |         | VSA: Ruckus-WLan-ID (4)                                                                                                    |
|                 |                 |          |         | VSA Length: 6                                                                                                    |
|                 |                 |          |         | Reports the associated WLANs ID. Ruckus VSA is received only from Ruckus AP. It is optional for 3rd party APs.                                                                                                    |
| Vendor-Specific | 26              | С        | Integer | Reports the control plane IP address. Ruckus VSAs are received from Ruckus APs only. It is optional for 3rd party APs.                                                                                             |

| Attribute       | Attribute<br>ID | Presence | Туре    | Description                                                                                                    |
|-----------------|-----------------|----------|---------|----------------------------------------------------------------------------------------------------|
| Vendor-Specific | 26              | С        | Integer | Vendor ID:Ruckus:25053 VSA: Ruckus-SCG-DBLADE-IP (8)VSA Length: 6 Reports the data plane IP address. Ruckus VSAs are received from Ruckus APs only. It is optional for 3rd party APs.                                                                     |
| Vendor-Specific | 26              | С        | String  | Vendor ID: Ruckus:25053VSA: Ruckus-SSID (3) VSA Length: Variable Reports the associated WLANs SSID in access request and accounting packet. Ruckus VSAs are received from Ruckus APs only. It is optional for 3rd party APs.                              |
| Vendor-Specific | 26              | С        | String  | Vendor ID: Ruckus:25053 VSA: Ruckus-Location (5) VSA Length: Variable Reports the device location for this AP. This is a configurable value in the device location setting. Ruckus VSA is received only from Ruckus AP. It is optional for 3rd party APs. |

| Attribute          | Attribute<br>ID | Presence | Туре    | Description                                                                                                    |
|--------------------|-----------------|----------|---------|----------------------------------------------------------------------------------------------------|
| Called Station ID  | 30              | O        | Integer | This attribute allows NAS to send the ID (BSSID), which is called by the user. It is MAC of the AP. It supports 2 types of values, namely BSSID:SSID, where BSSID is the MAC address of the WLAN on AP. The second value is APMAC:SSID, where APMAC is the MAC address of the AP.The letters in the MAC address are in uppercase.For example: 11-22-33-AA-BB-CC:SSID. |
| Calling Station ID | 31              | M        | Integer | This attribute allows NAS to send the ID (UE MAC), which indicates as to who is calling this server. The value supported is STA's MAC address where the letters in the MAC address are in uppercase.For example: 11-22-33-AA-BB-CC.                                                                                                    |
| NAS-Identifier     | 32              | С        | Integer | NAS-IP-Address or<br>NAS-Identifier attribute<br>is mandatory in received<br>messages. It supports<br>3 types of values,<br>namely BSSID (MAC<br>address of the WLAN<br>on AP), APMAC (MAC<br>address f AP) and user<br>defined address<br>(maximum length of 62).                                                                                                    |

| Attribute       | Attribute<br>ID | Presence | Туре    | Description                                                                                                    |
|-----------------|-----------------|----------|---------|----------------------------------------------------------------------------------------------------|
| Proxy-State     | 33              | 0        | Integer | This attribute is available to be sent by a proxy server (controller) to another server (AAA server) when forwarding an access request, accounting request (start, stop or interim) and must be returned unmodified in the access accept, access reject, access challenge and accounting response. |
| Acct-Session-ID | 44              | M        | Integer | This attribute is a unique accounting identity to facilitate easy matching of start, interim and stop records in a log file. The start, interim and stop records for a given session must have the same Acct-Session-ID.                                                                           |
| NAS-Port-Type   | 61              | М        | Integer | Indicates the physical port type of NAS, which authenticates the user.                                                                                                    |
| Connect-Info    | 77              | 0        | Integer | This attribute is sent from the NAS to indicate the nature of the user's connection.                                                                                                    |

| Attribute             | Attribute<br>ID | Presence | Туре    | Description                                                                                                    |
|-----------------------|-----------------|----------|---------|----------------------------------------------------------------------------------------------------|
| EAP Message           | 79              | M        | Integer | This attribute encapsulates Extensible Authentication Protocol (EAP) packets, which allows NAS to authenticate dial-in users via EAP, without having to understand the EAP protocol (EAP payload, EAP-SIM or EAP-AKA).                                              |
| Message Authenticator | 80              | M        | Integer | This attribute is used in signing access requests for preventing spoofing of access requests using CHAP, ARAP or EAP authentication methods. It authenticates this whole RADIUS packet - HMAC-MD5 (Type  Identifier   Length   Request Authenticator   Attributes). |
| Chargeable User ID    | 89              | M        | Integer | This attribute sends a null value during authentication.                                                                                                    |

### RADIUS Access Accept [EAP Success (MSK)]

The table lists the attribute details of messages sent by AAA to the controller, which is forwarded to the RADIUS client (access point) upon successful service authorization (see the next two messages).

**NOTE** The attributes listed in this section are also described in Step 6 of the figure Combined authentication sequence diagram.

Table 10: RADIUS access accept attributes

| Attribute         | Attribute ID | Presence | Туре    | Description                                                                                                    |
|-------------------|--------------|----------|---------|----------------------------------------------------------------------------------------------------|
| User-Name         | 1            | 0        | String  | Indicates the name of the user to be authenticated                                                                                                    |
| Class             | 25           | O        | Integer | This attribute is sent by the server in access accept and client should include this attribute in accounting request without modification.                  |
| ChargeableUser ID | 89           | С        | Integer | This attribute is MSISDN or any chargeable user identity returned by the AAA server. This attribute is mandatory for TTG sessions only.                     |
| Vendor-Specific   | 26           | 0        | String  | Vendor ID: 3GPP: 10415                                                                                                    |
|                   |              |          |         | VSA:<br>3CFCFSNegateQSRM<br>(5)                                                                                                    |
|                   |              |          |         | VSA Length:<br>Variable                                                                                                    |
|                   |              |          |         | This attribute carries the QoS value from AAA server. QoS from AAA is received from Ruckus defined VSA or from 3GPP defined VSA (CTPCTSNegatedQcS Profile). |

| Attribute       | Attribute ID | Presence | Туре    | Description                                                           |
|-----------------|--------------|----------|---------|-----------------------------------------------------------------------|
| Vendor-Specific | 26           | 0        | Integer | Vendor ID: WISPr: 14122                                               |
|                 |              |          |         | VSA:<br>WSP-Bardwidth/MaxUP<br>(7) VSA Length:<br>Variable            |
|                 |              |          |         | The attribute contains the maximum uplink value in bits per second.   |
| Vendor-Specific | 26           | 0        | Integer | Vendor ID: WISPr: 14122                                               |
|                 |              |          |         | VSA:<br>WBPBardwithMaxDOWN<br>(8)                                     |
|                 |              |          |         | VSA Length:<br>Variable                                               |
|                 |              |          |         | The attribute contains the maximum downlink value in bits per second. |

| Attribute       | Attribute ID | Presence | Туре                     | Description                                                                                                    |
|-----------------|--------------|----------|--------------------------|----------------------------------------------------------------------------------------------------|
| Vendor-Specific | 26           | С        | Charging characteristics | Vendor<br>ID:Ruckus:25053                                                                                                    |
|                 |              |          |                          | VSA:<br>Rudus Charging Charac<br>(118)                                                                                                    |
|                 |              |          |                          | VSA Length: 4                                                                                                    |
|                 |              |          |                          | Charging characteristics value, Octets are encoded according to TS 3GPP 32.215. This attribute carries the charging characteristics value, which is received from the AAA server. |
| Vendor-Specific | 26           | С        | String                   | Vendor<br>ID:Ruckus:25053                                                                                                    |
|                 |              |          |                          | VSA: Ruckus-IMSI<br>(102)                                                                                                    |
|                 |              |          |                          | VSA Length:<br>Variable                                                                                                    |
|                 |              |          |                          | BCD encoded<br>IMSI of the<br>subscriber.                                                                                                    |
| Session-Timeout | 27           | 0        | Integer                  | This attribute sets the maximum number of seconds of service to be provided to the user before session termination.                                                               |

| Attribute          | Attribute ID | Presence | Туре    | Description                                                                                                    |
|--------------------|--------------|----------|---------|----------------------------------------------------------------------------------------------------|
| Idle-Timeout       | 28           | O        | Integer | It sets the maximum number of consecutive seconds of idle connection allowed to the user, before the session gets terminated.                                                                                                    |
| Termination-Action | 29           | 0        | Integer | This attribute indicates the action that NAS will take when the specified service completes.                                                                                                    |
| Proxy-State        | 33           | М        | Integer | This attribute is available to be sent by a proxy server (controller) to another server (AAA server) when forwarding an access request, accounting request (start, stop or interim) and must be returned unmodified in the access accept, access reject, access challenge and accounting response. |
| Tunnel-Type        | 64           | С        | Integer | This attribute indicates the tunnel type for the access point. For example, tunnel type 13 is for VLAN.                                                                                                    |

| Attribute                | Attribute ID | Presence | Туре    | Description                                                                                                    |
|--------------------------|--------------|----------|---------|----------------------------------------------------------------------------------------------------|
| Turnel-Medium-Type       | 65           | С        | Integer | This attribute indicates the tunnel medium type for the access point. For example, tunnel type 06 is for IEEE_802.                                                                                                    |
| EAP Message              | 79           | М        | Integer | This attribute encapsulates Extensible Authentication Protocol (EAP) packets, which allows NAS to authenticate dial-in users via EAP, without having to understand the EAP protocol (EAP payload, EAP-SIM or EAP-AKA).                                              |
| Message<br>Authenticator | 80           | M        | Integer | This attribute is used in signing access requests for preventing spoofing of access requests using CHAP, ARAP or EAP authentication methods. It authenticates this whole RADIUS packet - HMAC-MD5 (Type  Identifier   Length   Request Authenticator   Attributes). |

| Attribute                    | Attribute ID | Presence | Туре    | Description                                                                                                    |
|------------------------------|--------------|----------|---------|----------------------------------------------------------------------------------------------------|
| Tum <del>dPl</del> iateGa.pD | 81           | С        | String  | This attribute contains the dynamic VLAN ID as configured in the authentication profile.                                                                                               |
| Accounting their in the real | 85           | 0        | Integer | Indicates the number of seconds between each interim update for this specific session. If the value is blank, the configured default value is used as the accounting interim interval. |
| Chargeable<br>User ID        | 89           | М        | Integer | This attribute sends a null value during authentication.                                                                                                    |

| Attribute       | Attribute ID | Presence | Туре    | Description                                                                                                    |
|-----------------|--------------|----------|---------|----------------------------------------------------------------------------------------------------|
| Vendor-Specific | 26           | С        | Integer | Vendor<br>ID:Ruckus:25053                                                                                                    |
|                 |              |          |         | VSA:<br>Ruckus-Acct-Status<br>(126)                                                                                                    |
|                 |              |          |         | VSA Length: 4                                                                                                    |
|                 |              |          |         | Acct Stat is true(1) or false(0). The controller sever uses this attribute on the access accept to indicate if the authenticator needs to send the accounting start for the current/specified client. |
| Vendor-Specific | 26           | 0        | Integer | Vendor ID:<br>Microsoft: 311                                                                                                    |
|                 |              |          |         | VSA:<br>MS-MPPE-Send-Key<br>(16)                                                                                                    |
|                 |              |          |         | VSA Length:<br>Variable                                                                                                    |
|                 |              |          |         | This attribute contains a session key used by Microsoft Point-to-Point Encryption Protocol (MPPE).                                                                                                    |

| Attribute       | Attribute ID | Presence | Туре    | Description                                                                                                    |
|-----------------|--------------|----------|---------|----------------------------------------------------------------------------------------------------|
| Vendor-Specific | 26           | 0        | Integer | Vendor ID:<br>Microsoft: 311                                                                                                    |
|                 |              |          |         | VSA:<br>MS-MPPE-Recv-Key<br>(17)                                                                                                    |
|                 |              |          |         | VSA Length:<br>Variable                                                                                                    |
|                 |              |          |         | This attribute contains a session key used by the Microsoft Point-to-Point Encryption Protocol (MPPE).                                                                                             |
| Vendor-Specific | 26           | С        | APN-NI  | Vendor ID:<br>Ruckus:25053                                                                                                    |
|                 |              |          |         | VSA:<br>Ruckus-APN-NI<br>(104)                                                                                                    |
|                 |              |          |         | VSA Length:<br>Variable                                                                                                    |
|                 |              |          |         | This attribute carries the APN subscribed by the user. It contains only the network identifier (NI), which is part of the APN. The operator identifier part is stored separately in Ruckus-APN-OI. |

| Attribute            | Attribute ID | Presence | Туре    | Description                                                                                                    |
|----------------------|--------------|----------|---------|----------------------------------------------------------------------------------------------------|
| Vendor-Specific      | 26           | С        | Integer | Vendor ID:<br>Ruckus:25053                                                                                                    |
|                      |              |          |         | VSA:<br>Ruckus-Session-Type(125)                                                                                                    |
|                      |              |          |         | VSA Length: 6                                                                                                    |
|                      |              |          |         | Session type -<br>TTG (2),<br>Local-Breakout(3),<br>Local-Breakout-AP(4),<br>L3GRE (5), L2GRE<br>(6), QinQL3 (7),<br>PMIP (8). The<br>controller server<br>uses this attribute<br>on the access<br>-accept to indicate<br>the forward policy<br>of the specific UE. |
| BaicLocatonPobyPulas | 129          | M        | String  | This attribute provides the basic privacy policy associated to the location information. It is encoded as per RFC 5580.                                                                                                    |
|                      |              |          |         | NOTE This attribute is expected from the AAA server in the initial request location delivery method as mentioned in RFC 5580.                                                                                                    |

| Attribute                     | Attribute ID | Presence | Туре   | Description                                                                                                    |
|-------------------------------|--------------|----------|--------|----------------------------------------------------------------------------------------------------|
| Steroteck.co.etor Polis Polis | 130          | M String | String | This attribute provides the extended privacy policy for the target whose location is specified. This attribute is sent with the above attribute (basic location policy). It is encoded as per RFC 5580. |
|                               |              |          |        | attribute is expected from the AAA server in the initial request location delivery method as mentioned in RFC 5580.                                                                                     |

| Attribute             | Attribute ID | Presence | Туре    | Description                                                                                                    |
|-----------------------|--------------|----------|---------|----------------------------------------------------------------------------------------------------|
| RequestedLocationInfo | 132          | М        | Integer | This attribute is only used in messages sent by the AAA server towards the AP. Using this attribute the AAA server indicates its request for location information. Encoded as per RFC 5580. |
|                       |              |          |         | NOTE This attribute is expected from the AAA server in the initial request location delivery method as mentioned in RFC 5580.                                                               |

### EAP - Full Authentication - 3GPP Solution

In this call flow, EAP-SIM authentication is performed first. When the controller (acting as an AAA proxy) receives access accept from the AAA server, a separate access request is sent back to the AAA server to process a service authorization. The figure shows the detailed call flow.

Figure 2: 3GPP based solution sequence diagram

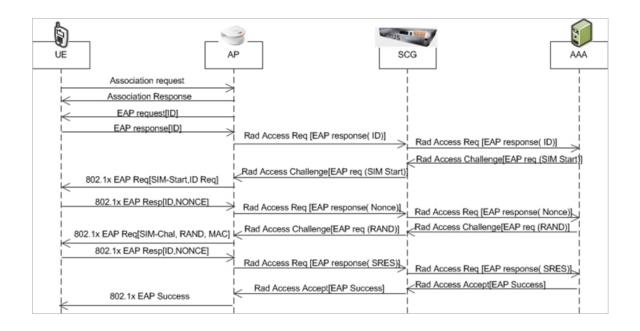

#### This section covers:

- RADIUS Access Request [ID]
- RADIUS Access Challenge [EAP Request (SIM Start)]
- RADIUS Access Request [EAP Response (NONCE\_MT)]
- RADIUS Access Challenge [EAP Request (RAND, MAC)]
- RADIUS Access Request [EAP Response (SRES)]
- RADIUS Access Accept [EAP Success (MSK)]
- Authorization Access Request
- Authorization Access Accept

### **RADIUS Access Request [ID]**

The table lists the attribute details of the first message sent by the controller to AAA.

**NOTE** The attributes listed in this section are also described in step 1 of the figure 3GPP based solution sequence diagram

Table 11: RADIUS access request attributes

| Attribute | Attribute<br>ID | Presence | Туре   | Description                                        |
|-----------|-----------------|----------|--------|----------------------------------------------------|
| User-Name | 1               | M        | String | Indicates the name of the user for authentication. |

| Attribute      | Attribute<br>ID | Presence | Туре    | Description                                                                                                    |
|----------------|-----------------|----------|---------|----------------------------------------------------------------------------------------------------|
| NAS-IP-Address | 4               | С        | Integer | This attribute is the IP address of the AP which is serving the station or controller's control IP address, controller's management IP address and user defined value.     |
| NAS-Port       | 5               | O        | Integer | This attribute indicates the physical port number of the NAS which authenticates the user. The controller uses the association ID for the STA in the AP to represent this. |
| Service-Type   | 6               | 0        | Integer | Indicates the type of service, which is based on the user request or the type of service to be provided.                                                                   |
| Framed MTU     | 12              | O        | Integer | Indicates the Maximum Transmission Unit (MTU) to be configured for the user, when it is not negotiated by some other means.                                                |

| Attribute       | Attribute<br>ID | Presence | Туре    | Description                                                                                                    |
|-----------------|-----------------|----------|---------|----------------------------------------------------------------------------------------------------|
| Vendor-Specific | 26              | С        | Integer | Vendor ID: Ruckus:25053 VSA: Ruckus-WLan-ID (4) VSA Length: 6 Reports the associated WLANs ID. Ruckus VSAs are received from Ruckus APs only. It is optional for 3rd party APs.            |
| Vendor-Specific | 26              | С        | Integer | Vendor ID: Ruckus:25053 VSA: Ruckus-SCG-CBLADE-IP (7) VSA Length: 6 Reports the control plane IP address. Ruckus VSAs are received from Ruckus APs only. It is optional for 3rd party APs. |
| Vendor-Specific | 26              | С        | Integer | Vendor ID: Ruckus:25053 VSA: Ruckus-SCG-DBLADE-IP (8) VSA Length: 6 Reports the data plane IP address. Ruckus VSAs are received from Ruckus APs only. It is optional for 3rd party APs.    |

| Attribute       | Attribute<br>ID | Presence | Туре   | Description                                                                                                    |
|-----------------|-----------------|----------|--------|----------------------------------------------------------------------------------------------------|
| Vendor-Specific | 26              | С        | String | Vendor ID: Ruckus:25053 VSA: Ruckus-SSID (3) VSA Length: Variable Reports the associated WLANs SSID in access request and accounting packet. Ruckus VSAs are received from Ruckus APs only. It is optional for 3rd party APs.                             |
| Vendor-Specific | 26              | С        | String | Vendor ID: Ruckus:25053 VSA: Ruckus-Location (5) VSA Length: Variable Reports the device location for this AP. This is a configurable value in the device location setting. Ruckus VSA is received only from Ruckus AP. It is optional for 3rd party APs. |

| Attribute          | Attribute<br>ID | Presence | Туре   | Description                                                                                                    |
|--------------------|-----------------|----------|--------|----------------------------------------------------------------------------------------------------|
| Called Station ID  | 30              | 0        | String | This attribute allows NAS to send the ID (BSSID), which is called by the user. It is MAC of the AP. It supports 2 types of values, namely BSSID:SSID, where BSSID is the MAC address of the WLAN on AP. The second value is APMAC:SSID, where APMAC is the MAC address of the AP.The letters in the MAC address are in uppercase.For example: 11-22-33-AA-BB-CC:SSID. |
| Calling Station ID | 31              | М        | String | Allows NAS to send<br>the ID (UE MAC),<br>which indicates as to<br>who is calling this<br>server.                                                                                                    |
| NAS-Identifier     | 32              | С        | String | NAS-IP-Address or<br>NAS-Identifier attribute<br>is mandatory in<br>received messages. It<br>supports 3 types of<br>values, namely BSSID<br>(MAC address of the<br>WLAN on AP),<br>APMAC (MAC address<br>of AP) and user<br>defined address<br>(maximum length of<br>62).                                                                                             |

| Attribute       | Attribute<br>ID | Presence | Туре    | Description                                                                                                    |
|-----------------|-----------------|----------|---------|----------------------------------------------------------------------------------------------------|
| Proxy-State     | 33              | O        | Octets  | This attribute is available to be sent by a proxy server (controller) to another server (AAA server) when forwarding an access request, accounting request (start, stop or interim) and must be returned unmodified in the access accept, access-reject, access-challenge and accounting response. |
| Acct-Session-ID | 44              | M        | String  | This attribute is a unique accounting identity to facilitate easy matching of start, interim and stop records in a log file. The start, interim and stop records for a given session must have the same Acct-Session-ID.                                                                           |
| NAS-Port-Type   | 61              | М        | Integer | Indicates the physical port type of NAS, which authenticates the user.                                                                                                    |
| Connect-Info    | 77              | Ο        | String  | This attribute is sent from the NAS to indicate the nature of the user's connection.                                                                                                    |

| Attribute             | Attribute<br>ID | Presence | Туре   | Description                                                                                                    |
|-----------------------|-----------------|----------|--------|----------------------------------------------------------------------------------------------------|
| EAP Message           | 79              | M        | Octets | This attribute encapsulates Extensible Authentication Protocol (EAP) packets, which allows NAS to authenticate dial-in users via EAP, without having to understand the EAP protocol (EAP payload, EAP-SIM or EAP-AKA)                                               |
| Message Authenticator | 80              | M        | Octets | This attribute is used in signing access requests for preventing spoofing of access requests using CHAP, ARAP or EAP authentication methods. It authenticates this whole RADIUS packet - HMAC-MD5 (Type  Identifier   Length   Request Authenticator   Attributes). |
| Chargeable User ID    | 89              | М        | String | This attribute sends a null value during authentication.                                                                                                    |

| Attribute            | Attribute<br>ID | Presence | Туре   | Description                                                                                                    |
|----------------------|-----------------|----------|--------|----------------------------------------------------------------------------------------------------|
| Operator-Name        | 126             | С        | String | The attribute identifies the owner of the access network by the AAA server. It is encoded as per RFC 5580.             |
|                      |                 |          |        | NOTE This attribute is included only if the location delivery method is Out of Band as specified in RFC 5580.          |
| Location-Information | 127             | С        | Octets | This is a composite attribute, which provides meta data about the location information. It is encoded as per RFC 5580. |
|                      |                 |          |        | NOTE This attribute is included only if the location delivery method is Out of Band as specified in RFC 5580.          |
| Location-Data        | 128             | С        | Octets | This attribute contains the actual location information. It is encoded as per RFC 5580.                                |
|                      |                 |          |        | NOTE This attribute is included only if the location delivery method is Out of Band as specified in RFC 5580.          |

| Attribute                      | Attribute<br>ID | Presence | Туре   | Description                                                                                                    |
|--------------------------------|-----------------|----------|--------|----------------------------------------------------------------------------------------------------|
| Basic-Location-Policy-Rules    | 129             | С        | Octets | This attribute provides the basic privacy policy associated to the location information. It is encoded as per RFC 5580.                                                                                 |
|                                |                 |          |        | NOTE This attribute is included only if the location delivery method is Out of Band as specified in RFC 5580.                                                                                           |
| Extended-Location-Policy-Pules | 130             | С        | Octets | This attribute provides the extended privacy policy for the target whose location is specified. This attribute is sent with the above attribute (basic location policy). It is encoded as per RFC 5580. |
|                                |                 |          |        | NOTE This attribute is included only if the location delivery method is Out of Band as specified in RFC 5580.                                                                                           |

| Attribute        | Attribute<br>ID | Presence | Туре    | Description                                                                                                    |
|------------------|-----------------|----------|---------|----------------------------------------------------------------------------------------------------|
| Location-Capable | 131             | С        | Integer | This attribute is sent in RADIUS access request during the authentication phase to indicate the AP's capability for providing the location. Encoded as per RFC 5580.  NOTE This attribute is included only if the location delivery method is not Out of Band as specified in RFC 5580. |

### RADIUS Access Challenge [EAP Request (SIM Start)]

The table lists the attribute details of the messages sent by the AAA server to the controller and forwarded to the RADIUS client (NAS).

**NOTE** The attributes listed in this section are also described in step 2 of the figure 3GPP based solution sequence diagram.

Table 12: RADIUS access challenge attributes

| Attribute | Attribute ID | Presence | Туре   | Description                                                                                                    |
|-----------|--------------|----------|--------|----------------------------------------------------------------------------------------------------|
| State     | 24           | O        | String | This attribute is sent by the server to the client in an access-challenge message and must be sent unmodified from the client to the server in the new access request message - a reply to that challenge, if any. |

| Attribute   | Attribute ID | Presence | Туре   | Description                                                                                                    |
|-------------|--------------|----------|--------|----------------------------------------------------------------------------------------------------|
| Proxy-State | 33           | O        | Octets | This attribute is available to be sent by a proxy server (controller) to another server (AAA server) when forwarding an access request, accounting request (start, stop or interim) and must be returned unmodified in the access accept, access-reject, access-challenge and accounting response. |
| EAP Message | 79           | M        | Octets | This attribute encapsulates Extensible Authentication Protocol (EAP) packets, which allows NAS to authenticate dial-in users via EAP, without having to understand the EAP protocol (EAP payload, EAP-SIM or EAP-AKA).                                                                             |

| Attribute                | Attribute ID | Presence | Туре   | Description                                                                                                    |
|--------------------------|--------------|----------|--------|----------------------------------------------------------------------------------------------------|
| Message<br>Authenticator | 80           | M        | String | This attribute is used for signing access request for preventing spoofing of access request using CHAP, ARAP or EAP authentication methods. It authenticates this whole RADIUS packet - HMAC-MD5 (Type  Identifier   Length   Request Authenticator   Attributes). |
| Chargeable<br>User ID    | 89           | М        | Octets | This attribute sends a null value during authentication.                                                                                                    |
| BaioLocatonPobyPules     | 129          | С        | Octets | This attribute provides the basic privacy policy associated to the location information. It is encoded as per RFC 5580.                                                                                                    |
|                          |              |          |        | NOTE This attribute is expected from the AAA server in the initial request location delivery method as mentioned in RFC 5580.                                                                                                    |

| Attribute                   | Attribute ID | Presence | Туре   | Description                                                                                                    |
|-----------------------------|--------------|----------|--------|----------------------------------------------------------------------------------------------------|
| EteroteoLocator Polis Polis | 130          | С        | Octets | This attribute provides the extended privacy policy for the target whose location is specified. This attribute is sent with the above attribute (basic location policy). It is encoded as per RFC 5580. |
|                             |              |          |        | NOTE This attribute is expected from the AAA server in the initial request location delivery method as mentioned in RFC 5580.                                                                           |

| Attribute               | Attribute ID | Presence | Туре    | Description                                                                                                    |
|-------------------------|--------------|----------|---------|----------------------------------------------------------------------------------------------------|
| Pequested Location Info | 132          | M        | Integer | This attribute is only used in messages sent by the AAA server towards the AP. Using this attribute the AAA server indicates its request for location information. Encoded as per RFC 5580. |
|                         |              |          |         | NOTE This attribute is expected from the AAA server in the initial request location delivery method mentioned in RFC 5580.                                                                  |

# RADIUS Access Request [EAP Response (NONCE\_MT)

The table lists the attribute details for messages sent by the controller to the AAA server (response received from UE).

**NOTE** The attributes listed in this section are also described in Step 3 of the 3GPP based solution sequence diagram.

Table 13: RADIUS access request attributes

| Attribute | Attribute ID | Presence | Туре   | Description                                        |
|-----------|--------------|----------|--------|----------------------------------------------------|
| User-Name | 1            | M        | String | Indicates the name of the user for authentication. |

| Attribute      | Attribute ID | Presence | Туре    | Description                                                                                                    |
|----------------|--------------|----------|---------|----------------------------------------------------------------------------------------------------|
| User-Password  | 2            | С        | String  | This attribute indicates the password of the user to be authenticated. It is mandatory for PAP authentication.                                                             |
| CHAP-Password  | 3            | С        | String  | This attribute indicates the value provided by a CHAP user in response to the access-challenge. It is mandatory for CHAP authentication.                                   |
| NAS-IP-Address | 4            | С        | Integer | This attribute is the IP address of the AP which is serving the station or controller's control IP address, controller's management IP address and user defined value.     |
| NAS-Port       | 5            | O        | Integer | This attribute indicates the physical port number of the NAS which authenticates the user. The controller uses the association ID for the STA in the AP to represent this. |
| Service-Type   | 6            | 0        | Integer | Indicates the type of service based on the user request or the type of service to be provided.                                                                             |

| Attribute       | Attribute ID | Presence | Туре    | Description                                                                                                    |
|-----------------|--------------|----------|---------|----------------------------------------------------------------------------------------------------|
| Framed MTU      | 12           | 0        | Integer | Indicates the Maximum Transmission Unit (MTU) to be configured for the user, when it is not negotiated by some other means.                                                                                        |
| State           | 24           | 0        | String  | This attribute is sent by the server to the client in an access-challenge message and must be sent unmodified from the client to the server in the new access request message - a reply to that challenge, if any. |
| Vendor-Specific | 26           | С        | Integer | Vendor ID: Ruckus:25053 VSA: Ruckus:25053 CBLADEP (7) VSA Length: 6 Reports the control plane IP address. Ruckus VSAs are received from Ruckus APs only. It is optional for 3rd party APs.                         |
| Vendor-Specific | 26           | С        | Integer | Vendor ID: Ruckus:25053 VSA: Ruckus:2505BLADEP (8) VSA Length: 6 Reports the data plane IP address. Ruckus VSAs are received from Ruckus APs only. It is optional for 3rd party APs.                               |

| Attribute       | Attribute ID | Presence | Туре    | Description                                                                                                    |
|-----------------|--------------|----------|---------|----------------------------------------------------------------------------------------------------|
| Vendor-Specific | 26           | С        | Integer | Vendor ID: Ruckus:25053 VSA: Ruckus-Location(5) VSA Length: Variable Reports the device location for this AP. This is a configurable value in the device location setting. Ruckus VSA is received only from Ruckus AP. It is optional for 3rd party APs. |
| Vendor-Specific | 26           | С        | String  | Vendor ID: Ruckus:25053 VSA: Ruckus-SSID (3) VSA Length: Variable Reports the associated WLANs SSID in access request and accounting packet. Ruckus VSAs are received from Ruckus APs only. It is optional for 3rd party APs.                            |

| Attribute          | Attribute ID | Presence | Туре   | Description                                                                                                    |
|--------------------|--------------|----------|--------|----------------------------------------------------------------------------------------------------|
| Called Station ID  | 30           | O        | String | This attribute allows NAS to send the ID (BSSID), which is called by the user. It is MAC of the AP. It supports 2 types of values, namely BSSID:SSID, where BSSID is the MAC address of the WLAN on AP. The second value is APMAC:SSID, where APMAC is the MAC address of the AP.The letters in the MAC address are in uppercase.For example: 11-2233AABBCCSD. |
| Calling Station ID | 31           | M        | String | Allows NAS to send<br>the ID (UE MAC),<br>which indicates as<br>to who is calling this<br>server.                                                                                                    |
| NAS-Identifier     | 32           | С        | String | NAS-IP-Address or<br>NAS-Identifier<br>attribute is<br>mandatory in<br>received messages.<br>It supports 3 types<br>of values, namely<br>BSSID (MAC<br>address of the<br>WLAN on AP),<br>APMAC (MAC<br>address of AP) and<br>user defined<br>address (maximum<br>length of 62).                                                                                |

| Attribute       | Attribute ID | Presence | Туре    | Description                                                                                                    |
|-----------------|--------------|----------|---------|----------------------------------------------------------------------------------------------------|
| Proxy-State     | 33           | O        | Octets  | This attribute is available to be sent by a proxy server (controller) to another server (AAA server) when forwarding an access request, accounting request (start, stop or interim) and must be returned unmodified in the access accept, access-reject, access-challenge and accounting response. |
| Acct-Session-ID | 44           | M        | String  | This attribute is a unique accounting identity to facilitate easy matching of start, interim and stop records in a log file. The start, interim and stop records for a given session must have the same Acct-Session-ID.                                                                           |
| NAS-Port-Type   | 61           | М        | Integer | Indicates the physical port type of NAS, which authenticates the user.                                                                                                    |
| Connect-Info    | 77           | 0        | String  | This attribute is sent from the NAS to indicate the nature of the user's connection.                                                                                                    |

| Attribute                | Attribute ID | Presence | Туре   | Description                                                                                                    |
|--------------------------|--------------|----------|--------|----------------------------------------------------------------------------------------------------|
| EAP Message              | 79           | M        | Octets | This attribute encapsulates Extensible Authentication Protocol (EAP) packets, which allows NAS to authenticate dial-in users via EAP, without having to understand the EAP protocol (EAP payload, EAP-SIM or EAP-AKA).                                              |
| Message<br>Authenticator | 80           | M        | Octets | This attribute is used in signing access requests for preventing spoofing of access requests using CHAP, ARAP or EAP authentication methods. It authenticates this whole RADIUS packet - HMAC-MD5 (Type  Identifier   Length   Request Authenticator   Attributes). |
| Chargeable User<br>ID    | 89           | М        | String | This attribute sends a null value during authentication.                                                                                                    |

| Attribute            | Attribute ID | Presence | Туре   | Description                                                                                                    |
|----------------------|--------------|----------|--------|----------------------------------------------------------------------------------------------------|
| Operator-Name        | 126          | С        | String | The attribute identifies the owner of the access network by the AAA server. It is encoded as per RFC 5580.             |
|                      |              |          |        | NOTE This attribute is included only if the location delivery method is Out of Band as specified in RFC 5580.          |
| Location-Information | 127          | С        | Octets | This is a composite attribute, which provides meta data about the location information. It is encoded as per RFC 5580. |
|                      |              |          |        | NOTE This attribute is included only if the location delivery method is Out of Band as specified in RFC 5580.          |

| Attribute            | Attribute ID | Presence | Туре   | Description                                                                                                    |
|----------------------|--------------|----------|--------|----------------------------------------------------------------------------------------------------|
| Location-Data        | 128          | С        | Octets | This attribute contains the actual location information. It is encoded as per RFC 5580.                                                                                                    |
|                      |              |          |        | NOTE This attribute is included only if the location delivery method is the initial request as specified in RFC 5580.                                                                                                    |
| BaicLocatonPobyPulas | 129          | С        | Octets | This attribute provides the basic privacy policy associated to the location information. It is encoded as per RFC 5580. Note: This attribute is included only if the location delivery method is the initial request as specified in RFC 5580. |

| Attribute                     | Attribute ID | Presence | Туре   | Description                                                                                                    |
|-------------------------------|--------------|----------|--------|----------------------------------------------------------------------------------------------------|
| Extended Locator Polity Pules | 130          | С        | Octets | This attribute provides the extended privacy policy for the target whose location is specified. This attribute is sent with the above attribute (basic location policy). It is encoded as per RFC 5580. |
|                               |              |          |        | NOTE This attribute is included only if the location delivery method is the initial request as specified in RFC 5580.                                                                                   |

# RADIUS Access Challenge [EAP Request (RAND, MAC)]

The table lists the attribute details for messages sent by the AAA server to the controller and forwarded to the RADIUS client NAS.

**NOTE** The attributes listed in this section are also described in Step 4 of the 3GPP based solution sequence diagram.

Table 14: RADIUS access challenge attributes

| Attribute   | Attribute ID | Presence | Туре   | Description                                                                                                    |
|-------------|--------------|----------|--------|----------------------------------------------------------------------------------------------------|
| State       | 24           | O        | String | This attribute is sent by the server to the client in an access-challenge message and must be sent unmodified from the client to the server in the new access request message - a reply to that challenge, if any.                                                                                 |
| Proxy-State | 33           | O        | Octets | This attribute is available to be sent by a proxy server (controller) to another server (AAA server) when forwarding an access request, accounting request (start, stop or interim) and must be returned unmodified in the access accept, access-reject, access-challenge and accounting response. |

| Attribute                | Attribute ID | Presence | Туре   | Description                                                                                                    |
|--------------------------|--------------|----------|--------|----------------------------------------------------------------------------------------------------|
| EAP Message              | 79           | M        | Octets | This attribute encapsulates Extensible Authentication Protocol (EAP) packets, which allows NAS to authenticate dial-in users via EAP, without having to understand the EAP protocol (EAP payload, EAP-SIM or EAP-AKA).                                              |
| Message<br>Authenticator | 80           | M        | Octets | This attribute is used in signing access requests for preventing spoofing of access requests using CHAP, ARAP or EAP authentication methods. It authenticates this whole RADIUS packet - HMAC-MD5 (Type  Identifier   Length   Request Authenticator   Attributes). |

## RADIUS Access Request [EAP Response (SRES)]

The table lists the attribute details for messages sent by controller to AAA.

The attributes listed in this section are also described in Step 5 of the figure titled 3GPP based solution sequence diagram.

Table 15: RADIUS access accept messages

| Attribute      | Attribute ID | Presence | Туре    | Description                                                                                                    |
|----------------|--------------|----------|---------|----------------------------------------------------------------------------------------------------|
| User-Name      | 1            | М        | String  | Indicates the name of the user for authentication.                                                                                                    |
| User-Password  | 2            | С        | String  | This attribute indicates the password of the user to be authenticated. It is mandatory for PAP authentication.                                                             |
| CHAP-Password  | 3            | С        | String  | This attribute indicates the value provided by a CHAP user in response to the access-challenge. It is mandatory for CHAP authentication.                                   |
| NAS-IP-Address | 4            | С        | Integer | This attribute is the IP address of the AP which is serving the station or controller's control IP address, controller's management IP address and user defined value.     |
| NAS-Port       | 5            | 0        | Integer | This attribute indicates the physical port number of the NAS which authenticates the user. The controller uses the association ID for the STA in the AP to represent this. |
| Service-Type   | 6            | 0        | Integer | Indicates the type of service based on the user request or the type of service to be provided.                                                                             |

| Attribute       | Attribute ID | Presence | Туре    | Description                                                                                                    |
|-----------------|--------------|----------|---------|----------------------------------------------------------------------------------------------------|
| Framed MTU      | 12           | 0        | Integer | Indicates the Maximum Transmission Unit (MTU) to be configured for the user, when it is not negotiated by some other means.                                                                                        |
| State           | 24           | O        | String  | This attribute is sent by the server to the client in an access-challenge message and must be sent unmodified from the client to the server in the new access request message - a reply to that challenge, if any. |
| Vendor-Specific | 26           | С        | Integer | Vendor ID: Ruckus:25053. VSA: Ruckus:SCG-CBLADE-IP (7) VSA Length: 6 Reports the control plane IP address. Ruckus VSAs are received from Ruckus APs only. It is optional for 3rd party APs.                        |
| Vendor-Specific | 26           | С        | Integer | Vendor ID: Ruckus:25053. VSA: Ruckus-SCG-DBLADE-IP (8) VSA Length. Reports the data plane IP address. Note: Ruckus VSAs are received from Ruckus APs only. It is optional for 3rd party APs.                       |

| Attribute          | Attribute ID | Presence | Туре   | Description                                                                                                    |
|--------------------|--------------|----------|--------|----------------------------------------------------------------------------------------------------|
| Vendor-Specific    | 26           | С        | String | Vendor ID: Ruckus:25053. VSA: Ruckus-Location (5) VSA Length: Variable. Reports the device location for this AP. This is a configurable value in the device location setting. Ruckus VSA is received only from Ruckus AP. It is optional for 3rd party APs. |
| Vendor-Specific(   | 26           | С        | String | Vendor ID: Ruckus:25053. VSA: Ruckus-SSID (3) VSA Length: Variable. Reports the associated WLANs SSID in access request and accounting packet. Note: Ruckus VSAs are received from Ruckus APs only. It is optional for 3rd party APs.                       |
| Calling Station ID | 30           | 0        | String | Allows NAS to send<br>the ID (BSSID), which<br>is called by the user.<br>It is MAC of the AP.                                                                                                    |
| Calling Station ID | 31           | М        | String | Allows NAS to send<br>the ID (UE MAC),<br>which indicates as to<br>who is calling this<br>server.                                                                                                    |

| Attribute       | Attribute ID | Presence | Туре    | Description                                                                                                    |
|-----------------|--------------|----------|---------|----------------------------------------------------------------------------------------------------|
| NAS-Identifier  | 32           | С        | String  | NAS-IP-Address or<br>NAS-Identifier<br>attribute is mandatory<br>in received<br>messages. It<br>supports 3 types of<br>values, namely BSSID<br>(MAC address of the<br>WLAN on AP),<br>APMAC (MAC<br>address of AP) and<br>user defined address<br>(maximum length of<br>62).                       |
| Proxy-State     | 33           | 0        | Octets  | This attribute is available to be sent by a proxy server (controller) to another server (AAA server) when forwarding an access request, accounting request (start, stop or interim) and must be returned unmodified in the access accept, access-reject, access-challenge and accounting response. |
| Acct-Session-ID | 44           | M        | String  | This attribute is a unique accounting identity to facilitate easy matching of start, interim and stop records in a log file. The start, interim and stop records for a given session must have the same Acct-Session-ID.                                                                           |
| NAS-Port-Type   | 61           | М        | Integer | Indicates the physical port type of NAS, which authenticates the user.                                                                                                    |

| Attribute                | Attribute ID | Presence | Туре   | Description                                                                                                    |
|--------------------------|--------------|----------|--------|----------------------------------------------------------------------------------------------------|
| Connect-Info             | 77           | 0        | String | This attribute is sent from the NAS to indicate the nature of the user's connection.                                                                                                    |
| EAP Message              | 79           | M        | Octets | This attribute encapsulates Extensible Authentication Protocol (EAP) packets, which allows NAS to authenticate dial-in users via EAP, without having to understand the EAP protocol (EAP payload, EAP-SIM or EAP-AKA).                                              |
| Message<br>Authenticator | 80           | M        | Octets | This attribute is used in signing access requests for preventing spoofing of access requests using CHAP, ARAP or EAP authentication methods. It authenticates this whole RADIUS packet - HMAC-MD5 (Type  Identifier   Length   Request Authenticator   Attributes). |
| Chargeable User<br>ID    | 89           | М        | String | This attribute sends a null value during authentication.                                                                                                    |

### RADIUS Access Accept [EAP Success (MSK)]

The table lists the attribute details for message sent by the AAA to the controller, which are forwarded to the RADIUS client (access point) upon successful service authorization (see the next two messages).

**NOTE** The attributes listed in this section are also described in Step 6 of the figure titled 3GPP based solution sequence diagram.

Table 16: RADIUS access request messages

| Attribute       | Attribute ID | Presence | Туре    | Description                                                                                                    |
|-----------------|--------------|----------|---------|----------------------------------------------------------------------------------------------------|
| User-Name       | 1            | М        | String  | Indicates the name of the user for authentication.                                                                                                 |
| Class           | 25           | O        | String  | This attribute is sent by the server in access accept and the client should include this attribute in the accounting request without modification. |
| Vendor-Specific | 26           | 0        | Integer | Vendor ID:<br>WISPr: 14122.                                                                                                    |
|                 |              |          |         | VSA:<br>WERE Endwich West LP<br>(7) VSA Length:<br>Variable.                                                                                       |
|                 |              |          |         | The attribute contains the maximum uplink value in bits per second.                                                                                |

| Attribute       | Attribute ID | Presence | Туре    | Description                                                                                        |
|-----------------|--------------|----------|---------|----------------------------------------------------------------------------------------------------|
| Vendor-Specific | 26           | 0        | Integer | Vendor ID:<br>WISPr: 14122.                                                                        |
|                 |              |          |         | VSA:<br>WENE MONITH VENE OUNN<br>(8).                                                              |
|                 |              |          |         | VSA Length:<br>Variable.                                                                           |
|                 |              |          |         | The attribute contains the maximum downlink value in bits per second.                              |
| Vendor-Specific | 26           | М        | Integer | Vendor ID:<br>Microsoft 311.                                                                       |
|                 |              |          |         | VSA:<br>MSMPTE-SandKey<br>(16).                                                                    |
|                 |              |          |         | VSA Length:<br>Variable.                                                                           |
|                 |              |          |         | This attribute contains a session key used by Microsoft Point-to-Point Encryption Protocol (MPPE). |

| Attribute       | Attribute ID | Presence | Туре    | Description                                                                                            |
|-----------------|--------------|----------|---------|----------------------------------------------------------------------------------------------------|
| Vendor-Specific | 26           | М        | Integer | Vendor ID:<br>Microsoft 311.                                                                           |
|                 |              |          |         | VSA:<br>MSMPPE-PeovKey<br>(17).                                                                        |
|                 |              |          |         | VSA Length:<br>Variable.                                                                               |
|                 |              |          |         | This attribute contains a session key used by the Microsoft Point-to-Point Encryption Protocol (MPPE). |
| Vendor-Specific | 26           | С        | String  | Vendor ID:<br>Ruckus:25053.                                                                            |
|                 |              |          |         | VSA:<br>Ruckus-IMSI<br>(102).                                                                          |
|                 |              |          |         | VSA Length:<br>Variable.                                                                               |
|                 |              |          |         | BCD encoded IMSI of the subscriber.                                                                    |

| Attribute       | Attribute ID | Presence | Туре    | Description                                                                                                    |
|-----------------|--------------|----------|---------|----------------------------------------------------------------------------------------------------|
| Vendor-Specific | 26           | С        | Integer | Vendor ID:<br>Ruckus:25053.                                                                                                    |
|                 |              |          |         | VSA:<br>Ruckus-Session-Type<br>(125).                                                                                                    |
|                 |              |          |         | VSA Length: 6.                                                                                                    |
|                 |              |          |         | Session Type -<br>TTG (2),<br>Local-Breakout(3),<br>Local-Breakout-AP(4),<br>L3oGRE (5),<br>L2oGRE (6),<br>QinQL3 (7),<br>PMIP (8).                                  |
|                 |              |          |         | The controller server uses this attribute on the access -accept to indicate the forward policy of the specific UE.                                                   |
| Vendor-Specific | 26           | С        | Integer | Vendor ID:<br>Ruckus:25053.                                                                                                    |
|                 |              |          |         | VSA:<br>Ruckus-Acct-Status<br>(126).                                                                                                    |
|                 |              |          |         | VSA Length: 6.<br>Acct Stat is<br>true(1) or<br>false(0).                                                                                                    |
|                 |              |          |         | The controller server uses this attribute on the access accept to indicate if the authenticator needs to send the accounting start for the current/specified client. |

| Attribute          | Attribute ID | Presence | Туре    | Description                                                                                                    |
|--------------------|--------------|----------|---------|----------------------------------------------------------------------------------------------------|
| Session-Timeout    | 27           | O        | Integer | This attribute sets the maximum number of seconds of service to be provided to the user before termination of the session.  |
| Idle-Timeout       | 28           | O        | Integer | It sets the maximum number of consecutive seconds of idle connection allowed to the user before termination of the session. |
| Termination-Action | 29           | О        | Integer | Indicates the action that NAS will take when the specified service is completed.                                            |

| Attribute          | Attribute ID | Presence | Туре    | Description                                                                                                    |
|--------------------|--------------|----------|---------|----------------------------------------------------------------------------------------------------|
| Proxy-State        | 33           | O        | Octets  | This attribute is available to be sent by a proxy server (controller) to another server (AAA server) when forwarding an access request, accounting request (start, stop or interim) and must be returned unmodified in the access accept, access reject, access challenge and accounting response. |
| Tunnel-Type        | 64           | С        | Integer | This attribute indicates the tunnel type for the access point. For example, tunnel type 13 is for VLAN.                                                                                                    |
| Turnel-Medium-Type | 65           | С        | Integer | This attribute indicates the tunnel medium type for the access point. For example, tunnel type 06 is for IEEE_802.                                                                                                    |

| Attribute                   | Attribute ID | Presence | Туре   | Description                                                                                                    |
|-----------------------------|--------------|----------|--------|----------------------------------------------------------------------------------------------------|
| EAP Message                 | 79           | M        | Octets | This attribute encapsulates Extensible Authentication Protocol (EAP) packets, which allows NAS to authenticate dial-in users via EAP, without having to understand the EAP protocol (EAP payload, EAP-SIM or EAP-AKA).                                              |
| Message<br>Authenticator    | 80           | M        | Octets | This attribute is used in signing access requests for preventing spoofing of access requests using CHAP, ARAP or EAP authentication methods. It authenticates this whole RADIUS packet - HMAC-MD5 (Type  Identifier   Length   Request Authenticator   Attributes). |
| Tum <del>d</del> PiateGoupD | 81           | С        | String | This attribute contains the dynamic VLAN ID as configured in the authentication profile.                                                                                                    |

| Attribute                  | Attribute ID | Presence | Туре    | Description                                                                                                    |
|----------------------------|--------------|----------|---------|----------------------------------------------------------------------------------------------------|
| Accounting the in the real | 85           | 0        | Integer | Indicates the number of seconds between each interim update for this specific session. If the value is blank, the configured default value is used as the accounting interim interval. |
| Chargeable<br>User ID      | 89           | С        | Integer | This attribute is MSISDN or any chargeable user identity returned by the AAA server. This attribute is mandatory for TTG sessions only.                                                |
| BaicLocaton Poby Pulss     | 129          | С        | Octets  | This attribute provides the basic privacy policy associated to the location information. It is encoded as per RFC 5580.                                                                |
|                            |              |          |         | NOTE This attribute is expected from the AAA server if the location delivery method is accounting request as specified in RFC 5580.                                                    |

| Attribute                   | Attribute ID               | Presence | Туре                                                                                                    | Description                                                                                                    |
|-----------------------------|----------------------------|----------|----------------------------------------------------------------------------------------------------|----------------------------------------------------------------------------------------------------|
| Externite Locator Poly Puls | to Rith, Rits 130 M String | String   | This attribute provides the extended privacy policy for the target whose location is specified and is sent with the above attribute (basic location policy). It is encoded as per RFC 5580. |                                                                                                    |
|                             |                            |          |                                                                                                    | NOTE This attribute is expected from the AAA server if the location delivery method is accounting request as specified in RFC 5580. |

| Attribute              | Attribute ID | Presence | Туре    | Description                                                                                                    |
|------------------------|--------------|----------|---------|----------------------------------------------------------------------------------------------------|
| Pequestecll.coaton/nfo | 132          | М        | Integer | This attribute is only used in messages sent by the AAA server towards the AP. Using this attribute the AAA server indicates its request for location information. Encoded as per RFC 5580. |
|                        |              |          |         | NOTE                                                                                                    |
|                        |              |          |         | This attribute is expected from the AAA server if the location delivery method is accounting request as specified in RFC 5580.                                                              |

#### **Authorization Access Request**

The authorization procedure starts after successful authentication only. Messages are initiated from the controller. The table lists the attribute details for messages sent by the controller to the AAA server.

**NOTE** The attributes listed in this section are also described in Step 7 of the 3GPP based solution sequence diagram.

Table 17: Authorisation Access request attributes

| Attribute | Attribute ID | Presence | Туре   | Description                                         |
|-----------|--------------|----------|--------|-----------------------------------------------------|
| User-Name | 1            | М        | String | Indicates the name of the user to be authenticated. |

| Attribute       | Attribute ID | Presence | Туре    | Description                                                                                                    |
|-----------------|--------------|----------|---------|----------------------------------------------------------------------------------------------------|
| Vendor-Specific | 26           | С        | Integer | Vendor ID: Ruckus VSA: 25053 VSA: RdusSSNN.mbe(124) VSA Length: Variable. AAA uses this attribute to populate the MAP update GPRS location. E.164 address of SGSN (controller). Ruckus VSAs are received from Ruckus APs only. It is optional for 3rd party APs. |
| Vendor-Specific | 26           | С        | String  | Vendor ID: Ruckus:25053 VSA: Ruckus-SSID (3) VSA Length: Variable. Reports the associated WLANs SSID in access request and accounting packet. Ruckus VSAs are received from Ruckus APs only. It is optional for 3rd party APs.                                   |
| Vendor-Specific | 26           | С        | String  | Vendor ID: Ruckus:25053 VSA: Ruckus-Location (5) VSA Length: Variable. Reports the device location for this AP. This is a configurable value in the device location setting. Ruckus VSA is received only from Ruckus AP. It is optional for 3rd party APs.       |

| Attribute          | Attribute ID | Presence | Туре    | Description                                                                                                    |
|--------------------|--------------|----------|---------|----------------------------------------------------------------------------------------------------|
| NAS-Identifier     | 32           | С        | Integer | NAS-IP-Address or<br>NAS-Identifier<br>attribute is<br>mandatory in<br>received messages.<br>It supports 3 types<br>of values, namely<br>BSSID (MAC<br>address of the<br>WLAN on AP),<br>APMAC (MAC<br>address of AP) and<br>user defined<br>address (maximum<br>length of 62).                    |
| Proxy-State        | 33           | O        | Octets  | This attribute is available to be sent by a proxy server (controller) to another server (AAA server) when forwarding an access request, accounting request (start, stop or interim) and must be returned unmodified in the access accept, access reject, access challenge and accounting response. |
| Chargeable User ID | 89           | М        | String  | This attribute sends a null value during authentication.                                                                                                    |

### **Authorization Access Accept**

The authorization procedure starts only after successful authorization, where messages are sent by AAA to the controller. Information received from AAA is used in setting the GTP tunnel towards the GGSN (APN, QoS and Charging Characteristics).

The table lists the attribute details for messages sent by the AAA server to the controller.

**NOTE** The attributes listed in this section are also described in Step 8 of the 3GPP based solution sequence diagram.

Table 18: Authorization access accept attributes

| Attribute       | Attribute ID | Presence | Туре    | Description                                                                                                    |
|-----------------|--------------|----------|---------|----------------------------------------------------------------------------------------------------|
| User-Name       | 1            | 0        | String  | Indicates the name of the user for authentication.                                                                                                    |
| Vendor-Specific | 26           | O        | Integer | Vendor ID: WISPr: 14122 VSA: WSP-Bandwidh/MaxUP (7) VSA Length: Variable. The attribute contains the maximum uplink value in bits per second.                                                                                                    |
| Vendor-Specific | 26           | O        | Integer | Vendor ID: WISPr: 14122 VSA: WFBardwithMxDOWN (8) VSA Length: Variable. The attribute contains the maximum downlink value in bits per second.                                                                                                    |
| Vendor-Specific | 26           | 0        | APN-NI  | Vendor ID: Ruckus: 25053 VSA: Ruckus-APN-NI(104) VSA Length: Variable. This attribute carries the APN subscribed by the user. It contains only the network identifier (NI), which is part of the APN. The operator identifier part is stored separately in Ruckus-APN-OI. |

| Attribute       | Attribute ID | Presence | Туре                     | Description                                                                                                    |
|-----------------|--------------|----------|--------------------------|----------------------------------------------------------------------------------------------------|
| Vendor-Specific | 26           | O        | String                   | Vendor ID: 3GPP: 10415 VSAGPATS Vegle 0576 (5) VSA Length: Variable. This attribute carries the QoS value from AAA server. QoS from AAA is received from Ruckus defined VSA or from 3GPP defined VSA (CTPCTS Negleted 058 Profile).                        |
| Vendor-Specific | 26           | O        | Charging characteristics | Vendor ID: Ruckus: 25053 VSA: Ruckus Charging Charac (118) VSA Length: 4 Charging characteristics value, octets are encoded according to TS 3GPP 32.215. This attribute carries the charging characteristics value, which is received from the AAA server. |
| Session-Timeout | 27           | 0        | Integer                  | This attribute de-authenticates the UE when the session time expires.                                                                                                    |

| Attribute                  | Attribute ID | Presence | Туре    | Description                                                                                                    |
|----------------------------|--------------|----------|---------|----------------------------------------------------------------------------------------------------|
| Proxy-State                | 33           | O        | Octets  | This attribute is available to be sent by a proxy server (controller) to another server (AAA server) when forwarding an access request, accounting request (start, stop or interim) and must be returned unmodified in the access accept, access reject, access challenge and accounting response. |
| Accounting-Interminiterval | 85           | 0        | Integer | Indicates the number of seconds between each interim update for this specific session. If the value is blank, the configured default value is used as the accounting interim interval.                                                                                                    |
| Chargeable User<br>ID      | 89           | С        | String  | This attribute is<br>MSISDN or any<br>chargeable user<br>identity returned by<br>the AAA server.<br>This attribute is<br>mandatory for TTG<br>sessions only.                                                                                                    |

# **RADIUS Access Reject**

The table lists the attribute details of access reject messages (failure scenarios) sent by the AAA in case of unsuccessful authentication or authorization. The controller can also initiate access reject towards NAS, based on certain use cases.

Table 19: RADIUS access reject attributes

| Attribute                | Attribute<br>ID | Presence | Туре    | Description                                                                                                    |
|--------------------------|-----------------|----------|---------|----------------------------------------------------------------------------------------------------|
| Reply-Message            | 18              | 0        | Integer | Indicates the text, which could be displayed to the user.                                                                                                    |
| EAP Message              | 79              | С        | Octets  | This attribute encapsulates Extensible Authentication Protocol (EAP) packets, which allows NAS to authenticate dial-in users via EAP, without having to understand the EAP protocol (EAP payload, EAP-SIM or EAP-AKA).                                                                                                  |
| Message<br>Authenticator | 80              | C        | Octets  | This attribute is used for signing access requests for preventing spoofing of access requests using CHAP, ARAP or EAP authentication methods. It authenticates this whole RADIUS packet - HMAC-MD5 (Type  Identifier   Length   Request Authenticator   Attributes). This attribute is available only for EAP failures. |

#### **EAP Full Authentication Overview**

RADIUS Access Reject

# Hotspot (WISPr) Authentication and Accounting Overview

Hotspot (WISPr) authentication starts after a user has entered his or her logon credentials (user name and password) on the subscriber portal logon page. After this, the northbound portal interface initiates an access request message to process a service authorization.

Additional parameters can be provided by the AAA server in the access accept message. These parameters define the limitations and behavior of a specific user, such as session timeout, grace period and idle timeout. The figure below shows the detailed call flow.

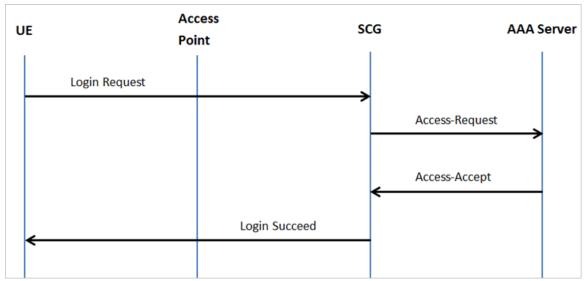

Figure 3: Hotspot (WISPr) call flow

#### This section covers:

- Hotspot (WISPr) Authentication Request on page 104
- Hotspot (WISPr) Authentication Response on page 116
- Hotspot (WISPr) Accounting Request [Start] on page 120

# Hotspot (WISPr) Authentication Request

The table lists the attribute details of messages sent by the controller to Hotspot (WISPr).

Table 20: Hotspot (WISPr) authentication request attributes

| Attribute         | Attribute ID | Presence | Туре       | Description                                                                                                    |
|-------------------|--------------|----------|------------|----------------------------------------------------------------------------------------------------|
| User-Name         | 1            | М        | String     | This attribute is the logon user name.                                                                                     |
| User-Password     | 2            | С        | String     | This attribute indicates the password of the user to be authenticated. This attribute is mandatory for PAP authentication. |
| CHAP-Password     | 3            | С        | String     | Indicates the value provided by a CHAP user in response to the access-challenge. It is mandatory for CHAP authentication.  |
| NAS-IP-Address    | 4            | С        | IP Address | This attribute contains the controller management IP address.                                                              |
| Service-Type      | 6            | 0        | Integer    | This attribute has the value 1 (login).                                                                                    |
| Framed-IP-Address | 8            | 0        | IP Address | This attribute is STA's IP address.                                                                                        |

| Attribute       | Attribute ID | Presence | Туре    | Description                                                                                                    |
|-----------------|--------------|----------|---------|----------------------------------------------------------------------------------------------------|
| Framed MTU      | 12           | О        | Integer | Indicates the Maximum Transmission Unit (MTU) to be configured for the user, when it is not negotiated by some other means.             |
|                 |              |          |         | NOTE The attribute will not be available if the MTU size is set to auto in the WLAN configuration page of the controller Web interface. |
| Vendor-Specific | 26           | 0        | Integer | Vendor ID: WISPr: 14122                                                                                                    |
|                 |              |          |         | Vendor Type: 1                                                                                                    |
|                 |              |          |         | VSA:<br>WISPr-Location-ID                                                                                                    |
|                 |              |          |         | VSA Length:<br>Variable                                                                                                    |
|                 |              |          |         | This attribute is a configurable value in the hotspot (WISPr) user interface.                                                           |

| Attribute       | Attribute ID | Presence | Туре    | Description                                                                   |
|-----------------|--------------|----------|---------|-------------------------------------------------------------------------------|
| Vendor-Specific | 26           | 0        | Integer | Vendor ID: WISPr: 14122                                                       |
|                 |              |          |         | Vendor Type: 2                                                                |
|                 |              |          |         | VSA:<br>WISPr-Location-Name                                                   |
|                 |              |          |         | VSA Length:<br>Variable                                                       |
|                 |              |          |         | This attribute is a configurable value in the hotspot (WISPr) user interface. |
| Vendor-Specific | 26           | 0        | Integer | Vendor ID: WISPr: 14122                                                       |
|                 |              |          |         | Vendor Type: 3                                                                |
|                 |              |          |         | VSA:<br>WISPr-Logoff-URL                                                      |
|                 |              |          |         | VSA Length:<br>Variable                                                       |
|                 |              |          |         | This attribute indicates the hotspot (WISPr) service logout URL.              |
| Vendor-Specific | 26           | 0        | String  | Vendor ID: Ruckus                                                             |
|                 |              |          |         | Vendor Type: 3                                                                |
|                 |              |          |         | VSA:<br>Rudkus Clent Hostmanne                                                |
|                 |              |          |         | VSA Length: 138                                                               |
|                 |              |          |         | This attribute reports the configured client host name                        |

| Attribute       | Attribute ID | Presence | Туре   | Description                                                                                                    |
|-----------------|--------------|----------|--------|----------------------------------------------------------------------------------------------------|
| Vendor-Specific | 26           | 0        | String | Vendor ID: Ruckus                                                                                                    |
|                 |              |          |        | Vendor Type: 3                                                                                                    |
|                 |              |          |        | VSA:<br>Ruckus-Olient-Os-Type                                                                                              |
|                 |              |          |        | VSA Length: 139                                                                                                    |
|                 |              |          |        | This attribute reports the Client OS Type.                                                                                 |
| Vendor-Specific | 26           | 0        | String | Vendor ID: Ruckus                                                                                                    |
|                 |              |          |        | Vendor Type: 3                                                                                                    |
|                 |              |          |        | VSARukus Cert Coccess                                                                                                    |
|                 |              |          |        | VSA Length:<br>Variable                                                                                                    |
|                 |              |          |        | This attribute reports the client OS class.                                                                                |
| Vendor-Specific | 26           | 0        | String | Vendor ID: WISPr: 25053                                                                                                    |
|                 |              |          |        | Vendor Type: 3                                                                                                    |
|                 |              |          |        | VSA:<br>Ruckus-SSID (3)                                                                                                    |
|                 |              |          |        | VSA Length:<br>Variable                                                                                                    |
|                 |              |          |        | Reports the associated WLANs SSID in the access request and accounting packet, Ruckus VSA is received only from Ruckus AP. |

| Attribute         | Attribute ID | Presence | Туре    | Description                                                                                                    |
|-------------------|--------------|----------|---------|----------------------------------------------------------------------------------------------------|
| Vendor-Specific   | 26           | С        | Integer | Vendor ID:<br>Ruckus:25053                                                                                                    |
|                   |              |          |         | VSA:<br>Ruckus-Zone-ID<br>(127)                                                                                                    |
|                   |              |          |         | VSA Length: 6                                                                                                    |
|                   |              |          |         | Reports the zone ID to which the 3rd party AP is associated. This VSA is received only for 3rd party APs.                                                                                                    |
| Called Station ID | 30           | M        | String  | This attribute allows NAS to send the ID (BSSID), which is called by the user. It is MAC of the AP. It supports 2 types of values, namely BSSID:SSID, where BSSID is the MAC address of the WLAN on AP. The second value is APMAC:SSID, where APMAC is the MAC address of the AP.The letters in the MAC address are in uppercase.For example: 11-22-33AABBCCSSD. |

| Attribute                     | Attribute ID | Presence | Туре    | Description                                                                                                    |
|-------------------------------|--------------|----------|---------|----------------------------------------------------------------------------------------------------|
| Calling Station ID            | 31           | M        | String  | STA's MAC<br>address where the<br>letters in the MAC<br>address are in<br>uppercase. For<br>example,<br>11-22-33-AA-BB-CC.                                                                                                    |
| NAS-Identifier NAS-Identifier | 32           | C        | Integer | This attribute contains a string identifying the NAS originating the access request. It supports 3 types of values for BSSID (MAC address of the WLAN on AP). APMAC (MAC address of AP) is a user defined attribute where the maximum length is 62. This attribute can also be configured as per the configuration specified on the WLAN configuration page of the controller web interface. This attribute can also be configured as per the configured as per the configured as per the configuration specified on the WLAN configuration specified on the WLAN configuration page of the controller web interface. |

| Attribute       | Attribute ID | Presence | Туре    | Description                                                                                                    |
|-----------------|--------------|----------|---------|----------------------------------------------------------------------------------------------------|
| Chap-Challenge  | 60           | М        | String  | This attribute contains the chap challenge sent by NAS to a PPP CHAP user.                                                 |
| NAS-Port-Type   | 61           | 0        | Integer | This attribute indicates the physical port type of the NAS, which authenticates the user.                                  |
| Vendor-Specific | 26           | С        | Integer | Vendor ID:<br>Ruckus: 2503                                                                                                 |
|                 |              |          |         | Vendor Type: 9                                                                                                    |
|                 |              |          |         | VSA: VLAN-ID                                                                                                    |
|                 |              |          |         | VSA Length:<br>Variable                                                                                                    |
|                 |              |          |         | This attribute value is as per the configuration specified on the WLAN configuration page of the controller web interface. |

| Attribute     | Attribute ID | Presence | Туре   | Description                                                                                                    |
|---------------|--------------|----------|--------|----------------------------------------------------------------------------------------------------|
| Operator-Name | 126          | С        | String | The attribute identifies the owner of the access network by the AAA server. It is encoded as per RFC 5580.                                                                                                    |
|               |              |          |        | NOTE This attribute is included in the first access request when the location delivery method is Out of Band. If the location delivery method is the initial request then the subsequent access request is included in this parameter - as specified in RFC 5580. |

| Attribute            | Attribute ID | Presence | Туре   | Description                                                                                                    |
|----------------------|--------------|----------|--------|----------------------------------------------------------------------------------------------------|
| Location-Information | 127          | С        | Octets | This is a composite attribute, which provides meta data about the location information. It is encoded as per RFC 5580.                                                                                                    |
|                      |              |          |        | NOTE This attribute is included in the first access request when the location delivery method is Out of Band. If the location delivery method is the initial request then the subsequent access request is included in this parameter - as specified in RFC 5580. |

| Attribute     | Attribute ID | Presence | Туре   | Description                                                                                                    |
|---------------|--------------|----------|--------|----------------------------------------------------------------------------------------------------|
| Location-Data | 128          | С        | Octets | This attribute contains the actual location information. It is encoded as per RFC 5580.                                                                                                    |
|               |              |          |        | attribute is included in the first access request when the location delivery method is Out of Band. If the location delivery method is the initial request then the subsequent access request is included in this parameter - as specified in RFC 5580. |

| Attribute                 | Attribute ID | Presence | Туре   | Description                                                                                                    |
|---------------------------|--------------|----------|--------|----------------------------------------------------------------------------------------------------|
| Basic-Location-Poby-Pules | 129          | M        | String | This attribute provides the basic privacy policy associated to the location information. It is encoded as per RFC 5580.                                                                                                    |
|                           |              |          |        | NOTE This attribute is included in the first access request when the location delivery method is Out of Band. If the location delivery method is the initial request then the subsequent access request is included in this parameter - as specified in RFC 5580. |

| Attribute                       | Attribute ID | Presence | Туре   | Description                                                                                                    |
|---------------------------------|--------------|----------|--------|----------------------------------------------------------------------------------------------------|
| Extended Location Policy Pulses | 130          | С        | Octets | This attribute provides the extended privacy policy for the target whose location is specified. This attribute is sent with the above attribute (basic location policy). It is encoded as per RFC 5580.                                                           |
|                                 |              |          |        | NOTE This attribute is included in the first access request when the location delivery method is Out of Band. If the location delivery method is the initial request then the subsequent access request is included in this parameter - as specified in RFC 5580. |

| Attribute        | Attribute ID | Presence | Туре    | Description                                                                                                    |
|------------------|--------------|----------|---------|----------------------------------------------------------------------------------------------------|
| Location-Capable | 131          | C        | Integer | This attribute is sent in RADIUS access request during the authentication phase to indicate the AP's capability for providing the location. Encoded as per RFC 5580.  NOTE This attribute is included only if the location delivery method is the initial request or accounting request as specified in RFC 5580. |

# Hotspot (WISPr) Authentication Response

The table lists the attribute details of messages sent by the Hotspot (WISPr) module to the controller.

Table 21: Hotspot (WISPr) authentication request attributes

| Attribute | Attribute ID | Presence | Туре    | Description                                                                                                    |
|-----------|--------------|----------|---------|----------------------------------------------------------------------------------------------------|
| Class     | 25           | O        | Integer | This attribute is sent by the server in access accept and the client should include this attribute in the accounting request without any modification. |

| Attribute       | Attribute ID | Presence | Туре    | Description                                                           |
|-----------------|--------------|----------|---------|-----------------------------------------------------------------------|
| Vendor-Specific | 26           | 0        | Integer | Vendor ID:<br>WISPr: 14122                                            |
|                 |              |          |         | VSA:<br>WSPBandwidhWaxUP<br>(7)                                       |
|                 |              |          |         | VSA Length:<br>Variable                                               |
|                 |              |          |         | The attribute contains the maximum uplink value in bits per second.   |
| Vendor-Specific | 26           | О        | Integer | Vendor ID:<br>WISPr: 14122                                            |
|                 |              |          |         | VSA:<br>WEFE Brothid HV to ECOVN<br>(8)                               |
|                 |              |          |         | VSA Length:<br>Variable                                               |
|                 |              |          |         | The attribute contains the maximum downlink value in bits per second. |
| Vendor-Specific | 26           | 0        | Integer | Vendor ID:<br>Ruckus: 25053                                           |
|                 |              |          |         | Vendor Type: 7                                                        |
|                 |              |          |         | VSA:<br>Rudkus-Gace-Period                                            |
|                 |              |          |         | VSA Length:<br>Variable                                               |
|                 |              |          |         | This attribute is<br>the grace period<br>in hotspot<br>(WISPr) WLANs. |

| Attribute                    | Attribute ID | Presence | Туре    | Description                                                                                                    |
|------------------------------|--------------|----------|---------|----------------------------------------------------------------------------------------------------|
| Session-Timeout              | 27           | 0        | Integer | This attribute de-authenticates the UE when the session time expires.                                                                                                    |
| Idle-Timeout                 | 28           | O        | Integer | This attribute sets the maximum number of consecutive seconds of idle connection allowed to the user before termination of the session.                                                |
| Accounting their in the ruel | 85           | O        | Integer | Indicates the number of seconds between each interim update for this specific session. If the value is blank, the configured default value is used as the accounting interim interval. |

| Attribute                 | Attribute ID | Presence | Туре   | Description                                                                                                    |
|---------------------------|--------------|----------|--------|----------------------------------------------------------------------------------------------------|
| Berölocaton Potry Pules   | 129          | M        | String | This attribute provides the basic privacy policy associated to the location information. It is encoded as per RFC 5580.                                                                                 |
|                           |              |          |        | NOTE This attribute is expected from the AAA server in the initial request location delivery method as mentioned in RFC 5580.                                                                           |
| Eteroteol.coatorPoig/Ruts | 130          | С        | Octets | This attribute provides the extended privacy policy for the target whose location is specified. This attribute is sent with the above attribute (basic location policy). It is encoded as per RFC 5580. |
|                           |              |          |        | NOTE This attribute is expected from the AAA server in the initial request location delivery method as mentioned in RFC 5580.                                                                           |

| Attribute             | Attribute ID | Presence | Туре    | Description                                                                                                    |
|-----------------------|--------------|----------|---------|----------------------------------------------------------------------------------------------------|
| PequestedLocationInfo | 132          | M        | Integer | This attribute is only used in messages sent by the AAA server towards the AP. Using this attribute the AAA server indicates its request for location information. Encoded as per RFC 5580. |
|                       |              |          |         | NOTE This attribute is expected from the AAA server in the initial request location delivery method as mentioned in RFC 5580.                                                               |

# Hotspot (WISPr) Accounting Request [Start]

The table lists the attribute details of messages sent by the controller to the Hotspot (WISPr) module.

Table 22: Hotspot (WISPr) accounting request (start) attributes

| Attribute | Attribute ID | Presence | Туре   | Description                            |
|-----------|--------------|----------|--------|----------------------------------------|
| User-Name | 1            | M        | String | This attribute is the logon user name. |

| Attribute         | Attribute ID | Presence | Туре       | Description                                                                                                    |
|-------------------|--------------|----------|------------|----------------------------------------------------------------------------------------------------|
| NAS-IP-Address    | 4            | С        | IP Address | This attribute is the IP address of the AP which is serving the station or controller's control IP address, controller's management IP address and user defined value. |
| NAS-Port          | 5            | 0        | Integer    | This attribute is the AID value.                                                                                                    |
| Framed-IP-Address | 8            | 0        | IP Address | This attribute is STA's IP address.                                                                                                    |
| Class             | 25           | O        | Integer    | This attribute is sent by the server in access accept and the client should include this attribute in the accounting request without modification.                     |
| Vendor-Specific   | 26           | 0        | Integer    | Vendor ID: WISPr: 14122                                                                                                    |
|                   |              |          |            | Vendor Type: 1                                                                                                    |
|                   |              |          |            | VSA:<br>WISPr-Location-ID                                                                                                    |
|                   |              |          |            | VSA Length:<br>Variable                                                                                                    |
|                   |              |          |            | This attribute is a configurable value in the hotspot (WISPr) user interface.                                                                                          |

| Attribute       | Attribute ID | Presence | Туре    | Description                                                                   |
|-----------------|--------------|----------|---------|-------------------------------------------------------------------------------|
| Vendor-Specific | 26           | 0        | Integer | Vendor ID: WISPr: 14122                                                       |
|                 |              |          |         | Vendor Type: 2                                                                |
|                 |              |          |         | VSA:<br>WSPr-Location-Name                                                    |
|                 |              |          |         | VSA Length:<br>Variable                                                       |
|                 |              |          |         | This attribute is a configurable value in the hotspot (WISPr) user interface. |
| Vendor-Specific | 26           | 0        | Integer | Vendor ID:<br>Ruckus: 25053                                                   |
|                 |              |          |         | Vendor Type: 2                                                                |
|                 |              |          |         | VSA:<br>Ruckus-STA-RSSI<br>(2)                                                |
|                 |              |          |         | VSA Length:<br>Variable                                                       |
|                 |              |          |         | This attribute can only be present with Acct-Status-Type = Interim or Stop.   |

| Attribute       | Attribute ID | Presence | Туре   | Description                                                                                                    |
|-----------------|--------------|----------|--------|----------------------------------------------------------------------------------------------------|
| Vendor-Specific | 26           | 0        | String | Vendor ID:<br>Ruckus: 25053                                                                                                    |
|                 |              |          |        | Vendor Type: 3                                                                                                    |
|                 |              |          |        | VSA:<br>Ruckus-SSID (3)                                                                                                    |
|                 |              |          |        | VSA Length:<br>Variable                                                                                                    |
|                 |              |          |        | Reports the associated WLANs SSID in the access request and accounting packet, Ruckus VSA is received only from Ruckus AP.                                                          |
| Vendor-Specific | 26           | 0        | String | Vendor ID:<br>Ruckus: 25053                                                                                                    |
|                 |              |          |        | Vendor Type: 5                                                                                                    |
|                 |              |          |        | VSA:<br>Ruckus-Location                                                                                                    |
|                 |              |          |        | VSA Length:<br>Variable                                                                                                    |
|                 |              |          |        | Reports the device location for this AP. This is a configurable value in the device location setting. Ruckus VSA is received only from Ruckus AP. It is optional for 3rd party APs. |

| Attribute       | Attribute ID | Presence | Туре    | Description                                                              |
|-----------------|--------------|----------|---------|--------------------------------------------------------------------------|
| Vendor-Specific | 26           | 0        | Integer | Vendor ID:<br>Ruckus: 25053                                              |
|                 |              |          |         | Vendor Type: 7                                                           |
|                 |              |          |         | VSA:<br>R.dk.eSOGOBLADEP<br>VSA VSA Length:<br>Variable                  |
|                 |              |          |         | This attribute indicate the control plane IP address that is being used. |
| Vendor-Specific | 26           | 0        | Integer | Vendor ID:<br>Ruckus: 25053                                              |
|                 |              |          |         | Vendor Type: 8                                                           |
|                 |              |          |         | VSA:<br>R.dk.sSOGDBLADEP<br>VSA VSA Length:<br>Variable                  |
|                 |              |          |         | This attribute value is observed by NBI, when the GRE tunnel is set up.  |

| Attribute          | Attribute ID | Presence | Туре   | Description                                                                                                    |
|--------------------|--------------|----------|--------|----------------------------------------------------------------------------------------------------|
| Called Station ID  | 30           | M        | String | This attribute allows NAS to send the ID (BSSID), which is called by the user. It is MAC of the AP. It supports 2 types of values, namely BSSID:SSID, where BSSID is the MAC address of the WLAN on AP. The second value is APMAC:SSID, where APMAC is the MAC address of the AP. The letters in the MAC address are in uppercase. For example: 11-2233AABBCCSD |
| Calling Station ID | 31           | M        | String | STA's MAC<br>address the letters<br>in the MAC<br>address are in<br>uppercase. For<br>example,<br>11-22-33-AA-BB-CC.                                                                                                    |

| Attribute      | Attribute ID | Presence | Туре    | Description                                                                                                    |
|----------------|--------------|----------|---------|----------------------------------------------------------------------------------------------------|
| NAS-Identifier | 32           | C        | Integer | This attribute contains a string identifying the NAS originating the access request. It supports 3 types of values for BSSID (MAC address of the WLAN on AP). APMAC (MAC address of AP) is a user defined attribute where the maximum length is 62. This attribute can also be configured as per the configuration specified on the WLAN configuration page of the controller web interface. |

| Attribute        | Attribute ID | Presence | Туре    | Description                                                                                                    |
|------------------|--------------|----------|---------|----------------------------------------------------------------------------------------------------|
| Proxy-State      | 33           | O        | Octets  | This attribute is available to be sent by a proxy server (controller) to another server (AAA server) when forwarding an access request, accounting request (start, stop or interim) and must be returned unmodified in the access accept, access reject, access challenge and accounting response. |
| Acct-Status-Type | 40           | M        | Integer | This attribute has<br>the following<br>values where 1 is<br>Start, 2 is Stop, 3<br>is Interim, 7 are<br>On and 8 are Off.                                                                                                    |
| Acct-Delay-Time  | 41           | С        | Integer | This attribute can only be seen in accounting retry packets. This is a configurable option and by default this attribute is disabled.                                                                                                    |

| Attribute             | Attribute ID | Presence | Туре    | Description                                                                                                    |
|-----------------------|--------------|----------|---------|----------------------------------------------------------------------------------------------------|
| Acct-Session-ID       | 44           | M        | Integer | This attribute is a unique accounting identity to facilitate easy matching of start, interim and stop records in a log file. The start, interim and stop records for a given session must have the same Acct-Session-ID. |
| Acct-Authentic        | 45           | M        | Integer | This attribute value in EAP 802.1X-Auth and hotspot (WISPr) is: 1 for RADIUS-Auth and 2 for MAC-Auth local.                                                                                                    |
| Acct-Session-Time     | 46           | М        | Integer | This attribute can only be present with ActStsType-HtmStp                                                                                                    |
| Acct-Terminate-Cause  | 49           | М        | Integer | This attribute can only be present with Acct Status-Type=Stop.                                                                                                    |
| Acct-Multi-Session-ID | 50           | 0        | Integer | This attribute is hand-off between APs, which triggers new accounting session (stop followed by start) with different session identifiers.  Acct-Multi-Session-ID retains the same ID to tie multiple sessions.          |

| Attribute            | Attribute ID | Presence | Туре    | Description                                                                                                    |
|----------------------|--------------|----------|---------|----------------------------------------------------------------------------------------------------|
| Acct-Link-Count      | 51           | 0        | Integer | Count of links in a multi-link session, when an accounting record is generated.                                                                                          |
| Event-Timestamp      | 55           | O        | Integer | This attribute is included in the Accounting-Request packet to record the time that this event occurred on NAS. For example, in seconds since January 1, 2013 00:00 UTC. |
| NAS-Port-Type        | 61           | 0        | Integer | This attribute indicates the physical port type of the NAS, which authenticates the user.                                                                                |
| Connect-Info         | 77           | 0        | String  | This attribute is sent from the NAS to indicate the nature of the user's connection.                                                                                     |
| Location-Information | 127          | С        | Octets  | This is a composite attribute, which provides meta data about the location information. It is encoded as per RFC 5580.                                                   |

| Attribute                   | Attribute ID | Presence | Туре   | Description                                                                                                    |
|-----------------------------|--------------|----------|--------|----------------------------------------------------------------------------------------------------|
| Location-Data               | 128          | С        | Octets | This attribute contains the actual location information. It is encoded as per RFC 5580.                                  |
|                             |              |          |        | NOTE This attribute is included only if the location delivery method is the accounting request as specified in RFC 5580. |
| Basic-Location-Policy-Rules | 129          | M        | String | This attribute provides the basic privacy policy associated to the location information. It is encoded as per RFC 5580.  |
|                             |              |          |        | NOTE This attribute is included only if the location delivery method is the accounting request as specified in RFC 5580. |

| Attribute                    | Attribute ID | Presence | Туре   | Description                                                                                                    |
|------------------------------|--------------|----------|--------|----------------------------------------------------------------------------------------------------|
| Extended Location Poby Pules | 130          | М        | String | This attribute provides the extended privacy policy for the target whose location is specified. This attribute is sent with the above attribute (basic location policy). It is encoded as per RFC 5580. |
|                              |              |          |        | NOTE This attribute is included only if the location delivery method is the accounting request as specified in RFC 5580.                                                                                |

## Hotspot (WISPr) Accounting Request [Stop/Interim]

The table lists the attribute details of messages sent by the controller to the Hotspot (WISPr) module.

Table 23: Hotspot (WISPr) accounting request (stop/interim) attributes

| Attribute | Attribute ID | Presence | Туре   | Description                            |
|-----------|--------------|----------|--------|----------------------------------------|
| User-Name | 1            | М        | String | This attribute is the logon user name. |

| Attribute         | Attribute ID | Presence | Туре       | Description                                                                                                    |
|-------------------|--------------|----------|------------|----------------------------------------------------------------------------------------------------|
| NAS-IP-Address    | 4            | С        | IP Address | This attribute is the IP address of the AP which is serving the station or controller's control IP address, controller's management IP address and user defined value. |
| NAS-Port          | 5            | 0        | Integer    | This attribute is the AID value.                                                                                                    |
| Framed-IP-Address | 8            | 0        | IP Address | This attribute is STA's IP address.                                                                                                    |
| Class             | 25           | O        | Integer    | This attribute is sent by the server in access accept and the client should include this attribute in the accounting request without modification.                     |
| Vendor-Specific   | 26           | 0        | Integer    | Vendor ID:<br>WISPr: 14122                                                                                                    |
|                   |              |          |            | Vendor Type: 1                                                                                                    |
|                   |              |          |            | VSA:<br>WISPr-Location-ID                                                                                                    |
|                   |              |          |            | VSA Length:<br>Variable                                                                                                    |
|                   |              |          |            | This attribute is a configurable value in the hotspot (WISPr) user interface.                                                                                          |

| Attribute       | Attribute ID | Presence | Туре    | Description                                                                   |
|-----------------|--------------|----------|---------|-------------------------------------------------------------------------------|
| Vendor-Specific | 26           | 0        | Integer | Vendor ID:<br>WISPr: 14122                                                    |
|                 |              |          |         | Vendor Type: 2                                                                |
|                 |              |          |         | VSA:<br>WSP:Location:Name                                                     |
|                 |              |          |         | VSA Length:<br>Variable                                                       |
|                 |              |          |         | This attribute is a configurable value in the hotspot (WISPr) user interface. |
| Vendor-Specific | 26           | 0        | Integer | Vendor ID:<br>Ruckus: 25053                                                   |
|                 |              |          |         | Vendor Type: 2                                                                |
|                 |              |          |         | VSA:<br>Ruckus-STA-RSSI<br>(2)                                                |
|                 |              |          |         | VSA Length:<br>Variable                                                       |
|                 |              |          |         | This attribute can only be present with Acct-Status-Type = Interim or Stop.   |

| Attribute       | Attribute ID | Presence | Туре   | Description                                                                                                    |
|-----------------|--------------|----------|--------|----------------------------------------------------------------------------------------------------|
| Vendor-Specific | 26           | 0        | String | Vendor ID:<br>Ruckus: 25053                                                                                                    |
|                 |              |          |        | Vendor Type: 3                                                                                                    |
|                 |              |          |        | VSA:<br>Ruckus-SSID (3)                                                                                                    |
|                 |              |          |        | VSA Length:<br>Variable                                                                                                    |
|                 |              |          |        | Reports the associated WLANs SSID in the access request and accounting packet, Ruckus VSA is received only from Ruckus AP.                                                          |
| Vendor-Specific | 26           | 0        | String | Vendor ID:<br>Ruckus: 25053                                                                                                    |
|                 |              |          |        | Vendor Type: 5                                                                                                    |
|                 |              |          |        | VSA:<br>Ruckus-Location                                                                                                    |
|                 |              |          |        | VSA Length:<br>Variable                                                                                                    |
|                 |              |          |        | Reports the device location for this AP. This is a configurable value in the device location setting. Ruckus VSA is received only from Ruckus AP. It is optional for 3rd party APs. |

| Attribute       | Attribute ID | Presence | Туре    | Description                                                              |
|-----------------|--------------|----------|---------|--------------------------------------------------------------------------|
| Vendor-Specific | 26           | 0        | Integer | Vendor ID:<br>Ruckus: 25053                                              |
|                 |              |          |         | Vendor Type: 7                                                           |
|                 |              |          |         | VSA:<br>RukusCGCBLADEP<br>VSA VSA Length:<br>Variable                    |
|                 |              |          |         | This attribute indicate the control plane IP address that is being used. |
| Vendor-Specific | 26           | 0        | Integer | Vendor ID:<br>Ruckus: 25053                                              |
|                 |              |          |         | Vendor Type: 8                                                           |
|                 |              |          |         | VSA:<br>RukusSCGDBADEP<br>VSA VSA Length:<br>Variable                    |
|                 |              |          |         | This attribute value is observed by NBI, when the GRE tunnel is set up.  |

| Attribute          | Attribute ID | Presence | Туре    | Description                                                                                                    |
|--------------------|--------------|----------|---------|----------------------------------------------------------------------------------------------------|
| Called Station ID  | 30           | M        | String  | This attribute allows NAS to send the ID (BSSID), which is called by the user. It is MAC of the AP. It supports 2 types of values, namely BSSID:SSID, where BSSID is the MAC address of the WLAN on AP. The second value is APMAC:SSID, where APMAC is the MAC address of the AP.The letters in the MAC address are in uppercase.For example: 11-22-33-AA-BBCCSD |
| Calling Station ID | 31           | M        | Integer | STA's MAC<br>address the<br>letters in the<br>MAC address are<br>in uppercase. For<br>example,<br>11-22-33-AA-BB-CC.                                                                                                    |

| Attribute      | Attribute ID | Presence | Туре    | Description                                                                                                    |
|----------------|--------------|----------|---------|----------------------------------------------------------------------------------------------------|
| NAS-Identifier | 32           | C        | Integer | This attribute contains a string identifying the NAS originating the access request. It supports 3 types of values for BSSID (MAC address of the WLAN on AP). APMAC (MAC address of AP) is a user defined attribute where the maximum length is 62. This attribute can also be configured as per the configuration specified on the WLAN configuration page of the controller web interface. |

| Attribute         | Attribute ID | Presence | Туре    | Description                                                                                                    |
|-------------------|--------------|----------|---------|----------------------------------------------------------------------------------------------------|
| Proxy-State       | 33           | O        | Octets  | This attribute is available to be sent by a proxy server (controller) to another server (AAA server) when forwarding an access request, accounting request (start, stop or interim) and must be returned unmodified in the access accept, access reject, access challenge and accounting response. |
| Acct-Status-Type  | 40           | М        | Integer | This attribute has<br>the following<br>values where 1 is<br>Start, 2 is Stop, 3<br>is Interim, 7 are<br>On and 8 are Off.                                                                                                    |
| Acct-Delay-Time   | 41           | С        | Integer | This attribute can only be seen in accounting retry packets. This is a configurable option and by default this attribute is disabled.                                                                                                    |
| Acct-Input-Octets | 42           | М        | Integer | This attribute indicates the number of octets received from the port over the course of this service provided.                                                                                                    |

| Attribute            | Attribute ID | Presence | Туре    | Description                                                                                                    |
|----------------------|--------------|----------|---------|----------------------------------------------------------------------------------------------------|
| Acct-Output-Octets   | 43           | M        | Integer | This attribute indicates the number of octets sent to the port in the course of delivering this service.                                                                                                    |
| Acct-Session-ID      | 44           | M        | Integer | This attribute is a unique accounting identity to facilitate easy matching of start, interim and stop records in a log file. The start, interim and stop records for a given session must have the same Acct-Session-ID. |
| Acct-Authentic       | 45           | M        | Integer | This attribute value in EAP 802.1X-Auth and hotspot (WISPr) is: 1 for RADIUS-Auth and 2 for MAC-Auth local.                                                                                                    |
| Acct-Session-Time    | 46           | М        | Integer | This attribute can only be present with ActStsType-HtmStp                                                                                                    |
| Acct-Terminate-Cause | 49           | М        | Integer | This attribute can only be present with Acat Status-Type=Stap                                                                                                    |

| Attribute             | Attribute ID | Presence | Туре    | Description                                                                                                    |
|-----------------------|--------------|----------|---------|----------------------------------------------------------------------------------------------------|
| Acct-Multi-Session-ID | 50           | O        | Integer | This attribute is hand-off between APs, which triggers new accounting session (stop followed by start) with different session identifiers.                               |
|                       |              |          |         | Acct-Multi-Session-ID retains the same ID to tie multiple sessions.                                                                                                    |
| Acct-Link-Count       | 51           | 0        | Integer | Count of links in<br>a multi-link<br>session, when an<br>accounting<br>record is<br>generated.                                                                           |
| Acct-Input-Gigawords  | 52           | М        | Integer | This attribute can only be present with ActStteType-ItimStp                                                                                                    |
| Acat-Output-Gigawords | 53           | М        | Integer | This attribute can only be present with ActSateType-HainScp                                                                                                    |
| Event-Timestamp       | 55           | O        | Integer | This attribute is included in the Accounting-Request packet to record the time that this event occurred on NAS. For example, in seconds since January 1, 2013 00:00 UTC. |

| Attribute            | Attribute ID | Presence | Туре    | Description                                                                                                    |
|----------------------|--------------|----------|---------|----------------------------------------------------------------------------------------------------|
| NAS-Port-Type        | 61           | O        | Integer | This attribute indicates the physical port type of the NAS, which authenticates the user.                              |
| Connect-Info         | 77           | 0        | Integer | This attribute is sent from the NAS to indicate the nature of the user's connection.                                   |
| Location-Information | 127          | M        | String  | This is a composite attribute, which provides meta data about the location information. It is encoded as per RFC 5580. |
|                      |              |          |         | NOTE This attribute is included only if the location delivery method is accounting request as specified in RFC 5580.   |

| Attribute                | Attribute ID | Presence | Туре   | Description                                                                                                    |
|--------------------------|--------------|----------|--------|----------------------------------------------------------------------------------------------------|
| Location-Data            | 128          | С        | Octets | This attribute contains the actual location information. It is encoded as per RFC 5580.                                 |
|                          |              |          |        | NOTE This attribute is included only if the location delivery method is accounting request as specified in RFC 5580.    |
| Basic Locaton Poby Pules | 129          | M        | String | This attribute provides the basic privacy policy associated to the location information. It is encoded as per RFC 5580. |
|                          |              |          |        | NOTE This attribute is included only if the location delivery method is accounting request as specified in RFC 5580.    |

| Attribute                   | Attribute ID | Presence | Туре   | Description                                                                                                    |
|-----------------------------|--------------|----------|--------|----------------------------------------------------------------------------------------------------|
| Extended Locaton Poly Autos | 130          | C        | Octets | This attribute provides the extended privacy policy for the target whose location is specified. This attribute is sent with the above attribute (basic location policy). It is encoded as per RFC 5580. |
|                             |              |          |        | NOTE This attribute is included only if the location delivery method is accounting request as specified in RFC 5580.                                                                                    |

## Hotspot (WISPr) Accounting Response

The table lists the attribute details of messages received by the controller to the Hotspot (WISPr) module.

Table 24: Hotspot (WISPr) accounting response attributes

| Attribute                 | Presence | Туре    | Description                      |
|---------------------------|----------|---------|----------------------------------|
| Response<br>Authenticator | М        | Integer | MECONFLETTERENT FERENT NOTES SEE |

### Hotspot (WISPr) Authentication and Accounting Overview

Hotspot (WISPr) Accounting Response

**Hotspot 2.0 Authentication** 

Hotspot 2.0 WLAN supports 802.1x authentication and passpoint technology. Passpoint enabled devices (R2 devices) connect to the network automatically based on their PPS-MO and facilitates seamless roaming for users on Wi-Fi network.

WLAN supports Hotspot 2.0 passpoint enabled devices, which connect to the network and are provisioned with PPS-MO. R2 users can onboard PPS-MO through authentication procedure using RADIUS credentials. Non SIM based authentication (EAP-TTLS) is supported as per the WFA RFC mandate for Hotspot 2.0 R2 devices. SIM based authentication (EAP SIM and EAP AKA) is supported as per the WFA RFC mandate for Hotspot 2.0 R1 devices.

SIM based authentication is similar to EAP - Full Authentication – 3GPP Solution except that RADIUS message include Hotspot 2.0 specific attributes. SIM based authentication is also applicable for R1 devices associated with Hotspot 2.0 WLAN and RADIUS messages are proxied to the external AAA server.

R2 devices are associated with Hotspot 2.0 WLAN on receiving the PPS-MO from the controller.

**NOTE** For this release, TTLS RADIUS authentication is supported. There is no support for EAP-SIM.

#### SIM Based Authentication - Access Request

SIM based authentication for Hotspot 2.0 devices is similar to EAP - Full Authentication – 3GPP Solution. In addition to the parameters mentioned in each of the following RADIUS access-accept. The table lists the attributes specific to Hotspot 2.0.

- RADIUS Access Request [ID] on page 56
- RADIUS Access Request [EAP Response (NONCE MT) on page 69
- RADIUS Access Request [EAP Response (SRES)] on page 80

Table 25: Hotspot 2.0 RADIUS access request attributes

| Attribute       | Attribute ID | Presence | Туре   | Description                                                                                                    |
|-----------------|--------------|----------|--------|----------------------------------------------------------------------------------------------------|
| Vendor-Specific | 26           | С        | String | Vendor ID:<br>40808                                                                                                    |
|                 |              |          |        | Vendor Type: 2                                                                                                    |
|                 |              |          |        | VSA: AP Version                                                                                                    |
|                 |              |          |        | VSA Length:<br>Variable                                                                                                    |
|                 |              |          |        | This attribute indicates version 0 as R1 compliant AP and version 1as R2 compliant AP.                                                         |
| Vendor-Specific | 26           | С        | String | Vendor ID:<br>40808                                                                                                    |
|                 |              |          |        | Vendor Type: 3                                                                                                    |
|                 |              |          |        | VSA: Mobile<br>Device Version                                                                                                    |
|                 |              |          |        | VSA Length:<br>Variable                                                                                                    |
|                 |              |          |        | This attribute indicates version 0 as R1 compliant AP and version 1 as R2 compliant AP. Version 1 also includes the update identifier details. |

#### **R2 Device Authentication**

In the R2 device authentication where PPS-MO is provisioned by an external OSU, RADIUS access request is always proxied to the remote AAA server when the device connects to the Hotspot 2.0 WLAN. RAC proxies the request to the AAA server based

on the realm configuration defined in **Services&Profiles > Hotspot 2.0** of the controller web interface.

The figure shows the call flow for R2 devices when PPS-MO is received from external OSU. RAC does not decode the EAP payload and certificate details. It merely proxy's the request based on the RADIUS username attribute used in the request.

Figure 4: R2 device authentication

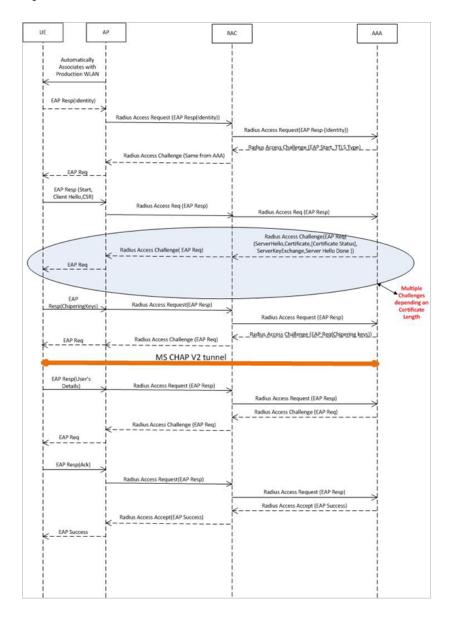

#### **Access Request**

The table lists the attributes specific to Hotspot 2.0.

Table 26: Hotspot 2.0 RADIUS access request attributes

| Attribute       | Attribute ID | Presence | Туре   | Description                                                                                                    |
|-----------------|--------------|----------|--------|----------------------------------------------------------------------------------------------------|
| Vendor-Specific | 26           | С        | String | Vendor ID:<br>40808                                                                                                    |
|                 |              |          |        | Vendor Type: 2                                                                                                    |
|                 |              |          |        | VSA: AP Version                                                                                                    |
|                 |              |          |        | VSA Length:<br>Variable                                                                                                    |
|                 |              |          |        | This attribute indicates version 0 as R1 compliant AP and version 1as R2 compliant AP.                                                         |
| Vendor-Specific | 26           | С        | String | Vendor ID:<br>40808                                                                                                    |
|                 |              |          |        | Vendor Type: 3                                                                                                    |
|                 |              |          |        | VSA: Mobile<br>Device Version                                                                                                    |
|                 |              |          |        | VSA Length:<br>Variable                                                                                                    |
|                 |              |          |        | This attribute indicates version 0 as R1 compliant AP and version 1 as R2 compliant AP. Version 1 also includes the update identifier details. |

## **Access Response**

The table lists the attributes specific to Hotspot 2.0.

Table 27: Hotspot 2.0 RADIUS access response attributes

| Attribute       | Attribute ID | Presence | Туре   | Description                                                                                                    |
|-----------------|--------------|----------|--------|----------------------------------------------------------------------------------------------------|
| Vendor-Specific | 26           | С        | String | Vendor ID:<br>40808                                                                                                 |
|                 |              |          |        | Vendor Type: 1                                                                                                    |
|                 |              |          |        | VSA:<br>Subscription<br>Remediation<br>Needed                                                                       |
|                 |              |          |        | VSA Length:<br>Variable                                                                                             |
|                 |              |          |        | This attribute provides the remediation URL.                                                                        |
| Vendor-Specific | 26           | С        | String | Vendor ID:<br>40808                                                                                                 |
|                 |              |          |        | Vendor Type: 4                                                                                                    |
|                 |              |          |        | VSA:<br>De-authentication<br>Request                                                                                |
|                 |              |          |        | VSA Length:<br>Variable                                                                                             |
|                 |              |          |        | This attribute is applicable only for R2 devices. It gives the de-authenticated URL and the reauthentication delay. |

| Attribute       | Attribute ID | Presence | Туре   | Description                                                              |
|-----------------|--------------|----------|--------|--------------------------------------------------------------------------|
| Vendor-Specific | 26           | С        | String | Vendor ID:<br>40808                                                      |
|                 |              |          |        | Vendor Type: 5                                                           |
|                 |              |          |        | VSA: Session<br>Information URL                                          |
|                 |              |          |        | VSA Length:<br>Variable                                                  |
|                 |              |          |        | This attribute provides the URL details seen before session termination. |

**NOTE** Attributes such as Client Hello, Server Hello are standard TLS 1.0 specific attributes and are embedded within EAP. For details refer to RFC 2246.

## Hotspot 2.0 VSAs

There are vendor specific attributes for Hotspot 2.0 as mandated by WFA Hotspot 2.0 specifications along with the regular RADIUS message attributes (as per RFC 2865).

The figure indicates the VSA fields in a Hotspot 2.0 subscription remediation flow.

Figure 5: Hotspot 2.0 VSA fields

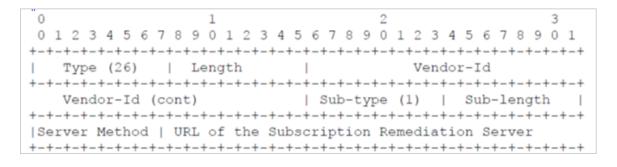

# Accounting - Controller Initiated Accounting Messages (TTG Sessions)

4

In this call flow, the controller initiates RADIUS accounting messages towards accounting AAA server after EAP-SIM authentication and when the data session is established. The figure shows the detailed call flow.

**NOTE** The Accounting Interface between SZ or vSZ and the AAA server is IPv4 as well as IPv6. If SCG is configured with an IPv6 address and AAA is also configured with an IPv6 address and reachable from SZ/vSZ, then Accounting messages with IPv6 can be exchanged. This includes Account-Start/Interim/Stop/On/Off. For details on how to configure IPv6 Accounting AAA, refer the SCG vSZ-H Administrator guide.

Figure 6: RADIUS Accounting call flow

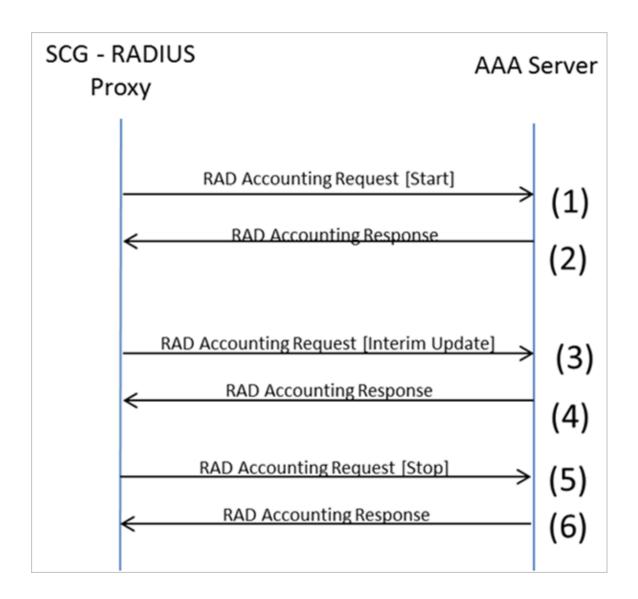

#### This section covers:

- RADIUS Accounting Request [Start] on page 153
- RADIUS Accounting Request [Stop/Interim Update] on page 173
- RADIUS Accounting Response on page 188

# **RADIUS Accounting Request [Start]**

The table lists the attribute details of messages sent by the controller to the AAA server.

NOTE The attributes listed in this section are also described in the Figure and Step 1.

Table 28: RADIUS accounting attributes

| Attribute         | Attribute ID | Presence | Туре       | Description                                                                                                    |
|-------------------|--------------|----------|------------|----------------------------------------------------------------------------------------------------|
| User-Name         | 1            | М        | String     | The username of the given accounting session.                                                                                                    |
| NAS-IP-Address    | 4            | C        | Integer    | This attribute is the IP address of the AP which is serving the station or controller's control IP address, controller's management IP address and user defined value. |
| Service-Type      | 6            | 0        | Integer    | Indicates the type of service based on the user request or the type of service to be provided.                                                                         |
| Framed-IP-Address | 8            | 0        | IP Address | This attribute indicates the address to be configured for the user.                                                                                                    |
| Login-IP-Host     | 14           | М        | Integer    | Variable IP address.                                                                                                    |

| Attribute       | Attribute ID | Presence | Туре    | Description                                                                                                    |
|-----------------|--------------|----------|---------|----------------------------------------------------------------------------------------------------|
| Class           | 25           | O        | Integer | This attribute is sent by the server in access accept. The client should include this attribute in the accounting request without modifying it.                                                    |
| Vendor-Specific | 26           | С        | Integer | Vendor<br>ID:Ruckus:25053                                                                                                    |
|                 |              |          |         | VSA:<br>Ruckus-APN-NI<br>(104)                                                                                                    |
|                 |              |          |         | VSA Length:<br>Variable                                                                                                    |
|                 |              |          |         | This attribute carries the APN subscribed by the user. It contains only the network identifier (NI), which is part of the APN. The operator identifier part is stored separately in Ruckus-APN-OI. |

| Attribute       | Attribute ID | Presence | Туре    | Description                                                                           |
|-----------------|--------------|----------|---------|---------------------------------------------------------------------------------------|
| Vendor-Specific | 26           | С        | Integer | Vendor<br>ID:Ruckus:25053                                                             |
|                 |              |          |         | VSA:<br>Ruckus-APN-OI<br>(111)                                                        |
|                 |              |          |         | VSA Length:<br>Variable                                                               |
|                 |              |          |         | It contains the Operator ID, which is part of the APN name.                           |
| Vendor-Specific | 26           | С        | String  | Vendor ID:<br>Ruckus:25053                                                            |
|                 |              |          |         | VSA:<br>Ruckus-IMSI<br>(102)                                                          |
|                 |              |          |         | VSA Length:<br>Variable                                                               |
|                 |              |          |         | This Ruckus VSA contains values to be used by the controller's CDR generating module. |

| Attribute       | Attribute ID | Presence | Туре    | Description                                                                              |
|-----------------|--------------|----------|---------|------------------------------------------------------------------------------------------|
| Vendor-Specific | 26           | С        | Integer | Vendor ID:<br>Ruckus:25053                                                               |
|                 |              |          |         | VSA:<br>Ruckus-NAS-Type<br>(109)                                                         |
|                 |              |          |         | VSA Length: 6                                                                            |
|                 |              |          |         | This Ruckus VSA contains the value to be used by the controller's CDR generating module. |
| Vendor-Specific | 26           | М        | Integer | Vendor ID:<br>3GPP: 10415                                                                |
|                 |              |          |         | VSA:<br>3GPP-RAT-Type<br>(21)                                                            |
|                 |              |          |         | VSA Length: 3                                                                            |
|                 |              |          |         | This Ruckus VSA contains the value to be used by controller's CDR generating module.     |

| Attribute       | Attribute ID | Presence | Туре   | Description                                                                                                    |
|-----------------|--------------|----------|--------|----------------------------------------------------------------------------------------------------|
| Vendor-Specific | 26           | 0        | String | Vendor ID:<br>3GPP: 10415                                                                                                    |
|                 |              |          |        | VSA:  3FFFF COME COSTO                                                                                                    |
|                 |              |          |        | VSA Length:<br>Variable                                                                                                    |
|                 |              |          |        | QoS bytes (octets). This attribute contains QoS received from AAA or negotiated by GGSN, if it is not received from the core network, The controller will use the default QoS. GPGPS WILL DESTI |

| Attribute       | Attribute ID | Presence | Туре    | Description                                                                                                    |
|-----------------|--------------|----------|---------|----------------------------------------------------------------------------------------------------|
| Vendor-Specific | 26           | С        | Integer | Vendor ID:<br>Ruckus:25053                                                                                                    |
|                 |              |          |         | VSA:<br>RukusChaghgChaac<br>(118)                                                                                                    |
|                 |              |          |         | VSA Length:<br>Variable                                                                                                    |
|                 |              |          |         | This attribute carries the charging characteristics value, which is received from the AAA server. This attribute carries the charging characteristics value, which is received from the AAA server. |
| Vendor-Specific | 26           | С        | Integer | Vendor ID:<br>Ruckus:25053                                                                                                    |
|                 |              |          |         | VSA:<br>Ruckus-PDP-Type<br>(119)                                                                                                    |
|                 |              |          |         | VSA Length: 4                                                                                                    |
|                 |              |          |         | This Ruckus VSA contains the value to be used by the controller's CDR generating module.                                                                                                    |

| Attribute       | Attribute ID | Presence | Туре    | Description                                                                              |
|-----------------|--------------|----------|---------|------------------------------------------------------------------------------------------|
| Vendor-Specific | 26           | С        | Integer | Vendor ID:<br>Ruckus:25053                                                               |
|                 |              |          |         | VSA:<br>RuksOOS Seeb Mode<br>(121)                                                       |
|                 |              |          |         | VSA Length: 3                                                                            |
|                 |              |          |         | This Ruckus VSA contains the value to be used by the controller's CDR generating module. |
| Vendor-Specific | 26           | С        | Integer | Vendor ID:<br>25053                                                                      |
|                 |              |          |         | VSA:<br>Ruckus-AAA-IP<br>(122)                                                           |
|                 |              |          |         | VSA Length: 6                                                                            |
|                 |              |          |         | This Ruckus VSA contains the value to be used by the controller's CDR generating module. |

| Attribute       | Attribute ID | Presence | Туре    | Description                                                                                                    |
|-----------------|--------------|----------|---------|----------------------------------------------------------------------------------------------------|
| Vendor-Specific | 26           | С        | Integer | Vendor ID:<br>Ruckus:25053                                                                                             |
|                 |              |          |         | VSA:<br>RukusSCGCBLADEP<br>(7)                                                                                         |
|                 |              |          |         | VSA Length: 6                                                                                                    |
|                 |              |          |         | Reports the control plane IP address. Ruckus VSAs are received from Ruckus APs only. It is optional for 3rd party APs. |
| Vendor-Specific | 26           | С        | Integer | Vendor ID:<br>Ruckus:25053                                                                                             |
|                 |              |          |         | VSA:<br>RukuSCGDBADEP<br>(8)                                                                                           |
|                 |              |          |         | VSA Length: 6                                                                                                    |
|                 |              |          |         | Reports the data plane IP address. Ruckus VSAs are received from Ruckus APs only. It is optional for 3rd party APs.    |

| Attribute       | Attribute ID | Presence | Туре    | Description                                                                                                    |
|-----------------|--------------|----------|---------|----------------------------------------------------------------------------------------------------|
| Vendor-Specific | 26           | С        | Integer | Vendor ID:<br>Ruckus:25053                                                                                                    |
|                 |              |          |         | VSA:<br>RukusDynamirAddussFig<br>(120)                                                                                                    |
|                 |              |          |         | VSA Length: 3                                                                                                    |
|                 |              |          |         | The flag value of this Ruckus VSA is either 0 or 1. This attribute contains the value to be used by the controller's CDR generating module. |
| Vendor-Specific | 26           | М        | Integer | Vendor ID:<br>25053                                                                                                    |
|                 |              |          |         | VSA:<br>Ruckus-SGSN-IP<br>(117)                                                                                                    |
|                 |              |          |         | VSA Length: 4                                                                                                    |
|                 |              |          |         | This Ruckus VSA contains the value to be used by the controller's CDR generating module.                                                    |

| Attribute             | Attribute ID | Presence | Туре    | Description                                                                                                    |
|-----------------------|--------------|----------|---------|----------------------------------------------------------------------------------------------------|
| Called Station ID     | 30           | O        | Integer | This attribute supports two kinds of formats, namely, BSSID:SSID, which is the MAC address of the WLAN on AP and APMAC:SSID which is the MAC address of AP. The letters in the MAC address are in uppercase.For example: 112233AABBCCSD |
| Calling Station<br>ID | 31           | M        | String  | Allows NAS to<br>send the ID (UE<br>MAC), which<br>indicates as to<br>who is calling<br>this server.                                                                                                    |
| NAS-Identifier        | 32           | С        | Integer | NAS-IP-Address or NAS-Identifier attribute is mandatory in received messages. It supports 3 types of values, namely BSSID (MAC address of the WLAN on AP), APMAC (MAC address of AP) and user defined address (maximum length of 62).   |

| Attribute        | Attribute ID | Presence | Туре    | Description                                                                                                    |
|------------------|--------------|----------|---------|----------------------------------------------------------------------------------------------------|
| Proxy-State      | 33           | C        | Octets  | This attribute is available to be sent by a proxy server (controller) to another server (AAA server) when forwarding an access request, accounting request (start, stop or interim) and must be returned unmodified in the access accept, access reject, access challenge and accounting response. |
| Acct-Status-Type | 40           | M        | Integer | This attribute indicates whether the Accounting-Request attribute marks the beginning of the user service (Start) with the value of 1 as (Start).                                                                                                    |

| Attribute       | Attribute ID | Presence | Туре    | Description                                                                                                    |
|-----------------|--------------|----------|---------|----------------------------------------------------------------------------------------------------|
| Acct-Delay-Time | 41           | C        | Integer | In case the accounting message gets retransmitted this attribute will contain the time stamp of the consecutive retransmitted message.                                                                                   |
| Acct-Session-ID | 44           | M        | Integer | This attribute is a unique accounting identity to facilitate easy matching of start, interim and stop records in a log file. The start, interim and stop records for a given session must have the same Acct-Session-ID. |
| Event-Timestamp | 55           | O        | Integer | This attribute is included in the Accounting-Request packet to record the time that this event occurred on NAS. For example, in seconds since January 1, 2013 00:00 UTC.                                                 |

| Attribute             | Attribute ID | Presence | Туре    | Description                                                                                                    |
|-----------------------|--------------|----------|---------|----------------------------------------------------------------------------------------------------|
| NAS-Port-Type         | 61           | 0        | Integer | Indicates the physical port type of NAS, which authenticates the user.                                                                                                    |
| Chargeable<br>User ID | 89           | С        | String  | This attribute is MSISDN or any chargeable user identity returned by the AAA server. This attribute is unchanged when it is received in the RADIUS Access Accept message. |
| Location-Information  | 127          | M        | Octets  | Note: This attribute is included only when the expected location delivery method is accounting request as specified in RFC 5580.                                          |

| Attribute             | Attribute ID | Presence | Туре   | Description                                                                                                    |
|-----------------------|--------------|----------|--------|----------------------------------------------------------------------------------------------------|
| Location-Data         | 128          | С        | Octets | This attribute contains the actual location information. It is encoded as per RFC 5580.                                          |
|                       |              |          |        | Note: This attribute is included only when the expected location delivery method is accounting request as specified in RFC 5580. |
| BaioLocaton Rity Russ | 129          | M        | String | This attribute provides the basic privacy policy associated to the location information. It is encoded as per RFC 5580.          |
|                       |              |          |        | Note: This attribute is included only when the expected location delivery method is accounting request as specified in RFC 5580. |

| Attribute                  | Attribute ID | Presence | Туре   | Description                                                                                                    |
|----------------------------|--------------|----------|--------|----------------------------------------------------------------------------------------------------|
| Eteroteol.cozon-Pois/Rutes | 130          | C        | Octets | This attribute provides the extended privacy policy for the target whose location is specified. This attribute is sent with the above attribute (basic location policy). It is encoded as per RFC 5580. |
|                            |              |          |        | Note: This attribute is included only when the expected location delivery method is accounting request as specified in RFC 5580.                                                                        |

Table 29: RADIUS accounting attributes

| Attribute         | Attribute<br>ID | Presence | Туре          | Description                                                                                          |
|-------------------|-----------------|----------|---------------|----------------------------------------------------------------------------------------------------|
| User-Name         | 1               | М        | String        | The username of the given accounting session.                                                        |
| NAS-IP-Address    | 4               | С        | Integer       | This attribute is the IP address of the AP which is serving the station/UE.                          |
| Service-Type      | 6               | 0        | Integer       | Indicates the type of service based on<br>the user request or the type of service<br>to be provided. |
| Framed-IP-Address | 8               | Ο        | IP<br>Address | This attribute indicates the address to be configured for the user.                                  |
| Login-IP-Host     | 14              | М        | Integer       | Variable IP address.                                                                                 |

| Attribute       | Attribute<br>ID | Presence | Туре    | Description                                                                                                    |
|-----------------|-----------------|----------|---------|----------------------------------------------------------------------------------------------------|
| Class           | 25              | 0        | Integer | This attribute is sent by the server in access accept. The client should include this attribute in the accounting request without modifying it.                                                    |
| Vendor-Specific | 26              | С        | Integer | Vendor ID:Ruckus:25053                                                                                                    |
|                 |                 |          |         | VSA: Ruckus-APN-NI (104)                                                                                                    |
|                 |                 |          |         | VSA Length: Variable                                                                                                    |
|                 |                 |          |         | This attribute carries the APN subscribed by the user. It contains only the network identifier (NI), which is part of the APN. The operator identifier part is stored separately in Ruckus-APN-OI. |
| Vendor-Specific | 26              | С        | Integer | Vendor ID:Ruckus:25053                                                                                                    |
|                 |                 |          |         | VSA: Ruckus-APN-OI (111)                                                                                                    |
|                 |                 |          |         | VSA Length: Variable                                                                                                    |
|                 |                 |          |         | It contains the <i>Operator ID</i> , which is part of the APN name.                                                                                                    |
| Vendor-Specific | 26              | С        | String  | Vendor ID: Ruckus:25053                                                                                                    |
|                 |                 |          |         | VSA: Ruckus-IMSI (102)                                                                                                    |
|                 |                 |          |         | VSA Length: Variable                                                                                                    |
|                 |                 |          |         | This Ruckus VSA contains values to be used by the controller's CDR generating module.                                                                                                    |
| Vendor-Specific | 26              | С        | Integer | Vendor ID: Ruckus:25053                                                                                                    |
|                 |                 |          |         | VSA: Ruckus-NAS-Type (109)                                                                                                    |
|                 |                 |          |         | VSA Length: 6                                                                                                    |
|                 |                 |          |         | This Ruckus VSA contains the value to be used by the controller's CDR generating module.                                                                                                    |

| Attribute       | Attribute<br>ID | Presence | Туре    | Description                                                                                                    |
|-----------------|-----------------|----------|---------|----------------------------------------------------------------------------------------------------|
| Vendor-Specific | 26              | М        | Integer | Vendor ID: 3GPP: 10415                                                                                                    |
|                 |                 |          |         | VSA: 3GPP-RAT-Type (21)                                                                                                    |
|                 |                 |          |         | VSA Length: 3                                                                                                    |
|                 |                 |          |         | This Ruckus VSA contains the value to be used by controller's CDR generating module.                                                                                                    |
| Vendor-Specific | 26              | Ο        | String  | Vendor ID: 3GPP: 10415                                                                                                    |
|                 |                 |          |         | VSA:<br>3GPP-GPRS-Negotiated-QoS-Profile<br>(5)                                                                                                    |
|                 |                 |          |         | VSA Length: Variable                                                                                                    |
|                 |                 |          |         | QoS bytes (octets). This attribute contains QoS received from AAA or negotiated by GGSN, if it is not received from the core network, The controller will use the default QoS. GPP-GPRS-Negotiated-QoS-Profile will be present in this message. |
| Vendor-Specific | 26              | С        | Integer | Vendor ID: Ruckus:25053                                                                                                    |
|                 |                 |          |         | VSA: Ruckus-Charging-Charac (118)                                                                                                    |
|                 |                 |          |         | VSA Length: Variable                                                                                                    |
|                 |                 |          |         | This attribute carries the charging characteristics value, which is received from the AAA server. This attribute carries the charging characteristics value, which is received from the AAA server.                                             |
| Vendor-Specific | 26              | С        | Integer | Vendor ID: Ruckus:25053                                                                                                    |
|                 |                 |          |         | VSA: Ruckus-PDP-Type (119)                                                                                                    |
|                 |                 |          |         | VSA Length: 4                                                                                                    |
|                 |                 |          |         | This Ruckus VSA contains the value to be used by the controller's CDR generating module.                                                                                                    |

| Attribute       | Attribute<br>ID | Presence | Type    | Description                                                                                                    |
|-----------------|-----------------|----------|---------|----------------------------------------------------------------------------------------------------|
| Vendor-Specific | 26              | С        | Integer | Vendor ID: Ruckus:25053                                                                                                    |
|                 |                 |          |         | VSA: Ruckus-ChCh-Selection-Mode (121)                                                                                           |
|                 |                 |          |         | VSA Length: 3                                                                                                    |
|                 |                 |          |         | This Ruckus VSA contains the value to be used by the controller's CDR generating module.                                        |
| Vendor-Specific | 26              | С        | Integer | Vendor ID: 25053                                                                                                    |
|                 |                 |          |         | VSA: Ruckus-AAA-IP (122)                                                                                                    |
|                 |                 |          |         | VSA Length: 6                                                                                                    |
|                 |                 |          |         | This Ruckus VSA contains the value to be used by the controller's CDR generating module.                                        |
| Vendor-Specific | 26              | С        | Integer | Vendor ID: Ruckus:25053                                                                                                    |
|                 |                 |          |         | VSA: Ruckus-SCG-CBLADE-IP (7)                                                                                                   |
|                 |                 |          |         | VSA Length: 6                                                                                                    |
|                 |                 |          |         | Reports the control plane IP address.<br>Ruckus VSAs are received from<br>Ruckus APs only. It is optional for 3rd<br>party APs. |
| Vendor-Specific | 26              | С        | Integer | Vendor ID: Ruckus:25053                                                                                                    |
|                 |                 |          |         | VSA: Ruckus-SCG-DBLADE-IP (8)                                                                                                   |
|                 |                 |          |         | VSA Length: 6                                                                                                    |
|                 |                 |          |         | Reports the data plane IP address. Ruckus VSAs are received from Ruckus APs only. It is optional for 3rd party APs.             |

| Attribute          | Attribute<br>ID | Presence | Туре    | Description                                                                                                    |
|--------------------|-----------------|----------|---------|----------------------------------------------------------------------------------------------------|
| Vendor-Specific    | 26              | С        | Integer | Vendor ID: Ruckus:25053                                                                                                    |
|                    |                 |          |         | VSA: Ruckus-Dynamic-Address-Flag (120)                                                                                                    |
|                    |                 |          |         | VSA Length: 3                                                                                                    |
|                    |                 |          |         | The flag value of this Ruckus VSA is either 0 or 1. This attribute contains the value to be used by the controller's CDR generating module.                                                                                                    |
| Vendor-Specific    | 26              | М        | Integer | Vendor ID: 25053                                                                                                    |
|                    |                 |          |         | VSA: Ruckus-SGSN-IP (117)                                                                                                    |
|                    |                 |          |         | VSA Length: 4                                                                                                    |
|                    |                 |          |         | This Ruckus VSA contains the value to be used by the controller's CDR generating module.                                                                                                    |
| Called Station ID  | 30              | 0        | Integer | This attribute supports two kinds of formats, namely, BSSID:SSID, which is the MAC address of the WLAN on AP and APMAC:SSID which is the MAC address of AP. The letters in the MAC address are in uppercase.For example: 11-22-33-AA-BB-CC:SSID. |
| Calling Station ID | 31              | M        | String  | Allows NAS to send the ID (UE MAC), which indicates as to who is calling this server.                                                                                                    |
| NAS-Identifier     | 32              | С        | Integer | NAS-IP-Address or NAS-Identifier attribute is mandatory in received messages. It supports 3 types of values, namely BSSID (MAC address of the WLAN on AP), APMAC (MAC address of AP) and user defined address (maximum length of 62).            |

| Attribute            | Attribute<br>ID | Presence | Туре    | Description                                                                                                    |
|----------------------|-----------------|----------|---------|----------------------------------------------------------------------------------------------------|
| Proxy-State          | 33              | С        | Octets  | This attribute is available to be sent by a proxy server (controller) to another server (AAA server) when forwarding an access request, accounting request (start, stop or interim) and <u>must</u> be returned unmodified in the access accept, access reject, access challenge and accounting response. |
| Acct-Status-Type     | 40              | M        | Integer | This attribute indicates whether the<br>Accounting-Request attribute marks<br>the beginning of the user service (Start)<br>with the value of 1 as (Start).                                                                                                    |
| Acct-Delay-Time      | 41              | С        | Integer | In case the accounting message gets retransmitted this attribute will contain the time stamp of the consecutive retransmitted message.                                                                                                    |
| Acct-Session-ID      | 44              | M        | Integer | This attribute is a unique accounting identity to facilitate easy matching of start, interim and stop records in a log file. The start, interim and stop records for a given session must have the same <i>Acct-Session-ID</i> .                                                                          |
| Event-Timestamp      | 55              | 0        | Integer | This attribute is included in the Accounting-Request packet to record the time that this event occurred on NAS. For example, in seconds since January 1, 2013 00:00 UTC.                                                                                                    |
| NAS-Port-Type        | 61              | Ο        | Integer | Indicates the physical port type of NAS, which authenticates the user.                                                                                                    |
| Chargeable User ID   | 89              | С        | String  | This attribute is MSISDN or any chargeable user identity returned by the AAA server. This attribute is unchanged when it is received in the RADIUS Access Accept message.                                                                                                    |
| Location-Information | 127             | M        | Octets  | Note: This attribute is included only when the expected location delivery method is accounting request as specified in RFC 5580.                                                                                                    |

| Attribute                   | Attribute<br>ID | Presence | Туре   | Description                                                                                                    |
|-----------------------------|-----------------|----------|--------|----------------------------------------------------------------------------------------------------|
| Location-Data               | 128             | С        | Octets | This attribute contains the actual location information. It is encoded as per RFC 5580.                                                                                                    |
|                             |                 |          |        | Note: This attribute is included only when the expected location delivery method is accounting request as specified in RFC 5580.                                                                        |
| Basic-Location-Policy-Rules | 129             | M        | String | This attribute provides the basic privacy policy associated to the location information. It is encoded as per RFC 5580.                                                                                 |
|                             |                 |          |        | Note: This attribute is included only when the expected location delivery method is accounting request as specified in RFC 5580.                                                                        |
| ExtendedLocationPobyPules   | 130             | С        | Octets | This attribute provides the extended privacy policy for the target whose location is specified. This attribute is sent with the above attribute (basic location policy). It is encoded as per RFC 5580. |
|                             |                 |          |        | Note: This attribute is included only when the expected location delivery method is accounting request as specified in RFC 5580.                                                                        |

# RADIUS Accounting Request [Stop/Interim Update]

The table lists the attribute details of messages sent by the controller to the AAA server.

**NOTE** The attributes listed in this section are also described in the figure and Step 5.

RADIUS Accounting Request [Stop/Interim Update]

Table 30: RADIUS accounting request (stop/interim update) attributes

| Attribute         | Attribute ID | Presence | Туре       | Description                                                                                                    |
|-------------------|--------------|----------|------------|----------------------------------------------------------------------------------------------------|
| User-Name         | 1            | М        | String     | The username of the given accounting session.                                                                                                    |
| NAS-IP-Address    | 4            | C        | Integer    | This attribute is the IP address of the AP which is serving the station or controller's control IP address, controller's management IP address and user defined value. |
| Service-Type      | 6            | O        | Integer    | Indicates the type of service based on the user request or the type of service to be provided.                                                                         |
| Framed-IP-Address | 8            | 0        | IP Address | This attribute indicates the address to be configured for the user.                                                                                                    |
| Login-IP-Host     | 14           | 0        | Integer    | Variable IP address.                                                                                                    |

| Attribute       | Attribute ID | Presence | Туре    | Description                                                                                                    |
|-----------------|--------------|----------|---------|----------------------------------------------------------------------------------------------------|
| Vendor-Specific | 26           | С        | Integer | Vendor ID:<br>Ruckus:25053                                                                                                    |
|                 |              |          |         | VSA:<br>Rudkus-APN-N(104)                                                                                                    |
|                 |              |          |         | VSA Length:<br>Variable                                                                                                    |
|                 |              |          |         | This attribute carries the APN subscribed by the user. It contains only the network identifier (NI), which is part of the APN. The operator identifier part is stored separately in Ruckus-APN-OI. |
| Vendor-Specific | 26           | С        | Integer | Vendor ID:<br>Ruckus:25053                                                                                                    |
|                 |              |          |         | VSA:<br>RukusSabatan/Vode<br>(106)                                                                                                    |
|                 |              |          |         | VSA Length: 6                                                                                                    |
|                 |              |          |         | This Ruckus VSA contains the value to be used by the controller's CDR generating module.                                                                                                    |

RADIUS Accounting Request [Stop/Interim Update]

| Attribute       | Attribute ID | Presence | Туре   | Description                                                                              |
|-----------------|--------------|----------|--------|------------------------------------------------------------------------------------------|
| Vendor-Specific | 26           | С        | Octets | Vendor ID:<br>Ruckus:25053                                                               |
|                 |              |          |        | VSA:<br>Ruckus-APN-OI<br>(111)                                                           |
|                 |              |          |        | VSA Length:<br>Variable                                                                  |
|                 |              |          |        | This Ruckus VSA contains the value to be used by the controller's CDR generating module. |
| Vendor-Specific | 26           | С        | String | Vendor ID:<br>Ruckus:25053                                                               |
|                 |              |          |        | VSA:<br>Ruckus-IMSI<br>(102)                                                             |
|                 |              |          |        | VSA Length:<br>Variable                                                                  |
|                 |              |          |        | This Ruckus VSA contains the value to be used by the controller's CDR generating module. |

| Attribute       | Attribute ID | Presence | Туре    | Description                                                                              |
|-----------------|--------------|----------|---------|------------------------------------------------------------------------------------------|
| Vendor-Specific | 26           | М        | Integer | Vendor ID:<br>25053                                                                      |
|                 |              |          |         | VSA:<br>Ruckus-SGSN-IP<br>(117)                                                          |
|                 |              |          |         | VSA Length: 4                                                                            |
|                 |              |          |         | This Ruckus VSA contains the value to be used by the controller's CDR generating module. |
| Vendor-Specific | 26           | С        | Integer | Vendor ID:<br>Ruckus:25053                                                               |
|                 |              |          |         | VSA:<br>Ruckus-NAS-Type<br>(109)                                                         |
|                 |              |          |         | VSA Length: 6                                                                            |
|                 |              |          |         | This Ruckus VSA contains the value to be used by the controller's CDR generating module. |

| Attribute       | Attribute ID | Presence | Туре    | Description                                                                                                    |
|-----------------|--------------|----------|---------|----------------------------------------------------------------------------------------------------|
| Vendor-Specific | 26           | 0        | Integer | Vendor ID:<br>3GPP: 10415                                                                                                    |
|                 |              |          |         | VSA:<br>3GPP-RAT-Type<br>(21)                                                                                                    |
|                 |              |          |         | VSA Length: 3                                                                                                    |
|                 |              |          |         | This Ruckus VSA contains the value to be used by the controller's CDR generating module.                                                                                                    |
| Vendor-Specific | 26           | 0        | String  | Vendor ID:<br>3GPP: 10415                                                                                                    |
|                 |              |          |         | VSA:                                                                                                    |
|                 |              |          |         | VSA Length:<br>Variable                                                                                                    |
|                 |              |          |         | QoS bytes (octets). This attribute contains QoS received from AAA or negotiated by GGSN, if it is not received from the core network, The controller will use the default QoS. GROFF COSTO will be present in this message. |

| Attribute       | Attribute ID | Presence | Туре    | Description                                                                                                    |
|-----------------|--------------|----------|---------|----------------------------------------------------------------------------------------------------|
| Vendor-Specific | 26           | С        | Integer | Vendor ID:<br>Ruckus:25053                                                                                             |
|                 |              |          |         | VSA:<br>RukusSCGCBADEP<br>(7)                                                                                          |
|                 |              |          |         | VSA Length: 6                                                                                                    |
|                 |              |          |         | Reports the control plane IP address. Ruckus VSAs are received from Ruckus APs only. It is optional for 3rd party APs. |
| Vendor-Specific | 26           | С        | Integer | Vendor ID:<br>Ruckus:25053                                                                                             |
|                 |              |          |         | VSA:<br>RukusSCGDBADEP<br>(8)                                                                                          |
|                 |              |          |         | VSA Length: 6                                                                                                    |
|                 |              |          |         | Reports the control plane IP address. Ruckus VSAs are received from Ruckus APs only. It is optional for 3rd party APs. |

| Attribute         | Attribute ID | Presence | Туре   | Description                                                                                                    |
|-------------------|--------------|----------|--------|----------------------------------------------------------------------------------------------------|
| Called Station ID | 30           | 0        | String | This attribute allows NAS to send the ID (BSSID), which is called by the user. It is MAC of the AP. It supports 2 types of values, namely BSSID:SSID, where BSSID is the MAC address of the WLAN on AP. The second value is APMAC:SSID, where APMAC is the MAC address of the AP. The letters in the MAC address are in uppercase.For example: 112233AAFBCCSD |

| Attribute          | Attribute ID | Presence | Туре    | Description                                                                                                    |
|--------------------|--------------|----------|---------|----------------------------------------------------------------------------------------------------|
| Calling Station ID | 31           | M        | String  | This attribute allows NAS to send the ID (UE MAC), which indicates as to who is calling this server. The value supported is STA's MAC address, where the letters in the MAC address are in uppercase.For example: 11-22-33-AA-BB-CC.  |
| NAS-Identifier     | 32           | C        | Integer | NAS-IP-Address or NAS-Identifier attribute is mandatory in received messages. It supports 3 types of values, namely BSSID (MAC address of the WLAN on AP), APMAC (MAC address of AP) and user defined address (maximum length of 62). |
| Acct-Status-Type   | 40           | M        | Integer | This attribute indicates the Accounting-Request type. Possible values are Stop(2), interim update (3).                                                                                                    |

| Attribute          | Attribute ID | Presence | Туре    | Description                                                                                                    |
|--------------------|--------------|----------|---------|----------------------------------------------------------------------------------------------------|
| Acct-Delay-Time    | 41           | С        | Integer | In case the accounting message gets retransmitted, this attribute will contain the time stamp of the consecutive retransmitted message. |
| Acct-Input-Octets  | 42           | M        | Integer | This attribute indicates the number of octets received from the port over the course of this service provided.                          |
| Acct-Output-Octets | 43           | M        | Integer | This attribute indicates the number of octets sent to the port in the course of delivering this service.                                |

| Attribute           | Attribute ID | Presence | Туре    | Description                                                                                                    |
|---------------------|--------------|----------|---------|----------------------------------------------------------------------------------------------------|
| Acct-Session-ID     | 44           | M        | Integer | This attribute is a unique accounting identity to facilitate easy matching of start, interim and stop records in a log file. The start, interim and stop records for a given session must have the same Acct-Session-ID. |
| Acct-Session-Time   | 46           | M        | Integer | This attribute indicates the number of seconds the user receives the service for.                                                                                                    |
| Acct-Input-Packets  | 47           | M        | Integer | This attribute indicates the number of packets received from the port over the course of this service provided.                                                                                                    |
| Acct-Output-Packets | 48           | М        | Integer | This attribute indicates the number of packets sent to the port in the course of delivering this service.                                                                                                    |

| Attribute            | Attribute ID | Presence | Туре    | Description                                                                                                    |
|----------------------|--------------|----------|---------|----------------------------------------------------------------------------------------------------|
| Acct-Terminate-Cause | 49           | M        | Integer | This attribute indicates how the session was terminated. This attribute can only be present in accounting requestrecords where the Acct-Status-Type is set to Stop. |
| Acat-Input-Gigawards | 52           | M        | Integer | This attribute indicates the number of times that the acct-input-octets counter wraps around 2^32 over the course of this provided service.                         |
| Acat Output Grawords | 53           | M        | Integer | This attribute indicates the number of times the acct-input-octets counter is wrapped around 2^32 in the course of delivering this service.                         |

| Attribute             | Attribute ID | Presence | Туре    | Description                                                                                                    |
|-----------------------|--------------|----------|---------|----------------------------------------------------------------------------------------------------|
| Event-Timestamp       | 55           | O        | Integer | This attribute is included in the accounting-request packet for recording the time in seconds that the event occurred on NAS. For example, January 1, 2013 00:00 UTC.     |
| NAS-Port-Type         | 61           | 0        | Integer | Indicates the physical port type of NAS, which authenticates the user.                                                                                                    |
| Chargeable<br>User ID | 89           | С        | String  | This attribute is MSISDN or any chargeable user identity returned by the AAA server. This attribute is unchanged when it is received in the RADIUS Access Accept message. |

| Attribute            | Attribute ID | Presence | Туре   | Description                                                                                                    |
|----------------------|--------------|----------|--------|----------------------------------------------------------------------------------------------------|
| Location-Information | 127          | M        | Octets | This is a composite attribute, which provides meta data about the location information. It is encoded as per RFC 5580.          |
|                      |              |          |        | NOTE This attribute is included only when the expected location delivery method is accounting request as specified in RFC 5580. |
| Location-Data        | 128          | С        | Octets | This attribute contains the actual location information. It is encoded as per RFC 5580.                                         |
|                      |              |          |        | NOTE This attribute is included only when the expected location delivery method is accounting request as specified in RFC 5580. |

| Attribute            | Attribute ID | Presence | Туре   | Description                                                                                                    |
|----------------------|--------------|----------|--------|----------------------------------------------------------------------------------------------------|
| BaicLocatonPobyPules | 129          | M        | String | This attribute provides the basic privacy policy associated to the location information. It is encoded as per RFC 5580.  NOTE This attribute is included only when the expected location delivery method is accounting request as specified in RFC 5580. |

| Attribute                     | Attribute ID | Presence | Туре   | Description                                                                                                    |
|-------------------------------|--------------|----------|--------|----------------------------------------------------------------------------------------------------|
| Extended Locaton Polity Rules | 130          | C        | Octets | This attribute provides the extended privacy policy for the target whose location is specified. This attribute is sent with the above attribute (basic location policy). It is encoded as per RFC 5580.  NOTE This attribute is included only when the expected location delivery method is Accounting Request as specified in RFC 5580. |
|                               |              |          |        | l                                                                                                    |

## **RADIUS Accounting Response**

The table lists the attribute details of messages sent by the AAA to the controller.

**NOTE** The attributes listed in this section are also described in the figure, and steps 2, 4, and 6.

Table 31: RADIUS accounting response attributes

| Attribute                 | Presence | Туре    | Description                                   |
|---------------------------|----------|---------|-----------------------------------------------|
| Response<br>Authenticator | М        | Integer | MXXXIII ent Peqex 1 Peqex 1 Peqex 1 Pote Sect |
|                           |          |         |                                               |

# AP Initiated Accounting Messages (PDG/LBO Sessions)

The controller honors RADIUS accounting messages received from AP, for both Ruckus AP and 3rd Party AP. For accounting messages from AP, controller generates W-AN-CDR/S-CDR/W-CDR as configured in the controller UI (non-proxy mode), or proxy accounting messages received from AP to configured external AAA server (proxy mode).

The figure shows the controller proxy accounting messages from NAS to external AAA server.

Figure 7: AP initiated accounting messages

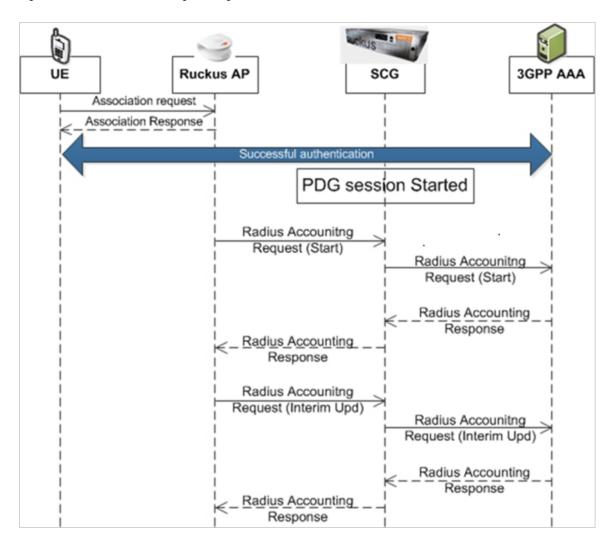

#### This section covers:

- Accounting Start Messages on page 190
- Accounting Interim Update and Stop Messages on page 200
- Accounting On Messages on page 211
- Accounting Off Messages on page 215

#### **Accounting Start Messages**

The table lists the attribute details of messages sent by the controller to the AAA server.

Table 32: Accounting start message attributes

| Attribute      | Attribute ID | Presence | Туре    | Description                                                                                                    |
|----------------|--------------|----------|---------|----------------------------------------------------------------------------------------------------|
| User-Name      | 1            | М        | String  | The username of the given accounting session.                                                                                                    |
| NAS-IP-Address | 4            | С        | Integer | This attribute is the IP address of the AP which is serving the station or controller's control IP address, controller's management IP address and user defined value.     |
| NAS-Port       | 5            | O        | Integer | This attribute indicates the physical port number of the NAS which authenticates the user. The controller uses the association ID for the STA in the AP to represent this. |

| Attribute         | Attribute ID | Presence | Туре       | Description                                                                                                    |
|-------------------|--------------|----------|------------|----------------------------------------------------------------------------------------------------|
| Framed-IP-Address | 8            | О        | IP Address | This attribute indicates the address to be configured for the user.                                                                                         |
| Vendor-Specific   | 26           | С        | String     | Vendor ID:<br>Ruckus:25053                                                                                                    |
|                   |              |          |            | VSA:<br>Ruckus-SSID (3)                                                                                                    |
|                   |              |          |            | VSA Length:<br>Variable                                                                                                    |
|                   |              |          |            | Reports the associated WLANs SSID in access request and accounting packet. Ruckus VSAs are received from Ruckus APs only. It is optional for 3rd party APs. |

| Attribute       | Attribute ID | Presence | Туре    | Description                                                                                                    |
|-----------------|--------------|----------|---------|----------------------------------------------------------------------------------------------------|
| Vendor-Specific | 26           | С        | String  | Vendor ID:<br>Ruckus:25053                                                                                                    |
|                 |              |          |         | VSA:<br>Ruckus-Location<br>(5)                                                                                                    |
|                 |              |          |         | VSA Length:<br>Variable                                                                                                    |
|                 |              |          |         | Reports the device location for this AP. This is a configurable value in the device location setting. Ruckus VSA is received only from Ruckus AP. It is optional for 3rd party APs. |
| Vendor-Specific | 26           | С        | Integer | Vendor ID:<br>Ruckus:25053                                                                                                    |
|                 |              |          |         | VSA:<br>RokeSCGCBADEP<br>(7)                                                                                                    |
|                 |              |          |         | VSA Length: 6                                                                                                    |
|                 |              |          |         | Reports the control plane IP address. Ruckus VSAs are received from Ruckus APs only. It is optional for 3rd party APs.                                                              |

| Attribute         | Attribute ID | Presence | Туре    | Description                                                                                                    |
|-------------------|--------------|----------|---------|----------------------------------------------------------------------------------------------------|
| Vendor-Specific   | 26           | С        | Integer | Vendor ID:<br>Ruckus:25053                                                                                                    |
|                   |              |          |         | VSA:<br>RukusSCGDBLADEP<br>(8)                                                                                                    |
|                   |              |          |         | VSA Length: 6                                                                                                    |
|                   |              |          |         | Reports the data plane IP address. Ruckus VSA is received only from Ruckus AP. It is optional for 3rd party APs.                                                                                                    |
| Called Station ID | 30           | O        | String  | This attribute supports two kinds of formats, namely, BSSID:SSID, which is the MAC address of the WLAN on AP and APMAC:SSID which is the MAC address of AP. The letters in the MAC address are in uppercase. For example: 112233AABBCCSSD |

| Attribute          | Attribute ID | Presence | Туре    | Description                                                                                                    |
|--------------------|--------------|----------|---------|----------------------------------------------------------------------------------------------------|
| Calling Station ID | 31           | O        | String  | Allows NAS to send the ID (UE MAC), which indicates as to who is calling the STA's MAC address. The letters in the MAC address are in uppercase. For example: 11-22-33-AABBCC.                                                        |
| NAS-Identifier     | 32           | С        | Integer | NAS-IP-Address or NAS-Identifier attribute is mandatory in received messages. It supports 3 types of values, namely BSSID (MAC address of the WLAN on AP), APMAC (MAC address of AP) and user defined address (maximum length of 62). |

| Attribute        | Attribute ID | Presence | Туре    | Description                                                                                                    |
|------------------|--------------|----------|---------|----------------------------------------------------------------------------------------------------|
| Proxy-State      | 33           | C        | Octets  | This attribute is available to be sent by a proxy server (controller) to another server (AAA server) when forwarding an access request, accounting request (start, stop or interim) and must be returned unmodified in the access accept, access reject, access challenge and accounting response. |
| Acct-Status-Type | 40           | M        | Integer | This attribute indicates whether the Accounting-Request attribute marks the beginning of the user service (Start). Start value is 1.                                                                                                    |

| Attribute       | Attribute ID | Presence | Туре    | Description                                                                                                    |
|-----------------|--------------|----------|---------|----------------------------------------------------------------------------------------------------|
| Acct-Delay-Time | 41           | С        | Integer | This is a configurable option and by default this attribute is disabled. In case the accounting message gets retransmitted, this attribute contains the time stamp of the consecutive retransmitted message.             |
| Acct-Session-ID | 44           | М        | Integer | This attribute is a unique accounting identity to facilitate easy matching of start, interim and stop records in a log file. The start, interim and stop records for a given session must have the same Acct-Session-ID. |
| Acct-Authentic  | 45           | М        | Integer | This attribute indicates whether the user was authenticated through RADIUS server or NAS or remote authentication protocol.                                                                                              |

| Attribute             | Attribute ID | Presence | Туре    | Description                                                                                                    |
|-----------------------|--------------|----------|---------|----------------------------------------------------------------------------------------------------|
| Acat-Multi-Session-ID | 50           | О        | Integer | This attribute is a unique Accounting ID, to link multiple related sessions in a log file                                                                             |
| Acct-Link-Count       | 51           | 0        | Integer | Count of links in<br>a multi-link<br>session, when<br>an accounting<br>record is<br>generated.                                                                        |
| Event-Timestamp       | 55           | 0        | Integer | This attribute is included in the accounting-request packet for recording the time in seconds that the event occurred on NAS. For example, January 1, 2013 00:00 UTC. |
| NAS-Port-Type         | 61           | 0        | Integer | Indicates the physical port type of NAS, which authenticates the user.                                                                                                |
| Connect-Info          | 77           | 0        | String  | This attribute is sent from the NAS to indicate the nature of the user's connection.                                                                                  |

| Attribute             | Attribute ID | Presence | Туре   | Description                                                                                                    |
|-----------------------|--------------|----------|--------|----------------------------------------------------------------------------------------------------|
| Chargeable<br>User ID | 89           | С        | String | This attribute is MSISDN or any chargeable user identity returned by the AAA server. This attribute is unchanged when it is received in the RADIUS Access Accept message. |
| Location-Information  | 127          | M        | Octets | This is a composite attribute, which provides meta data about the location information. It is encoded as per RFC 5580.                                                    |
|                       |              |          |        | NOTE This attribute is included only when the expected location delivery method is accounting request as specified in RFC 5580.                                           |

| Attribute             | Attribute ID | Presence | Туре   | Description                                                                                                    |
|-----------------------|--------------|----------|--------|----------------------------------------------------------------------------------------------------|
| Location-Data         | 128          | С        | Octets | This attribute contains the actual location information. It is encoded as per RFC 5580.                                         |
|                       |              |          |        | NOTE This attribute is included only when the expected location delivery method is accounting request as specified in RFC 5580. |
| Baiclocatn Poby Pulas | 129          | М        | String | This attribute provides the basic privacy policy associated to the location information. It is encoded as per RFC 5580.         |
|                       |              |          |        | NOTE This attribute is included only when the expected location delivery method is accounting request as specified in RFC 5580. |

| Attribute                   | Attribute ID                   | Presence | Туре                                                                                                    | Description                                                                                                    |
|-----------------------------|--------------------------------|----------|----------------------------------------------------------------------------------------------------|----------------------------------------------------------------------------------------------------|
| Eteroteol.cozon Potry Potes | telaato Rity Rits 130 C Octets | Octets   | This attribute provides the extended privacy policy for the target whose location is specified. This attribute is sent with the above attribute (basic location policy). It is encoded as per RFC 5580. |                                                                                                    |
|                             |                                |          |                                                                                                    | NOTE This attribute is included only when the expected location delivery method is accounting request as specified in RFC 5580. |

### **Accounting Interim Update and Stop Messages**

The table lists the attribute details of messages sent by the controller to AAA.

Table 33: Accounting interim update and stop message attributes

| Attribute | Attribute ID | Presence | Туре | Description                                   |
|-----------|--------------|----------|------|-----------------------------------------------|
| User-Name | 1            | М        |      | The username of the given accounting session. |

| Attribute         | Attribute ID | Presence | Туре       | Description                                                                                                    |
|-------------------|--------------|----------|------------|----------------------------------------------------------------------------------------------------|
| NAS-IP-Address    | 4            | С        | Integer    | This attribute is the IP address of the AP which is serving the station or controller's control IP address, controller's management IP address and user defined value.     |
| NAS-Port          | 5            | O        | Integer    | This attribute indicates the physical port number of the NAS which authenticates the user. The controller uses the association ID for the STA in the AP to represent this. |
| Framed-IP-Address | 8            | 0        | IP Address | This attribute indicates the address to be configured for the user.                                                                                                    |
| Vendor-Specific   | 26           | С        | Integer    | Vendor ID:<br>Ruckus:25053                                                                                                    |
|                   |              |          |            | VSA:<br>Ruckus-STA-RSSI<br>(2)                                                                                                    |
|                   |              |          |            | VSA Length: 6                                                                                                    |
|                   |              |          |            | UE reports the current RSSI value in the accounting packet. Ruckus VSA is received only from Ruckus AP.                                                                    |

| Attribute       | Attribute ID | Presence | Туре   | Description                                                                                                    |
|-----------------|--------------|----------|--------|----------------------------------------------------------------------------------------------------|
| Vendor-Specific | 26           | С        | String | Vendor ID:<br>Ruckus:25053                                                                                                    |
|                 |              |          |        | VSA: Ruckus-SSID (3)                                                                                                    |
|                 |              |          |        | VSA Length:<br>Variable                                                                                                    |
|                 |              |          |        | Reports the associated WLANs SSID in the access request and accounting packet. Ruckus VSA is received only from Ruckus AP. It is optional for 3rd party APs.                        |
| Vendor-Specific | 26           | С        | String | Vendor ID:<br>Ruckus:25053                                                                                                    |
|                 |              |          |        | VSA:<br>Ruckus-Location (5)                                                                                                    |
|                 |              |          |        | VSA Length:<br>Variable                                                                                                    |
|                 |              |          |        | Reports the device location for this AP. This is a configurable value in the device location setting. Ruckus VSA is received only from Ruckus AP. It is optional for 3rd party APs. |

| Attribute       | Attribute ID | Presence | Туре    | Description                                                                                                    |
|-----------------|--------------|----------|---------|----------------------------------------------------------------------------------------------------|
| Vendor-Specific | 26           | С        | Integer | Vendor D:<br>Ruckus:25053                                                                                           |
|                 |              |          |         | VSA:<br>RudusSOGOBLADE-P<br>(7)                                                                                     |
|                 |              |          |         | VSA Length: 6                                                                                                    |
|                 |              |          |         | Reports the control plane IP address. Ruckus VSA is received only from Ruckus AP. It is optional for 3rd party APs. |
| Vendor-Specific | 26           | С        | Integer | Vendor ID:<br>Ruckus:25053                                                                                          |
|                 |              |          |         | VSA:<br>Ruckus-SOG-DBLADE-P<br>(8)                                                                                  |
|                 |              |          |         | VSA Length: 6                                                                                                    |
|                 |              |          |         | Reports the data plane address. Ruckus VSA is received only from Ruckus AP. It is optional for 3rd party APs.       |

| Attribute             | Attribute ID | Presence | Туре    | Description                                                                                                    |
|-----------------------|--------------|----------|---------|----------------------------------------------------------------------------------------------------|
| Called Station ID     | 30           | O        | String  | This attribute allows NAS to send the ID (BSSID), which is called by the user. It is MAC of the AP. It supports 2 types of values, namely BSSID:SSID, where BSSID is the MAC address of the WLAN on AP. The second value is APMAC:SSID, where APMAC is the MAC address of the AP. The letters in the MAC address are in uppercase. For example: 11-22-33-AA-BBCCSSD |
| Calling Station<br>ID | 31           | 0        | String  | Allows NAS to send<br>the ID (UE MAC),<br>which indicates as<br>to who is calling this<br>server.                                                                                                    |
| NAS-Identifier        | 32           | С        | Integer | NAS-IP-Address or<br>NAS-Identifier<br>attribute is<br>mandatory in<br>received messages.<br>It supports 3 types<br>of values, namely<br>BSSID (MAC<br>address of the<br>WLAN on AP),<br>APMAC (MAC<br>address of AP) and<br>user defined<br>address (maximum<br>length of 62).                                                                                     |

| Attribute        | Attribute ID | Presence | Туре    | Description                                                                                                    |
|------------------|--------------|----------|---------|----------------------------------------------------------------------------------------------------|
| Proxy-State      | 33           | O        | Octets  | This attribute is available to be sent by a proxy server (controller) to another server (AAA server) when forwarding an access request, accounting request (start, stop or interim) and must be returned unmodified in the access accept, access reject, access challenge and accounting response. |
| Acct-Status-Type | 40           | M        | Integer | Value differs based on message type. Attribute interim update has the value 3 and stop has the value 2.                                                                                                    |
| Acct-Delay-Time  | 41           | С        | Integer | This is a configurable option and by default this attribute is disabled. In case the accounting message gets retransmitted, this attribute contains the time stamp of the consecutive retransmitted message.                                                                                       |

| Attribute          | Attribute ID | Presence | Туре    | Description                                                                                                    |
|--------------------|--------------|----------|---------|----------------------------------------------------------------------------------------------------|
| Acct-Input-Octets  | 42           | M        | Integer | This attribute indicates the number of octets received from the port over the course of the service provided. This attribute is present in ActSateType=haimStp                                                           |
| Acat-Output-Octets | 43           | M        | Integer | This attribute indicates the number of octets sent to the port in the course of delivering this service.                                                                                                    |
| Acct-Session-ID    | 44           | M        | Integer | This attribute is a unique accounting identity to facilitate easy matching of start, interim and stop records in a log file. The start, interim and stop records for a given session must have the same Acct-Session-ID. |
| Acct-Authentic     | 45           | M        | Integer | This attribute indicates whether the user was authenticated through RADIUS server or NAS or remote authentication protocol.                                                                                              |
| Acct-Session-Time  | 46           | М        | Integer | This attribute indicates the number of seconds for receiving the service.                                                                                                    |

| Attribute             | Attribute ID | Presence | Туре    | Description                                                                                                    |
|-----------------------|--------------|----------|---------|----------------------------------------------------------------------------------------------------|
| Acct-Input-Packets    | 47           | M        | Integer | This attribute indicates the number of packets received from the port over the course of the service provided to a framed user.                                      |
| Acct-Output-Packets   | 48           | M        | Integer | This attribute indicates the number of packets sent from the port over the course of the service provided to a framed user.                                          |
| Acct-Terminate-Cause  | 49           | M        | Integer | This attribute indicates how the session was terminated. This attribute can only be present in accounting request records where the Acct-Status-Type is set to Stop. |
| Acct-Multi-Session-ID | 50           | 0        | Integer | This attribute is a unique Accounting ID, linking multiple related sessions in a log file.                                                                           |
| Acct-Link-Count       | 51           | 0        | Integer | Count of links in a multi-link session, when an accounting record is generated.                                                                                      |
| Acct-hput-Gigawards   | 52           | M        | Integer | This attribute indicates the number of times that the Acct-Input-Octets counter wraps around 2^32 over the course of this provided service.                          |

| Attribute             | Attribute ID | Presence | Туре    | Description                                                                                                    |
|-----------------------|--------------|----------|---------|----------------------------------------------------------------------------------------------------|
| ActOutputGgawords     | 53           | M        | Integer | This attribute indicates the number of times the <i>Acct-Output-Octets</i> counter is wrapped around 2^32 in the course of delivering this service.                               |
| Event-Timestamp       | 55           | O        | Integer | This attribute is included in the accounting request packet to record the time (in seconds) that this event occurred on NAS. For example, January 1, 2013 00:00 UTC.              |
| NAS-Port-Type         | 61           | 0        | Integer | Indicates the physical port type of NAS, which authenticates the user.                                                                                                    |
| Connect-Info          | 77           | 0        | String  | This attribute is sent from the NAS to indicate the nature of the user's connection.                                                                                              |
| Chargeable<br>User ID | 89           | С        | String  | AP includes Chargeable User ID attribute along with the values received from the AAA server. This attribute is unchanged when it is received in the RADIUS Access Accept message. |

| Attribute            | Attribute ID                      | Presence                                                                                                    | Туре   | Description                                                                                                    |
|----------------------|-----------------------------------|----------------------------------------------------------------------------------------------------|--------|----------------------------------------------------------------------------------------------------|
| Location-Information | Location-Information 127 M Octets | This is a composite attribute, which provides meta data about the location information. It is encoded as per RFC 5580. |        |                                                                                                    |
|                      |                                   |                                                                                                    |        | NOTE This attribute is included only when the expected location delivery method is accounting request as specified in RFC 5580. |
| Location-Data        | 128                               | С                                                                                                    | Octets | This attribute contains the actual location information. It is encoded as per RFC 5580.                                         |
|                      |                                   |                                                                                                    |        | NOTE This attribute is included only when the expected location delivery method is accounting request as specified in RFC 5580. |

| Attribute                   | Attribute ID | Presence | Туре   | Description                                                                                                    |
|-----------------------------|--------------|----------|--------|----------------------------------------------------------------------------------------------------|
| BaioLocaton Poby Pulas      | 129          | M        | String | This attribute provides the basic privacy policy associated to the location information. It is encoded as per RFC 5580.                                                                                 |
|                             |              |          |        | NOTE This attribute is included only when the expected location delivery method is accounting request as specified in RFC 5580.                                                                         |
| Extended control Poly Rules | 130          | С        | Octets | This attribute provides the extended privacy policy for the target whose location is specified. This attribute is sent with the above attribute (basic location policy). It is encoded as per RFC 5580. |
|                             |              |          |        | NOTE This attribute is included only when the expected location delivery method is accounting request as specified in RFC 5580.                                                                         |

### **Accounting On Messages**

The table lists the attribute details of messages sent by the controller to the AAA server.

Table 34: Accounting on message attributes

| Attribute       | Attribute ID | Presence | Туре    | Description                                                                                                    |
|-----------------|--------------|----------|---------|----------------------------------------------------------------------------------------------------|
| User-Name       | 1            | М        | String  | The username of the given accounting session.                                                                                                    |
| NAS-IP-Address  | 4            | С        | Integer | This attribute is the IP address of the AP which is serving the station or controller's control IP address, controller's management IP address and user defined value. |
| Vendor-Specific | 26           | С        | String  | Vendor ID:<br>Ruckus:25053                                                                                                    |
|                 |              |          |         | VSA:<br>Ruckus-SSID (3)                                                                                                    |
|                 |              |          |         | VSA Length: -<br>Variable                                                                                                    |
|                 |              |          |         | Reports the associated WLANs SSID in the access request and accounting packet, Ruckus VSA is received only from Ruckus AP. It is optional for 3rd party APs.           |

| Attribute       | Attribute ID | Presence | Туре    | Description                                                                                                    |
|-----------------|--------------|----------|---------|----------------------------------------------------------------------------------------------------|
| Vendor-Specific | 26           | С        | String  | Vendor ID:<br>Ruckus:25053                                                                                                    |
|                 |              |          |         | VSA:<br>Ruckus-Location(5)                                                                                                    |
|                 |              |          |         | VSA Length:<br>Variable                                                                                                    |
|                 |              |          |         | Reports the device location for this AP. This is a configurable value in the device location setting. Ruckus VSA is received only from Ruckus AP. It is optional for 3rd party APs. |
| Vendor-Specific | 26           | С        | Integer | Vendor ID:<br>Ruckus:25053<br>VSA:<br>RukusCGCBADEP<br>(7)                                                                                                    |
|                 |              |          |         | VSA Length: 6                                                                                                    |
|                 |              |          |         | Reports the control plane IP address. Ruckus VSA is received only from Ruckus AP. It is optional for 3rd party APs.                                                                 |

| Attribute         | Attribute ID | Presence | Туре    | Description                                                                                                    |
|-------------------|--------------|----------|---------|----------------------------------------------------------------------------------------------------|
| Vendor-Specific   | 26           | С        | Integer | Vendor ID:<br>Ruckus:25053                                                                                                    |
|                   |              |          |         | VSA:<br>RukusSCGDBLADEP<br>(8)                                                                                                    |
|                   |              |          |         | VSA Length: 6                                                                                                    |
|                   |              |          |         | Reports the data plane IP address. Ruckus VSA is received only from Ruckus AP. It is optional for 3rd party APs.                                                                                                    |
| Called Station ID | 30           | 0        | String  | This attribute allows NAS to send the ID (BSSID), which is called by the user. It is MAC of the AP. It supports 2 types of values, namely BSSID:SSID, where BSSID is the MAC address of the WLAN on AP. The second value is APMAC:SSID, where APMAC is the MAC address of the AP.The letters in the MAC address are in uppercase.For example: 112233AABCCSD |

| Attribute      | Attribute ID | Presence | Туре    | Description                                                                                                    |
|----------------|--------------|----------|---------|----------------------------------------------------------------------------------------------------|
| NAS-Identifier | 32           | С        | Integer | NAS-IP-Address or NAS-Identifier attribute is mandatory in received messages. It supports 3 types of values, namely BSSID (MAC address of the WLAN on AP), APMAC (MAC address of AP) and user defined address (maximum length of 62).                                                              |
| Proxy-State    | 33           | O        | Octets  | This attribute is available to be sent by a proxy server (controller) to another server (AAA server) when forwarding an access request, accounting request (start, stop or interim) and must be returned unmodified in the access accept, access reject, access challenge and accounting response. |

| Attribute        | Attribute ID | Presence | Туре    | Description                                                                                                    |
|------------------|--------------|----------|---------|----------------------------------------------------------------------------------------------------|
| Acct-Status-Type | 40           | M        | Integer | This attribute indicates whether the Accounting-Request attribute marks it as Accounting-On (7) and Accounting-Off(8).              |
| Acct-Delay-Time  | 41           | С        | Integer | In case the accounting message gets retransmitted, this attribute contains the time stamp of the consecutive retransmitted message. |
| Acct-Authentic   | 45           | M        | Integer | This attribute indicates whether the user was authenticated through RADIUS server or NAS or Remote authentication protocol.         |

### **Accounting Off Messages**

The table lists the attribute details of messages sent by the controller to the AAA server.

Table 35: Accounting off message attributes

| Attribute | Attribute ID | Presence | Туре   | Description                                   |
|-----------|--------------|----------|--------|-----------------------------------------------|
| User-Name | 1            | M        | String | The username of the given accounting session. |

| Attribute       | Attribute ID | Presence | Туре    | Description                                                                                                    |
|-----------------|--------------|----------|---------|----------------------------------------------------------------------------------------------------|
| NAS-IP-Address  | 4            | С        | Integer | This attribute is the IP address of the AP which is serving the station or controller's control IP address, controller's management IP address and user defined value. |
| Vendor-Specific | 26           | С        | String  | Vendor ID:<br>Ruckus:25053<br>VSA:<br>Ruckus-SSID (3)                                                                                                    |
|                 |              |          |         | VSA Length:<br>Variable                                                                                                    |
|                 |              |          |         | Reports the associated WLANs SSID in access request and accounting packet. Ruckus VSAs are received from Ruckus APs only. It is optional for 3rd party APs.            |

| Attribute       | Attribute ID | Presence | Туре    | Description                                                                                                    |
|-----------------|--------------|----------|---------|----------------------------------------------------------------------------------------------------|
| Vendor-Specific | 26           | С        | String  | Vendor ID:<br>Ruckus:25053                                                                                                    |
|                 |              |          |         | VSA:<br>Ruckus-Location<br>(5)                                                                                                    |
|                 |              |          |         | VSA Length:<br>Variable                                                                                                    |
|                 |              |          |         | Reports the device location for this AP. This is a configurable value in the device location setting. Ruckus VSA is received only from Ruckus AP. It is optional for 3rd party APs. |
| Vendor-Specific | 26           | С        | Integer | Vendor ID:<br>Ruckus:25053                                                                                                    |
|                 |              |          |         | VSA:<br>RdvsSOGOBADEP<br>(7)                                                                                                    |
|                 |              |          |         | VSA Length: 6                                                                                                    |
|                 |              |          |         | Reports the control plane IP address. Ruckus VSAs are received from Ruckus APs only. It is optional for 3rd party APs.                                                              |

| Attribute         | Attribute ID | Presence | Туре    | Description                                                                                                    |
|-------------------|--------------|----------|---------|----------------------------------------------------------------------------------------------------|
| Vendor-Specific   | 26           | С        | Integer | Vendor ID:<br>Ruckus:25053                                                                                                    |
|                   |              |          |         | VSA:<br>RukusSCGDBLADEP<br>(8)                                                                                                    |
|                   |              |          |         | VSA Length: 6                                                                                                    |
|                   |              |          |         | Reports the data plane IP address. Ruckus VSA is received only from Ruckus AP. It is optional for 3rd party APs.                                                                                                    |
| Called Station ID | 30           | 0        | String  | This attribute allows NAS to send the ID (BSSID), which is called by the user. It is MAC of the AP. It supports 2 types of values, namely BSSID:SSID, where BSSID is the MAC address of the WLAN on AP. The second value is APMAC:SSID, where APMAC is the MAC address of the AP.The letters in the MAC address are in uppercase.For example: 112233AABBCCSSD |

| Attribute      | Attribute ID | Presence | Туре    | Description                                                                                                    |
|----------------|--------------|----------|---------|----------------------------------------------------------------------------------------------------|
| NAS-Identifier | 32           | С        | Integer | NAS-IP-Address or NAS-Identifier attribute is mandatory in received messages. It supports 3 types of values, namely BSSID (MAC address of the WLAN on AP), APMAC (MAC address of AP) and user defined address (maximum length of 62).                                                             |
| Proxy-State    | 33           | 0        | Octets  | This attribute is available to be sent by a proxy server (controller) to another server (AAA server) when forwarding an access request, accounting request (start, stop or interim) and must be returned unmodified in the Access Accept, Access Reject, Access Challenge and Accunting Response. |

| Attribute        | Attribute ID | Presence | Туре    | Description                                                                                                    |
|------------------|--------------|----------|---------|----------------------------------------------------------------------------------------------------|
| Acct-Status-Type | 40           | M        | Integer | This attribute indicates whether the Accounting-Request attribute marks it as Accounting-On(7) and Accounting-Off(8).               |
| Acct-Delay-Time  | 41           | С        | Integer | In case the accounting message gets retransmitted, this attribute contains the time stamp of the consecutive retransmitted message. |
| Acct-Authentic   | 45           | M        | Integer | This attribute indicates whether the user was authenticated through RADIUS server or NAS or Remote authentication protocol.         |

# Dynamic Authorization and List of Vendor Specific Attributes - AAA Server

5

The AAA server initiates messages to the controller signaling an authorization change, as described in *RFC 5176*, *Dynamic Authorization Extensions to RADIUS*. This occurs when modifications are made to the subscriber GPRS profile at the HLR (via OAM). Reference *TS 29.234* describes these procedures on the Wm reference point using the diameter protocol.

The following sections list the message flow attributes utilized for RADIUS Dynamic Authorization Extension. Change of Authorization (CoA) and Disconnect Message (DM) messages can have any of the following attributes as a session identifier.

- User name
- CUI with MSISDN
- Acct-Sess-Id (Session identification attribute)

**NOTE** Refer to the appendix Use Cases on page 243 for flow details on NAS IP, accounting session identifier and filter identifier.

## **Service Authorization**

A change in service authorization is initiated at the AAA server.

For example, when the AAA server receives a MAP-InsertSubscriberData from the HLR along with the modified GPRS profile information (QoS) or is modified for any other reason the controller AAA proxy intercepts the CoA request. It checks if the CoA message contains a session identification attribute (such as user name) as well as attributes indicating the authorization changes (new QoS). Depending on these attributes the call flows could vary.

If the CoA request contains a session identification and the attribute - service-type(6) is set to authorize-only the controller responds with CoA NAK since the controller does not support CoA with service-type as authorize-only.

If the CoA request does not contain the service-type(6) attribute, the message must contain a session identification attributes as well as authorization attributes (QoS).

The controller supports RADIUS CoA (Change-of-Authorization) in limited form. RADIUS CoA is supported only for modifying QoS profile when subscriber traffic is tunneled to the core network (Gn and S2a) interface. It is also supported when traffic originates from Ruckus Wireless or from third Party APs.

#### This section covers:

- Change of Authorization (CoA) Messages Not Set to Authorize Only on page 222
- Change of Authorization Acknowledge Message (CoA Ack) on page 225
- Change of Authorization Negative Acknowledge Messages (CoA NAK) on page 225
- Disconnect Messages on page 226
- Acknowledgment of Disconnect Messages (DM Ack) on page 227
- Negative Acknowledge of Disconnect Messages (DM NAK) on page 228
- Disconnect Messages Dynamic Authorization Client (AAA server) on page 228

**NOTE** Refer to the Authentication and Authorization section for this procedure.

# Change of Authorization (CoA) Messages - Not Set to Authorize Only

The table lists the attribute details of CoA messages where the Authorize-Only is not set. CoA can have any of the following attributes as session identifier:

- User name
- CUI with MSISDN
- Acct-Sess-Id

Table 36: Change of Authorization (CoA) messages - Authorize-Only is not set

| Attribute      | Attribute<br>ID | Presence | Type/Description                                                                                                    |
|----------------|-----------------|----------|----------------------------------------------------------------------------------------------------|
| Message Code   |                 | М        | 43                                                                                                    |
| User-Name      | 1               | С        | Identifies the username of the UE/subscriber to be disconnected. Username is received from NAS during authentication or accounting session.                            |
| NAS-IP-Address | 4               | С        | This attribute is the IP address of the AP which is serving the station or controller's control IP address, controller's management IP address and user defined value. |

| Attribute                               | Attribute<br>ID | Presence | Type/Description                                                                                                    |
|-----------------------------------------|-----------------|----------|----------------------------------------------------------------------------------------------------|
| VSA<br>3GPP-GPRS-Negotiated-QoS-Profile | 26              | 0        | This attribute carries the new QoS value and can be either be Ruckus defined VSA or 3GPP defined VSA.  Note: The controller uses this attribute for updating the QoS from the AAA server, whichever is present. If both are present priority is for 3GPP-QoS attribute. |
| Filter-Id                               | 11              | 0        | Represents the user role name sent by AAA. This is used by the controller to map the received Group Role Name to the UTP profile and forward the corresponding ACL/rate limiting parameters to NAS. NAS enforces the UTP for the given user.                            |
| Called Station ID                       | 30              | 0        | String. This attribute will contain the Called Station ID as received from NAS during authentication or the accounting procedure.                                                                                                    |
| Calling Station ID                      | 31              | 0        | String. This attribute will contain the Calling Station ID as received from NAS during authentication or the accounting procedure                                                                                                    |
| NAS-Identifier                          | 32              | С        | If present, it should match with the value in the controller session table.                                                                                                    |
| Acct-Session-ID                         | 44              | С        | This attribute should have the same value as sent by NAS during the accounting procedure.                                                                                                    |

| Attribute          | Attribute<br>ID | Presence | Type/Description                                                                                                    |
|--------------------|-----------------|----------|----------------------------------------------------------------------------------------------------|
| Chargeable User ID | 89              | С        | String. This attribute is MSISDN or any chargeable user identity returned by the AAA server.                                                         |
| Vendor-Specific    | 26              | 0        | Vendor ID: WISPr: 14122 VSA: WISPr-Bandwidth-Max-UP (7) VSA Length: Variable The attribute contains the maximum uplink value in bits per second.     |
| Vendor-Specific    | 26              | 0        | Vendor ID: WISPr: 14122 VSA: WISPr-Bandwidth-Max-DOWN (8) VSA Length: Variable The attribute contains the maximum downlink value in bits per second. |
| Session-Timeout    | 27              | 0        | This attribute sets the maximum number of seconds of service to be provided to the user before termination of the session                            |
| Idle-Timeout       | 28              | 0        | It sets the maximum number of consecutive seconds of idle connection allowed to the user before termination of the session.                          |

| Attribute                   | Attribute<br>ID | Presence | Type/Description                                                                                                    |
|-----------------------------|-----------------|----------|----------------------------------------------------------------------------------------------------|
| Accounting-Interim-Interval | 85              | 0        | Indicates the number of seconds between each interim update for this specific session. If the value is blank, the configured default value is used as the accounting interim interval. |

### Change of Authorization Acknowledge Message (CoA Ack)

The table lists the attributes of CoA messages being acknowledged by the controller to DAC.

Table 37: Change of Authorization (CoA) messages - Acknowledge

| Attribute    | Attribute ID | Presence | Type/Description                                                                            |
|--------------|--------------|----------|---------------------------------------------------------------------------------------------|
| Message Code |              | М        | 44                                                                                          |
| State        | 24           | С        | This attribute is copied without any modification or only if it is sent in the CoA request. |

# Change of Authorization Negative Acknowledge Messages (CoA NAK)

The table lists the attributes of CoA messages that are not acknowledged by the controller to the DAC.

Table 38: Change of Authorization (CoA) messages - Negative Acknowledge

| Attribute    | Attribute ID | Presence | Type/Description                                                                                                    |
|--------------|--------------|----------|----------------------------------------------------------------------------------------------------|
| Message Code |              | М        | 45                                                                                                    |
| Service-Type | 6            | С        | Indicates the type of service based on the user request or the type of service to be provided. It is included only if the Service-Type attribute is present in CoA request, is set to <i>authorize only</i> . |
| State        | 24           | С        | This attribute is copied without any modification or only if it is sent in the CoA request.                                                                                                    |

| Attribute   | Attribute ID | Presence | Type/Description                                                                                                    |
|-------------|--------------|----------|----------------------------------------------------------------------------------------------------|
| Error-Cause | 101          | С        | Included only if the Service-Type attribute present in the CoA request is set to <i>authorize only</i> . It is included only if the Error-Cause attribute is set to <i>request initiated</i> . |
|             |              |          | NOTE For other scenarios, the attribute Error-Cause will have the value as mentioned in TS.                                                                                                    |

## **Disconnect Messages**

The table lists the attributes of disconnect messages, which are initiated by the controller.

Table 39: Disconnect messages

| Attribute          | Attribute<br>ID | Presence | Type/Description                                                                                                    |
|--------------------|-----------------|----------|----------------------------------------------------------------------------------------------------|
| Message Code       |                 | М        | 40                                                                                                    |
| User-Name          | 1               | М        | Identifies the username of the UE/subscriber to be disconnected. Username received from NAS during authentication or accounting session.                |
| NAS-IP-Address     | 4               | С        | If present, it should match with the value in the controller session table.                                                                             |
| Calling Station ID | 31              | С        | String. This attribute will contain the Calling Station ID as received from NAS during authentication or the accounting procedure.                      |
| NAS-Identifier     | 32              | С        | It supports 3 types of values, namely BSSID (MAC address of the WLAN on AP), APMAC (MAC address of AP) and user defined address (maximum length of 62). |

| Attribute                | Attribute<br>ID | Presence | Type/Description                                                                                                    |
|--------------------------|-----------------|----------|----------------------------------------------------------------------------------------------------|
| Acct-Session-ID          | 44              | С        | This attribute should have the same value as sent by NAS during accounting procedure.                                                                                                    |
| Message<br>Authenticator | 80              | O        | Octets. This attribute is used to sign access requests to prevent spoofing access requests using CHAP, ARAP or EAP authentication methods. It authenticates this whole RADIUS packet - HMAC-MD5 (Type  Identifier   Length   Request Authenticator   Attributes). |
| Chargeable User ID       | 89              | С        | String. This attribute is<br>MSISDN or any chargeable<br>user identity returned by the<br>AAA server.                                                                                                    |

## Acknowledgment of Disconnect Messages (DM Ack)

The table lists the attributes of disconnect messages, which are acknowledged.

Table 40: Acknowledgment of disconnect messages

| Attribute            | Attribute ID | Presence | Type/Description                                                                                  |
|----------------------|--------------|----------|---------------------------------------------------------------------------------------------------|
| Message Code         |              | М        | 41                                                                                                |
| Acct-Terminate-Cause | 49           | 0        | This attribute indicates how the session was terminated. Value for <i>Admin-Reset</i> is set to 6 |

## Negative Acknowledge of Disconnect Messages (DM NAK)

The table lists the attributes of disconnect messages, which are not acknowledged.

Table 41: Negative acknowledgment of disconnect messages

| Attribute    | Attribute ID | Presence | Type/Description                                                                                                    |
|--------------|--------------|----------|----------------------------------------------------------------------------------------------------|
| Message Code |              | М        | 42                                                                                                    |
| Error-Cause  | 101          | С        | Included only if the Service-Type attribute is present in CoA request is set to authorize only. It is included only if the Error-Cause attribute is set to request initiated. |

# Disconnect Messages - Dynamic Authorization Client (AAA server)

A disconnect request packet is sent by the Dynamic Authorization Client for terminating user session(s) on a NAS and to discard all associated session context. The disconnect request packet is sent to UDP port 3799 where it identifies the NAS and user session(s) to be terminated by including the identification attributes.

Disconnect messages can have any of the following attributes as a session identifier.

- User name
- CUI with MSISDN
- Acct-Sess-Id

The table lists the attribute details of the disconnect messages, which are initiated by the dynamic authorization client of the AAA server.

Table 42: Disconnected messages initiated by dynamic authorization client (DAC)

| Attribute    | Attribute<br>ID | Presence | Type/Description                                                                                                    |
|--------------|-----------------|----------|----------------------------------------------------------------------------------------------------|
| Message Code |                 | М        | 40                                                                                                    |
| User-Name    | 1               | С        | Identifies the username of the UE/subscriber to disconnect. Username received from NAS during authentication or accounting session. |

| Attribute          | Attribute<br>ID | Presence | Type/Description                                                                                                    |
|--------------------|-----------------|----------|----------------------------------------------------------------------------------------------------|
| NAS-IP-Address     | 4               | С        | This attribute is the IP address of the AP which is serving the station or controller's control IP address, controller's management IP address and user defined value. |
| Calling Station ID | 31              | 0        | String. This attribute will contain the Calling Station ID as received from NAS during authentication or the accounting procedure.                                     |
| NAS-Identifier     | 32              | С        | If present, it should match with the value in the controller session table.                                                                                            |
| Proxy-State        | 33              | 0        | Octets. This attribute is available to be sent by a proxy server to another server.                                                                                    |
| Acct-Session-ID    | 44              | С        | This attribute should have the same value as sent by NAS during accounting procedure.                                                                                  |
| Chargeable User ID | 89              | С        | String. This attribute is MSISDN or any chargeable user identity returned by the AAA server.                                                                           |

# **WISPr Vendor Specific Attributes**

The table lists the WISPr vendor specific attributes. The VSA ID for the following VSAs is 14122 and the type is 26.

Table 43: WISPr vendor specific attributes - 14122

| Attribute Name    | Vendor<br>Type | RADIUS Message Type                   | Purpose                                                                         |
|-------------------|----------------|---------------------------------------|---------------------------------------------------------------------------------|
| WISPr-Location-ID | 1              | Access-Accept Accounting Start - Stop | This attribute indicates the WISPr location id for the specified WISPr service. |

| Attribute Name           | Vendor<br>Type | RADIUS Message Type                               | Purpose                                                                                                    |
|--------------------------|----------------|---------------------------------------------------|----------------------------------------------------------------------------------------------------|
| WISPr-Location-Name      | 2              | Access-Accept Accounting Start - Stop and Interim | This attribute indicates the WISPr location name for the specified WISPr service.                                     |
| WISPr-Bandwidth-Max-UP   | 7              | Access-Accept                                     | This attribute specifies the maximum rate at which the corresponding user is allowed to transmit for upstream data.   |
| WISPr-Bandwidth-Max-DOWN | 8              | Access-Accept                                     | This attribute specifies the maximum rate at which the corresponding user is allowed to transmit for downstream data. |

# **Ruckus Wireless Vendor Specific Attributes**

All Ruckus Wireless vendor specific attributes are encoded as sequence of:

- Vendor type
- Vendor length
- Value fields

The figure shows the VSA fields.

Figure 8: VSA fields

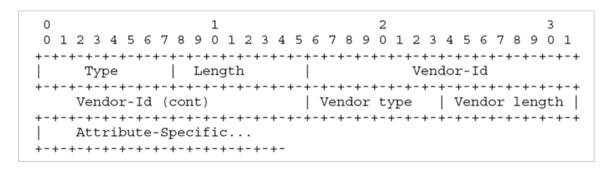

The table lists the Ruckus Wireless vendor specific attributes. The VSA ID for all the following VSAs is 25053 and type is 26.

Table 44: Ruckus Wireless vendor specific attributes - 25053

| Attribute Name     | Vendor<br>Type | RADIUS<br>Message Type         | Purpose                                                                                                    |
|--------------------|----------------|--------------------------------|----------------------------------------------------------------------------------------------------|
| Ruckus-User-Groups | 1              | Access-Accept                  | RADIUS server uses<br>this attribute to<br>indicate the access<br>point group,<br>specifying the UE<br>group. |
| Ruckus-STA-RSSI    | 2              | Accounting -<br>Interim - Stop | This attribute reports<br>the UEs current RSSI<br>value in the<br>accounting packet.                          |

| Attribute Name       | Vendor<br>Type | RADIUS<br>Message Type                                  | Purpose                                                                                                    |
|----------------------|----------------|---------------------------------------------------------|----------------------------------------------------------------------------------------------------|
| Ruckus-SSID          | 3              | Access- Request Accounting - Start -Interim- Stop       | This attribute reports the associated WLANs SSID in the access request and accounting packet.                                                                                                    |
| Ruckus-WLan-ID       | 4              | Access- Request Accounting - Start -Interim- Stop       | This attribute reports the associated WLANs ID. Ruckus VSA is received only from Ruckus AP. Note: It is optional for 3rd party APs.                                                                                           |
| Ruckus-Location      | 5              | Access- Request Accounting - Start -Interim- Stop       | This attribute reports the device location for the current/specified access point. This is a configurable value in the device location setting. Ruckus VSA is received only from Ruckus AP. It is optional for 3rd party APs. |
| Ruckus-Grace-Period  | 6              | Access- Request Accounting - Start -Interim- Stop       | This attribute is the grace period in hotspot WLANs.                                                                                                    |
| Ruckus-SCG-CBLADE-IP | 7              | Access- Request<br>Accounting - Start<br>-Interim- Stop | This attribute reports the control plane IP address.                                                                                                    |
| Ruckus-SCG-DBLADE-IP | 8              | Access- Request<br>Accounting - Start<br>-Interim- Stop | This attribute reports the data plane IP address.                                                                                                    |

| Attribute Name                   | Vendor<br>Type | RADIUS<br>Message Type | Purpose                                                                                                    |
|----------------------------------|----------------|------------------------|----------------------------------------------------------------------------------------------------|
| Ruckus-VLAN-ID                   | 9              | Access-Accept          | This attribute value is as per the configuration specified on the WLAN configuration page of the controller web interface. Refer to Figure 8. |
| Ruckus-Sta-Expiration            | 10             |                        | This attribute indicates the expiration value from the RADIUS server.                                                                         |
| Ruckus-Sta-UUID                  | 11             |                        | This attribute indicates the UUID value from the RADIUS server, when the UUID exists.                                                         |
| Ruckus-Accept-Enhancement-Reason | 12             |                        | This attribute indicates the reason from the RADIUS server, when the reason exists.                                                           |
| Ruckus-Sta-Inner-Id              | 13             |                        | This attribute indicates the user name from the RADIUS server, when the user exists.                                                          |
| Ruckus-BSSID                     | 14             |                        | BSSID for each<br>WLAN in each radio                                                                                                    |

| Attribute Name | Vendor<br>Type | RADIUS<br>Message Type                    | Purpose                                                                                                    |
|----------------|----------------|-------------------------------------------|----------------------------------------------------------------------------------------------------|
| Ruckus-IMSI    | 102            | Accounting -<br>Start-Stop                | This is sent by AAA to the controller as an authorization accept RADIUS message. M-controller utilizes this information to create the PDP context toward GGSN.                                                                                                    |
|                |                |                                           | Refer to Figure 8.                                                                                                    |
| Ruckus-MSISDN  | 103            |                                           | The CUI is generally used, but MSISDN can also be used.                                                                                                    |
| Ruckus-APN     | 104            | Access- Request Accounting - Start - Stop | This attribute carries the APN subscribed by the user. It contains only the network identifier (NI), which is part of the APN. The operator identifier part is stored separately in Ruckus-APN-OI.  Note: This attribute is always sent and received as a string format, as explained in Figure 8. |
| Ruckus-QoS     | 105            |                                           | 3GPP-QoS is now used instead of this VSA. However, this VSA is supported in 2.1.x releases.                                                                                                    |

| Attribute Name      | Vendor<br>Type | RADIUS<br>Message Type           | Purpose                                                                                                    |
|---------------------|----------------|----------------------------------|----------------------------------------------------------------------------------------------------|
| Ruckus-NAS-Type     | 109            | Accounting - Start               | The value for this parameter is always 1.                                                                                                    |
|                     |                |                                  | Refer to the encoding as explained in Figure 8.                                                                                                    |
| Ruckus-Status       | 110            |                                  | The Accounting Response does not have a status type. This attribute was added to inform AUT that the Accounting has failed due to the setting of this VSA.   |
| Ruckus-APN-OI       | 111            | Access-Accept Accounting - Start | It contains the Operator ID, which is part of the APN name. APN NI part is sent in the Ruckus-APN attribute. Refer to the encoding as explained in Figure 8. |
| Ruckus-Session-Type | 125            | Access- Accept                   | The controller server uses this attribute on the access-accept to indicate forward policy of the specific UE.                                                |

| Attribute Name               | Vendor<br>Type | RADIUS<br>Message Type | Purpose                                                                                                    |
|------------------------------|----------------|------------------------|----------------------------------------------------------------------------------------------------|
| Ruckus-Acct-Status           | 126            | Access- Accept         | The controller server uses this attribute on the Access Accept to indicate if the authenticator needs to send the accounting start for the current/specified client. |
| Ruckus-Zone-ID               | 127            | Access- Request        | The controller server uses this attribute to report the zone ID to which the 3rd party AP is associated. This VSA is received only for 3rd party APs.                |
| Ruckus-Auth-Server-Id        | 128            |                        | RAS (IDM) and<br>SCG-RACC use this<br>attribute to obtain the<br>AAA UUID from RAS<br>(IDM) and SCG-RAC.                                                             |
| Ruckus-Utp-Id                | 129            |                        | SCG-RAC and<br>Ruckus-AP use this<br>attribute to provide<br>the UTP ID value to<br>the AP.                                                                          |
| Ruckus-Area-Code             | 130            |                        | This attribute carries the area code of the NAS location.                                                                                                    |
| Ruckus-Cell-Identifier       | 131            |                        | This attribute carries the cell ID of the NAS location.                                                                                                    |
| Ruckus-Wispr-Redirect-Policy | 132            |                        | External AAA and SCG-RAC use this attribute to get the vanilla values for the WISPr-TTG feature.                                                                     |

| Attribute Name          | Vendor<br>Type | RADIUS<br>Message Type | Purpose                                                                                                    |
|-------------------------|----------------|------------------------|----------------------------------------------------------------------------------------------------|
| Ruckus-Eth-Profile-Id   | 133            |                        | Ruckus-AP and<br>SCG-RAC use this<br>attribute to find the<br>Ethernet-Profile-Id for<br>a particular session               |
| Ruckus-Zone-Name        | 134            |                        | SCG-RAC and the external AAA use this attribute to notify the Zone that the AP belongs to.                                  |
| Ruckus-Wlan-Name        | 135            |                        | SCG-RAC and the external AAA use this attribute to notify the name of the WLAN that the AP belongs to.                      |
| Ruckus-Read-Preference  | 137            |                        | The NBI/RAC and external AAA use this attribute to notify the primary/secondary database from where the data is to be read. |
| Ruckus-Client-Host-Name | 138            | String                 | Host name of the client device which accesses the network.                                                                  |
| Ruckus-Client-Os-Type   | 139            | String                 | Operating System of the client device.                                                                                      |
| Ruckus-Client-Os-Class  | 140            | String                 | Operating System category group classes that represent the OS related objects on the client device.                         |

| Attribute Name   | Vendor<br>Type | RADIUS<br>Message Type | Purpose                                                                                                    |
|------------------|----------------|------------------------|----------------------------------------------------------------------------------------------------|
| Ruckus-Vlan-Pool | 141            | String                 | List of VLAN identifiers supported for WLAN. This attribute can be found only in RADIUS Access-Accept. APs use the MAC hashing to find the proper VLAN ID from the VLAN pool dynamically and tag all the user equipment data traffic. |

# **AP Roaming Scenarios**

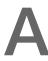

The AP roaming scenarios are as follows.

**NOTE** The session timeout values received from the AAA server are used for maintaining the PMK/OKC cache timer values at the controller and AP. If the timer value received is less than the default value of 12 hours, it will be used. Otherwise the default value will be used as the maximum value.

# Roaming from AP1 to AP2 - PMK / OKC Disabled

In this scenario as seen in the figure, the UE (subscriber) roams from AP1 to AP2. Authentication and accounting messages are initiated from the AP and the PMK (Pairwise Master Key) / OKC (Opportunistic Key Caching) cache is disabled.

Figure 9: UE roaming from AP1 to AP2 - PMK / OKC disabled

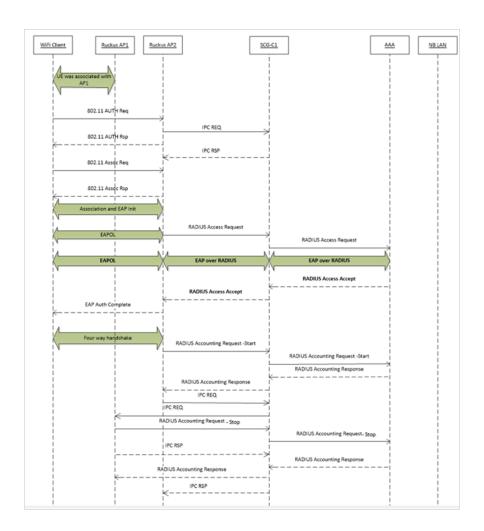

# Roaming from AP1 to AP2 - PMK / OKC Enabled

In this scenario as seen in the figure, the UE (subscriber) roams from AP1 to AP2. Authentication and accounting messages are initiated from the AP and the PMK / OKC cache is enabled.

Figure 10: UE roaming from AP1 to AP2 - PMK / OKC enabled

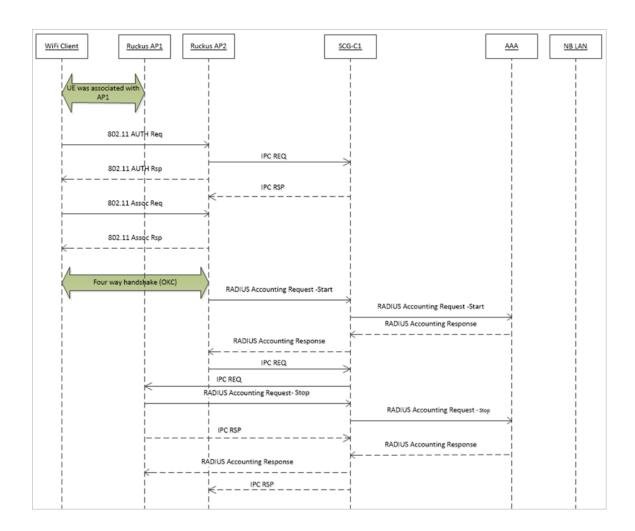

# AP1 to AP2 Connected to Different Controller Node - PMK / OKC Disabled

In this scenario as seen in the figure, the UE (subscriber) roams from AP1 to AP2 with both the APs connected to the different controller nodes in a cluster environment. This scenario is specific to TTG sessions, where the controller has a GTP tunnel from the controller to the GGSN/PGW. The AP initiates authentication of messages whereas accounting messages are initiated by the controller. PMK / OKC cache is disabled.

Figure 11: UE roams from AP1 to AP2 connected to different controller node

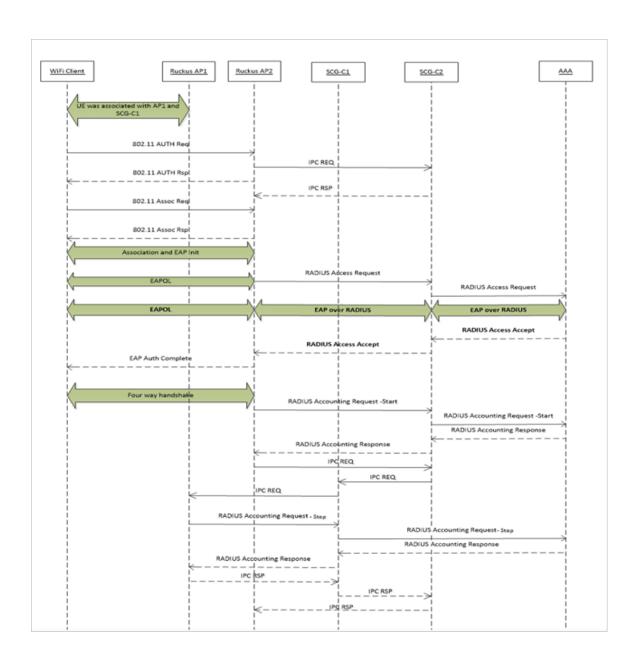

Use Cases B

The following are the use cases pertaining to NAS IP, Accounting session identififer and filter identifier.

#### Authentication and Accounting of NAS IP AVP

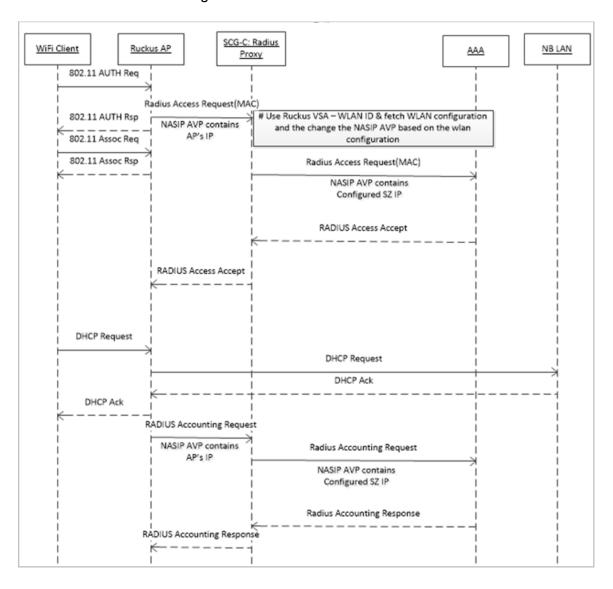

#### CoA / DM Handling with NAS IP AVP

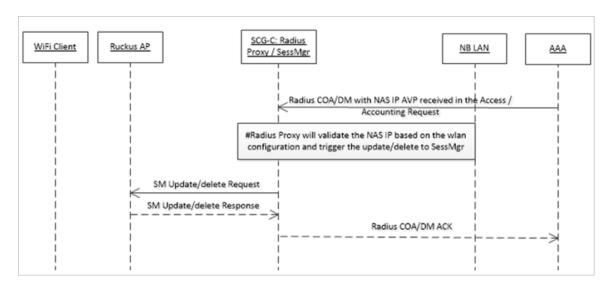

#### CoA Handling with Accounting Session Identifier

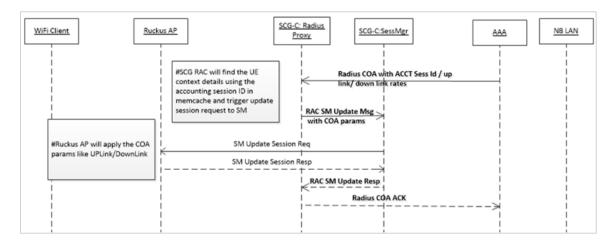

#### **DM Handling with Accounting Session Identifier**

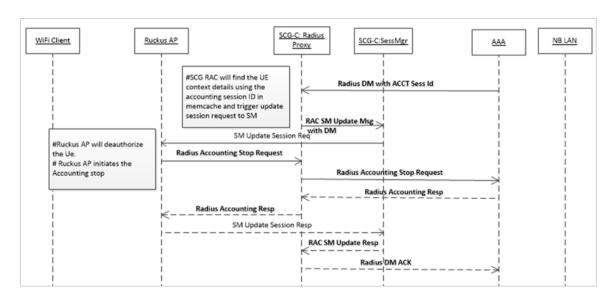

#### User Role change using Radius CoA - Filter Identifier

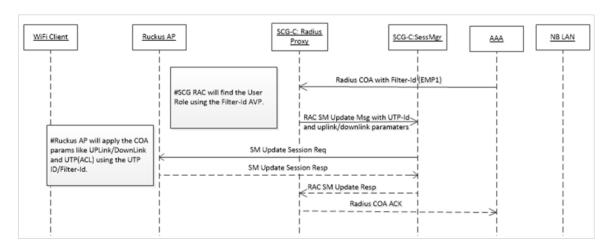

# Index

| Α                                                                                                    | message code 225                                                                                                    |
|----------------------------------------------------------------------------------------------------|----------------------------------------------------------------------------------------------------|
| access challenge 36 Acct-Session-ID 55 AP roaming 239 Authentication and Accounting 243 Authentication, Authorization and Accounting 9  B Basic-Location-Policy-Rules 55           | N NAS IP 243 NAS-Identifier 55 NAS-IP-Address 55 NAS-Port 55 NAS-Port-Type 55 negative acknowledge 225, 228                                                                                                    |
| C Called station ID 55 Calling station ID 55 change of authorization 221 CHAP-Password 55 Chargeable User ID 55 CoA 243 Connect-Info 55 controller node 239                        | O Operator-Name 55 Overview 9  P PMK OKC disabled 239 PMK OKC enabled 239 Proxy-State 55                                                                                                    |
| D                                                                                                    | R                                                                                                    |
| disconnect messages 228 DM 243 DM 243 DM Ack 227  E  EAP full authentication – 3GPP solution 55 EAP message 9 EAP Message 55 EAP-AKA 9 EAP-SIM 9 Extended-Location-Policy-Rules 55 | RADIUS Access Accept [EAP Success (MSK)] 44 RADIUS Access Challenge [EAP Request (SIM Start)] 22, 65 RADIUS access request 55 RADIUS Access Request [EAP Response (NONCE_MT) 25 RADIUS Access Request [EAP Response (SRES)] 39 RADIUS Access Request [ID] 10 RADIUS VSAs 9 Ruckus-Location 55 Ruckus-SCG-CBLADE-IP 55 Ruckus-SCG-DBLADE-IP 55 Ruckus-SSID 55 Ruckus-WLan-ID 55 |
| F                                                                                                    | S                                                                                                    |
| Filter identifier 243 Framed MTU 55                                                                                                    | service authorization 221<br>Service-Type 55<br>state 225                                                                                                    |
| Location-Capable 55                                                                                                    | U                                                                                                    |
| Location-Information 55  Location-Information 55                                                                                                    | User-Name 55<br>User-Password 55                                                                                                    |
| M                                                                                                    |                                                                                                    |

Message Authenticator 55

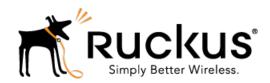

Copyright © 2017. Ruckus Wireless, Inc. 350 West Java Drive, Sunnyvale, CA

www.ruckuswireless.com